FELIPE CHAVES SANTOS

# SISTEMA DE PROCESSAMENTO DE SINAIS BIOMÉDICOS: AMBIENTE DE MONITORAÇÃO CARDÍACA EM REALIDADE VIRTUAL

FLORIANÓPOLIS 2009

### UNIVERSIDADE FEDERAL DE SANTA CATARINA

## PROGRAMA DE PÓS-GRADUAÇÃO EM ENGENHARIA ELÉTRICA

## SISTEMA DE PROCESSAMENTO DE SINAIS BIOMÉDICOS: AMBIENTE DE MONITORAÇÃO CARDÍACA EM REALIDADE VIRTUAL

Dissertação submetida à Universidade Federal de Santa Catarina como parte dos requisitos para a obtenção do grau de Mestre em Engenharia Elétrica.

### FELIPE CHAVES SANTOS

Florianópolis, Abril de 2009.

## SISTEMA DE PROCESSAMENTO DE SINAIS BIOMÉDICOS: AMBIENTE DE MONITORAÇÃO CARDÍACA EM REALIDADE VIRTUAL

Felipe Chaves Santos

'Esta Dissertação foi julgada adequada para obtenção do Título de Mestre em Engenharia Elétrica, Área de Concentração em *Engenharia Biomédica*, e aprovada em sua forma final pelo Programa de Pós-Graduação em Engenharia Elétrica da Universidade Federal de

Santa Catarina.'

\_\_\_\_\_\_\_\_\_\_\_\_\_\_\_\_\_\_\_\_\_\_\_\_\_\_\_\_\_\_\_\_\_\_\_\_\_\_ Prof. Fernanda Isabel Marques Argoud, Dr. Eng. Orientador

\_\_\_\_\_\_\_\_\_\_\_\_\_\_\_\_\_\_\_\_\_\_\_\_\_\_\_\_\_\_\_\_\_\_\_\_\_\_ Prof. Kátia Campos de Almeida, Ph. D. Coordenador do Programa de Pós-Graduação em Engenharia Elétrica

Banca Examinadora:

Prof. Fernanda Isabel Marques Argoud, Dr. Eng. Presidente

\_\_\_\_\_\_\_\_\_\_\_\_\_\_\_\_\_\_\_\_\_\_\_\_\_\_\_\_\_\_\_\_\_\_\_\_\_\_

\_\_\_\_\_\_\_\_\_\_\_\_\_\_\_\_\_\_\_\_\_\_\_\_\_\_\_\_\_\_\_\_\_\_\_\_\_\_ Prof. Fernando Mendes de Azevedo, D. Sc.

\_\_\_\_\_\_\_\_\_\_\_\_\_\_\_\_\_\_\_\_\_\_\_\_\_\_\_\_\_\_\_\_\_\_\_\_\_\_ Prof. José Marino Neto, D. Sc.

\_\_\_\_\_\_\_\_\_\_\_\_\_\_\_\_\_\_\_\_\_\_\_\_\_\_\_\_\_\_\_\_\_\_\_\_\_\_ Fabiano Luiz Santos Garcia, Dr. Sc.

#### AGRADECIMENTOS

À professora Fernanda Argoud e ao professor Marino Neto pela orientação e ao professor Fernando Azevedo por direcionar os recursos necessários para realização deste trabalho.

Também gostaria de agradecer, de forma geral, às pessoas que auxiliaram este trabalho respondendo o questionário de avaliação motivacional.

Resumo da Dissertação apresentada à UFSC como parte dos requisitos necessários para a obtenção do grau de Mestre em Engenharia Elétrica.

## SISTEMA DE PROCESSAMENTO DE SINAIS BIOMÉDICOS: AMBIENTE DE MONITORAÇÃO CARDÍACA EM REALIDADE VIRTUAL

#### Felipe Chaves Santos Abril / 2009

Orientador: Fernanda Isabel Marques Argoud, Dr. Eng. Área de Concentração: Engenharia Biomédica. Palavras-chave: Realidade Virtual, Treinamento médico, Monitor cardíaco. Número de Páginas: 132.

A Realidade Virtual tem sido utilizada com sucesso no ensino e aprendizagem em diversas áreas da educação. Novas formas de capacitação de profissionais da área de Engenharia Biomédica são bem vindas, neste sentido, a RV pode proporcionar suporte ao treinamento de diversos temas relacionados à Engenharia Biomédica. Neste trabalho, o tema de eletrocardiografia inspirou a implementação de um ambiente virtual de treinamento de monitoração cardíaca, onde um paciente virtual é manipulado através da disposição de eletrodos e terminais, seguidos da captação do sinal de ECG em um monitor cardíaco virtual. O sistema foi desenvolvido através de tecnologias Web3D e foi proposta a validação e avaliação do sistema, que demonstraram a viabilidade da abordagem de desenvolvimento deste trabalho. Este sistema foi suportado pelos conteúdos teóricos de eletrocardiografia da plataforma de Ensino de Engenharia Biomédica, proporcionando alternativas no aprendizado de Eletrocardiografia e monitoração cardíaca.

### BIOMEDICAL SYSTEM OF SIGNAL PROCESSING: VIRTUAL REALITY MONITORING CARDIAC **SYSTEM**

### Felipe Chaves Santos April / 2009

Advisor: Fernanda Isabel Marques Argoud, Dr. Eng. Concentration area: Biomedical Engineering. Keywords: Virtual reality, Medical Training, Cardiac Monitor. Number of Pages: 132.

 The Virtual Reality has been used with success in teaching and learning in many areas of education. New forms of professional empowerment on Biomedical Engineering area are welcome and, in this sense, the Virtual Reality is capable to provide training support on several Biomedical Engineering themes. In this work, the electrocardiography theme inspired the implementation of a training virtual environment of cardiac monitoring, where a virtual patient is manipulated through electrodes and terminals placing, following the simulation of ECG signal capture, by a virtual cardiac monitor. The system development applied Web3D technologies and system's validation and evaluation demonstrated the approach's feasibility. This system has been supported by electrocardiography theoretical contents from learning platform of Biomedical Engineering, providing new methods of teaching and learning of electrocardiography and cardiac monitoring themes.

# Sumário

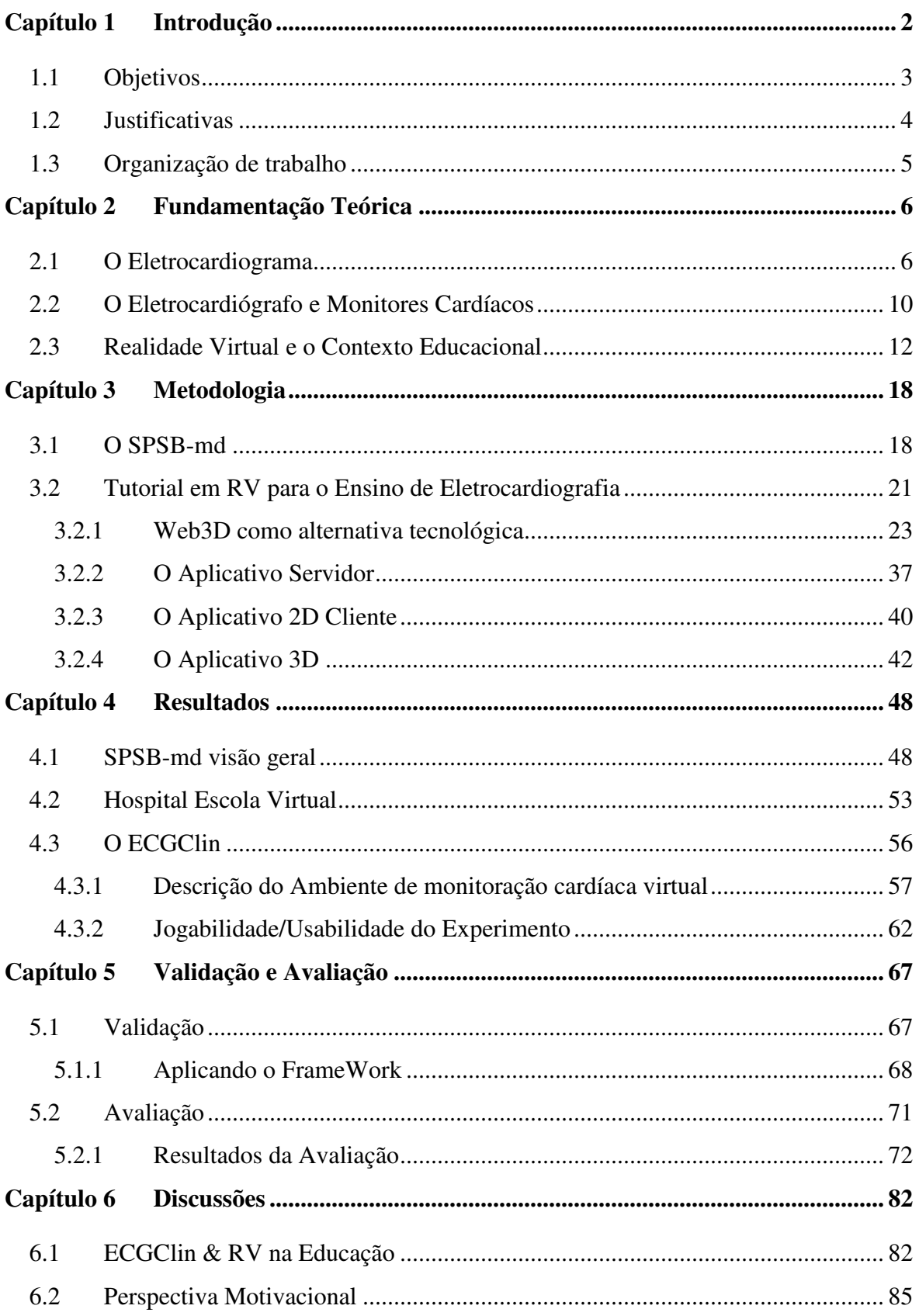

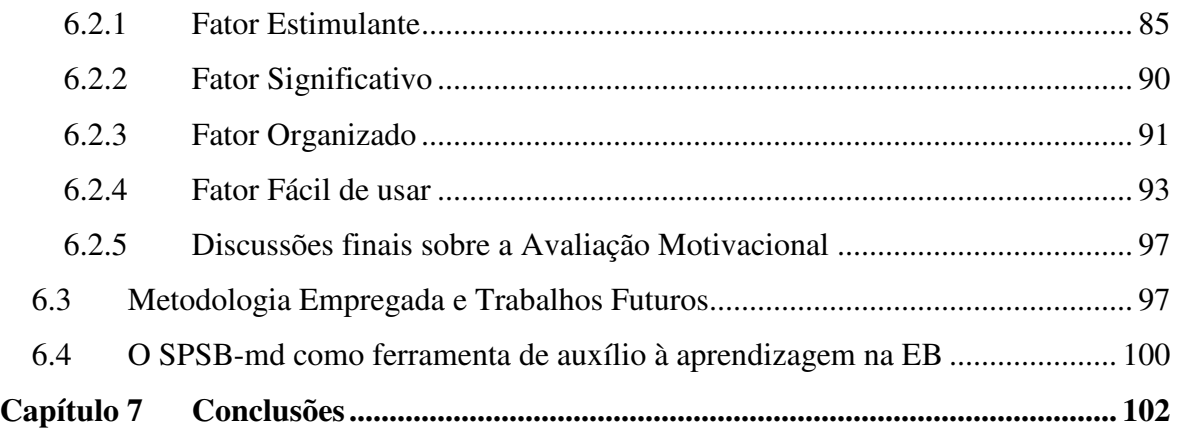

# Lista de Figuras

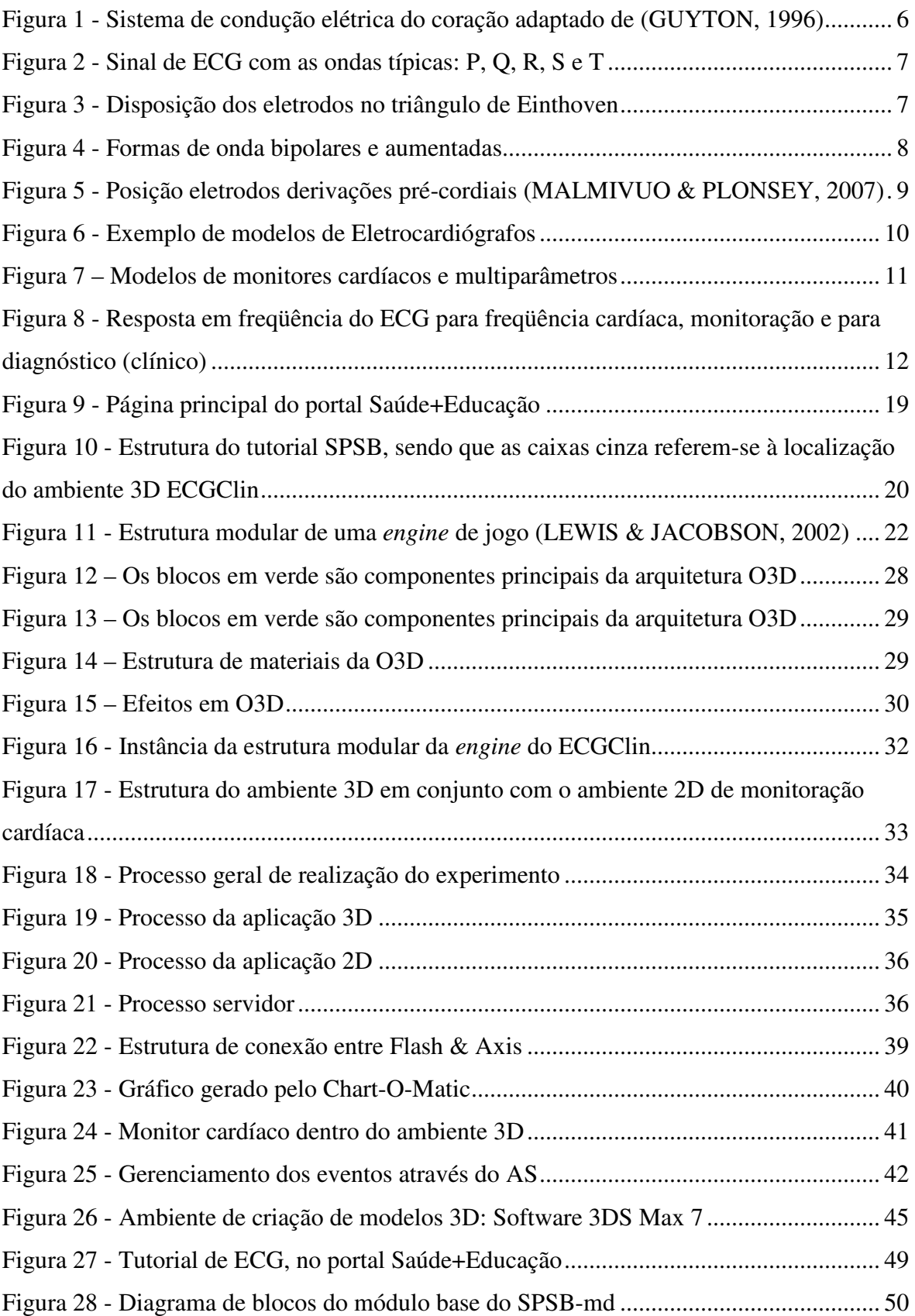

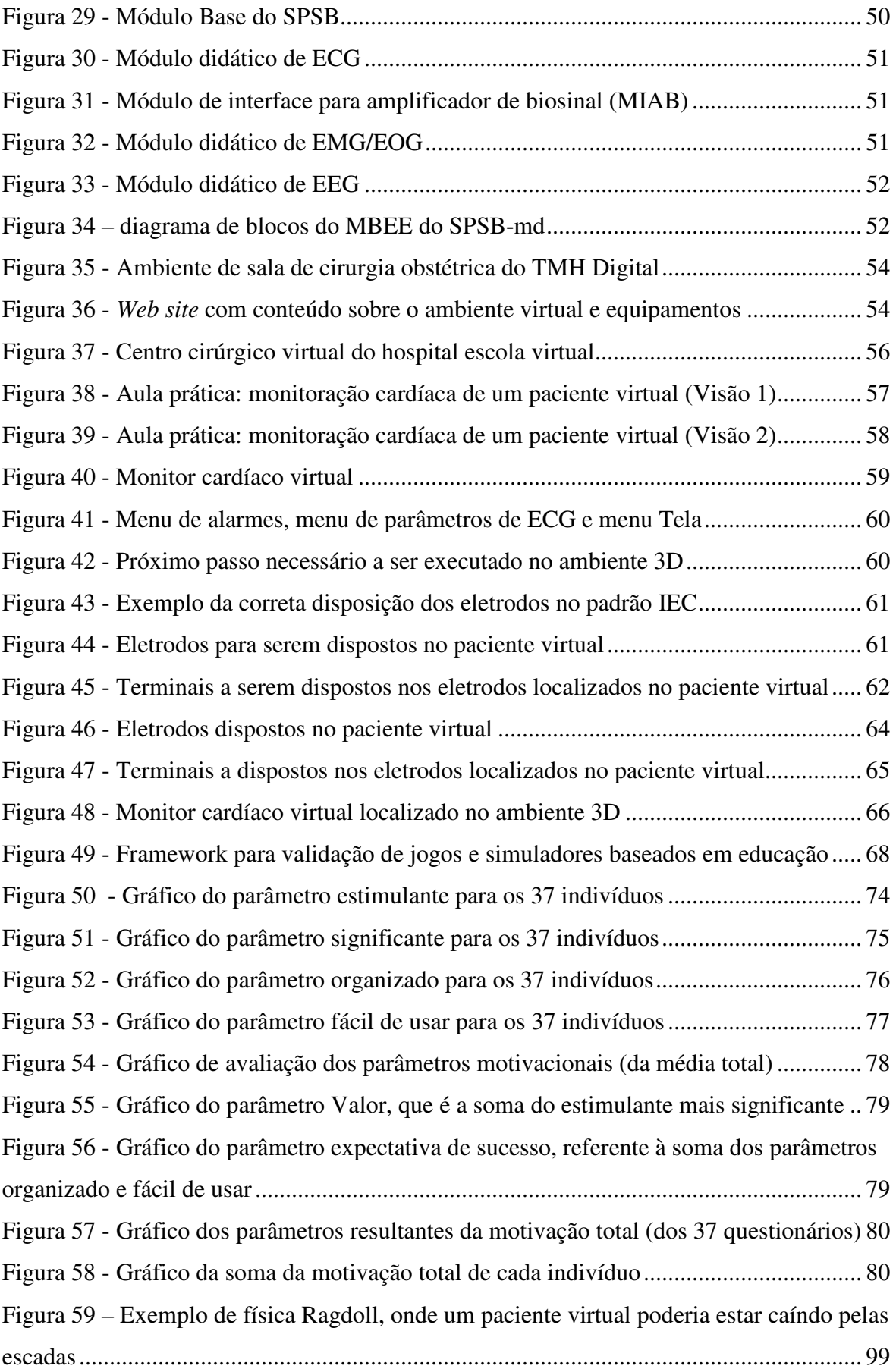

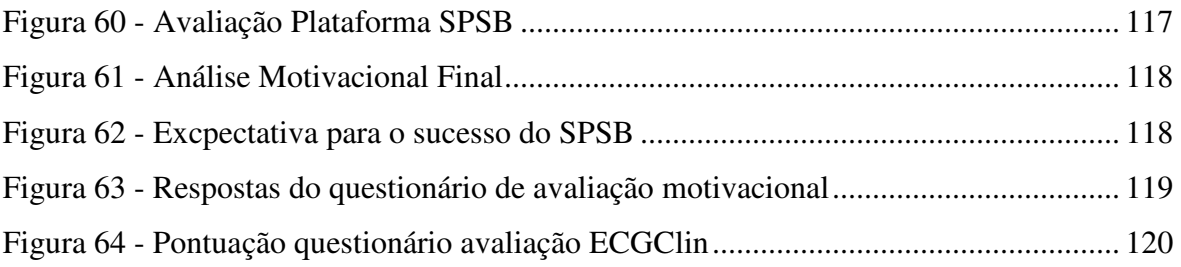

# Lista de Tabelas

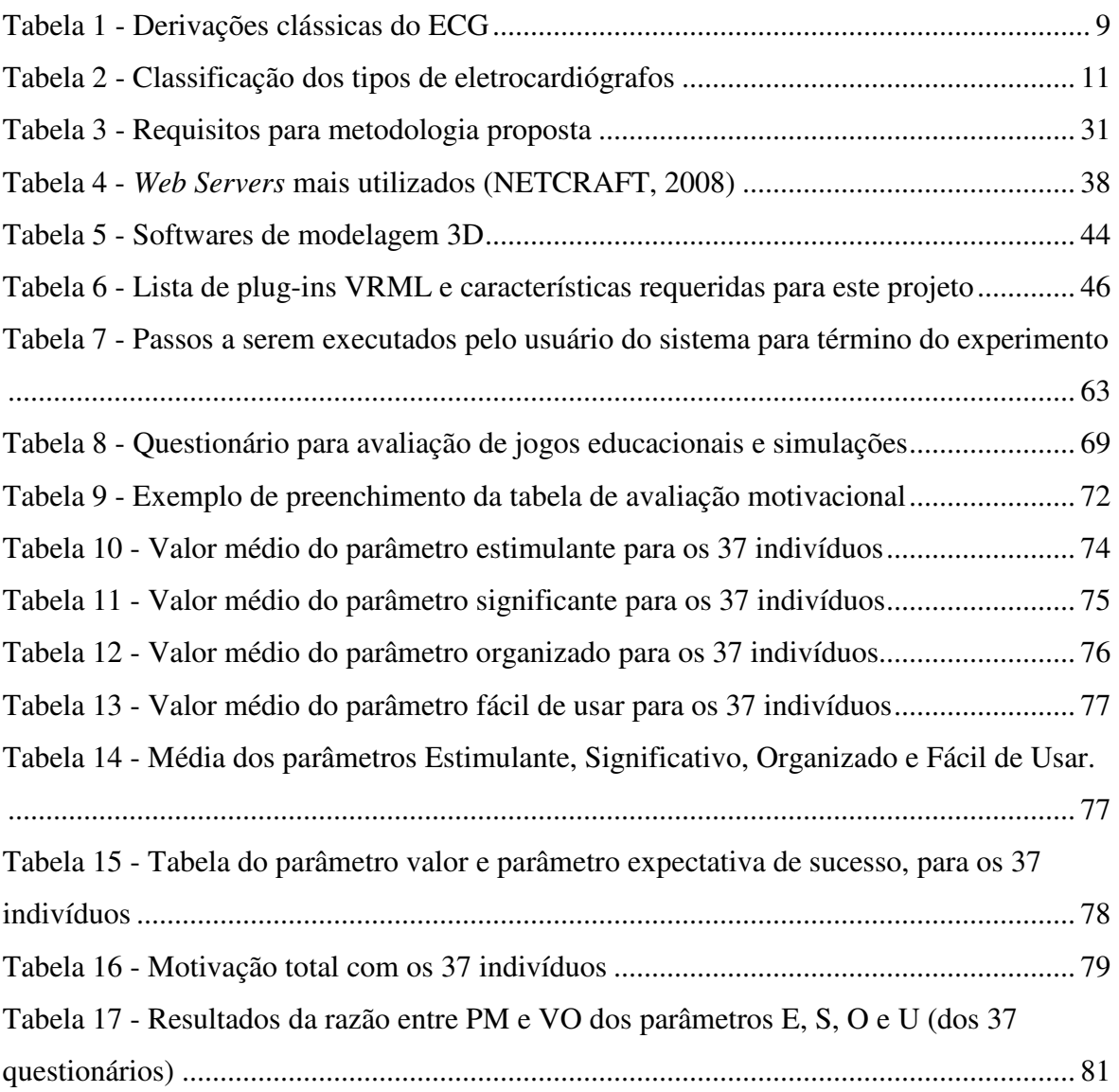

# Lista de Abreviaturas

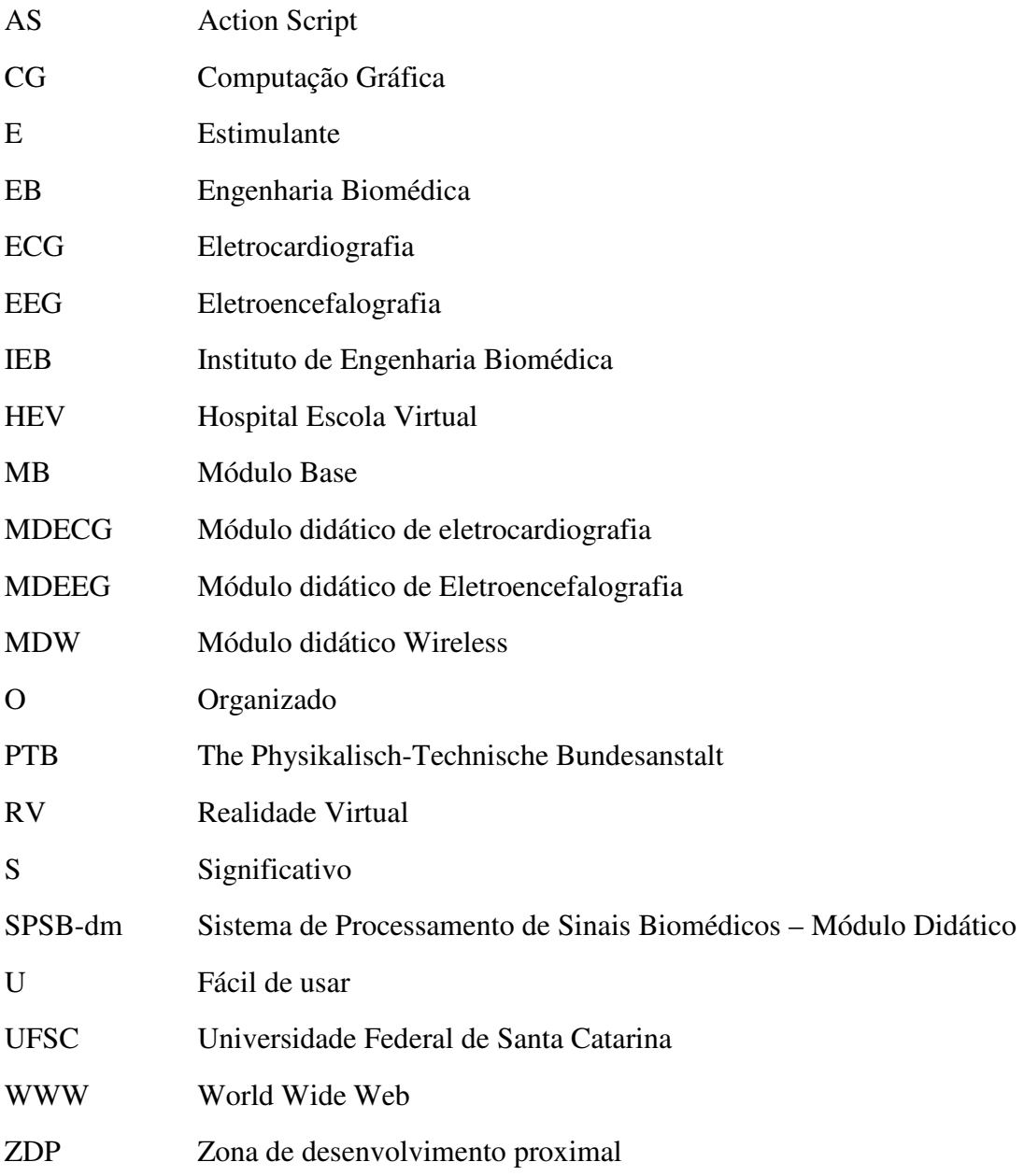

# Capítulo 1 Introdução

A Engenharia Biomédica (EB) pode ser entendida como uma área multidisciplinar, onde métodos das Ciências Exatas e de Engenharia são aplicadas no campo das Ciências Médicas e Biológicas. Dada esta multidisciplinaridade, são inúmeras as áreas de atuação da área de EB. É importante que haja ferramentas e mecanismos para dar suporte ao ensino de EB, nas diversas áreas de atuação e são poucas as aplicações que possam auxiliar no processo de desenvolvimento de habilidades e conhecimentos desejáveis na área de EB. Neste contexto, o Instituto de Engenharia Biomédica (IEB) da Universidade Federal de Santa Catarina (UFSC), visualizou o desenvolvimento de uma plataforma didática de Engenharia Biomédica, o Sistema de Processamento de Sinais Biomédicos – Módulo Didático (SPSB-md), para o auxílio no ensino-aprendizagem dos tópicos de eletrocardiografia (ECG), eletromiografia (EMG), eletrooculografia (EOG) e eletroencefalografia (EEG). Composta de módulos tutoriais teórico-práticos, associados a roteiros de aulas práticas, o SPSB-md foi desenvolvido para auxiliar o aprendizado de temas de EB na prática, através de módulos de hardware e software especialmente projetados para a realização de experimentos de roteiros de aulas práticas.

A RV busca simular computacionalmente situações e ambientes específicos em um "mundo virtual", com um grau aceitável de realismo e, por envolver pouca ou nenhuma experiência física real, permite também extrapolar-se as limitações físicas impostas, normalmente, ao ser humano, em termos de experimentação.

Ambientes virtuais para o ensino estão cada vez mais proliferando em todos os campos de aprendizagem, por várias razões. Uma delas é a crescente necessidade de educação continuada, em resposta às rápidas e constantes mudanças tecnológicas e sociais. Tais ambientes têm por característica unir várias técnicas e formatos de distribuição dos meios tradicionais de educação à distância. Segundo Chittaro e Ranon (2007), uma solução, chamada de Web3D está se por combinar a interatividade de

interfaces 3D com tecnologias WEB e permitir a distribuição de ambientes virtuais interativos através da internet, atingindo um grande número de aprendizes pelo mundo a qualquer hora. A WEB3D ainda traz a vantagem de desenvolvimento de ambientes virtuais utilizando menos recursos, pois desenvolver e distribuir ambientes virtuais com tecnologias tradicionais de RV pode ser muito custoso.

Assim, uma das formas encontradas para possibilitar aos estudantes de qualquer parte, a vivência prática de aulas relacionadas à EB, é o uso da Realidade Virtual (RV).

Este trabalho apresenta um sistema em RV de monitoração cardíaca denominado: ECGClin (acrônimo de Eletrocardiograma clínico), situado num ambiente virtual de ensino denominado Hospital Escola Virtual (HEV), para disseminar os conceitos que envolvem a monitoração cardíaca, focando um público alvo de engenheiros biomédicos e profissionais da área da saúde, como médicos e enfermeiros. O ECGClin e o HEV apresentam um ambiente cirúrgico para o aluno realizar experimentos relacionados ao conteúdo de eletrocardiografia, permitindo ao aluno explorar o ambiente, manipular eletrodos e monitor cardíaco, interagir com um paciente virtual, assim aprendendo práticas e normais técnicas adotadas em um ambiente cirúrgico.

Entendendo o contexto de aplicação deste trabalho, o leitor será conduzido a entender a plataforma SPSB-md, e, principalmente, a entender o funcionamento do ECGClin, que é objetivo principal de estudo desta dissertação.

### **1.1** Objetivos

O objetivo geral deste trabalho é desenvolver um ambiente de treinamento virtual de monitoração cardíaca, apoiando o desenvolvimento da plataforma didática de engenharia biomédica do IEB/UFSC.

Para cumprir o objetivo geral, os seguintes objetivos específicos devem ser atendidos:

- 1. Implementação de um ambiente de treinamento em realidade virtual para manipulação de instrumental médico para realização de monitoração cardíaca;
- 2. Implementação de monitor cardíaco virtual e uma arquitetura para amostragem do sinal de ECG virtual;
- 3. Aplicação de uma metodologia de desenvolvimento para construção de ambientes didáticos de RV, especificamente no ensino nas áreas da saúde;
- 4. Elaboração de conteúdo para um tutorial sobre eletrocardiograma e monitoração cardíaca.
- 5. Estudo das ferramentas utilizadas para realização de ambientes em RV para educação.
- 6. Validação do sistema ECGClin.
- 7. Avaliação do sistema ECGClin.

### **1.2** Justificativas

Primeiramente, foca-se o fato de o SPSB-md, não possuir ferramentas que auxiliem o usuário a visualizar equipamentos médicos em ambientes clínicos. O ECGCLin deveria suprir esta carência, gerando experiências em ambientes em ambientes de aplicação médica reais, mesmo que através de formas virtuais onde a RV pode ser empregada.

Na tentativa de realização deste tipo de trabalho, vê-se que a RV tem sido utilizada no planejamento e melhoramento de organizações (JACOBSON, 1993) para treinamento de estudantes e profissionais e na realização de diferentes tarefas (ROSENBLUM, 1998; NETTO et al., 2002). Com este potencial, a RV pode ajudar a realização de aulas práticas de EB, no contexto de procedimentos médico-assistenciais, auxiliando os educadores a estudar os equipamentos médicos. Este tipo de abordagem pode trazer muitos benefícios, dada a indisponibilidade de recursos de algumas instituições, relacionados ao custo dos equipamentos, problemas de obtenção de material biológico e até mesmo dificuldades referentes à integração dos centros acadêmicos com ambientes médico-hospitalares. Neste contexto, o ECGClin em conjunto com o HEV pode suprir a falta destes recursos e também auxiliar o ensino/aprendizagem do conteúdo de Eletrocardiografia a instituições que possuírem os recursos citados.

Na realização das aulas práticas a serem efetuadas no ECGClin um estudo poderá sugerir algumas alternativas de desenvolvimento de ambientes de RV no ensino médico,

aplicando uma série de conceitos e ferramentas, deliberando sobre os pontos positivos e negativos sobre a metodologia que será aplicada.

Por fim, ressalta-se que o ECGClin estabelece uma nova forma de realização de aulas práticas de monitoração cardíaca em RV, proporcionando aos estudantes e profissionais da educação novas formas de entender a eletrocardiografia e principalmente a visualização da aplicação dos conceitos de monitoração cardíaca num ambiente virtual clínico-hospitalar.

### **1.3** Organização de trabalho

Para melhor organizar este trabalho, primeiramente, na fundamentação teórica será apresentada uma contextualização do trabalho, citando conceitos e ferramentas que são necessários para realização do ambiente de monitoração cardíaca. Ainda na fundamentação teórica, como este trabalho trata de interesses educacionais um contexto pedagógico para aplicação de ambientes de RV será posto em questão.

No capítulo 3, será explicada a metodologia utilizada neste trabalho, englobando os aspectos de construção do ambiente de RV e a construção do monitor cardíaco. Na metodologia serão explicadas as ferramentas e os processos utilizados.

No capítulo 4 será explanada a validação do ECGClin e uma avaliação do SPSBdm de modo geral e do ECGClin, através de uma pesquisa motivacional com alunos das áreas de Engenharia Elétrica/Automação/Biomédica.

O capítulo 5, demonstrará os resultados do ECGClin e serão enumerados os resultados.

Por fim, no capítulo 6, serão discutidos os resultados do trabalho e no capítulo 7 serão tomadas conclusões acerca da realização deste trabalho.

# Capítulo 2 Fundamentação Teórica

## **2.1** O Eletrocardiograma

O coração é um órgão responsável pela circulação sanguínea, fazendo-a através de uma contração sincronizada de suas cavidades (dois átrios e dois ventrículos). A contração do coração acontece pela atividade de repolarização e despolarização das fibras cardíacas e é iniciado no nodo sino-atrial, sendo propagado pelo coração através do conjunto de células de condução elétrica (Figura 1) (GUYTON, 1996).

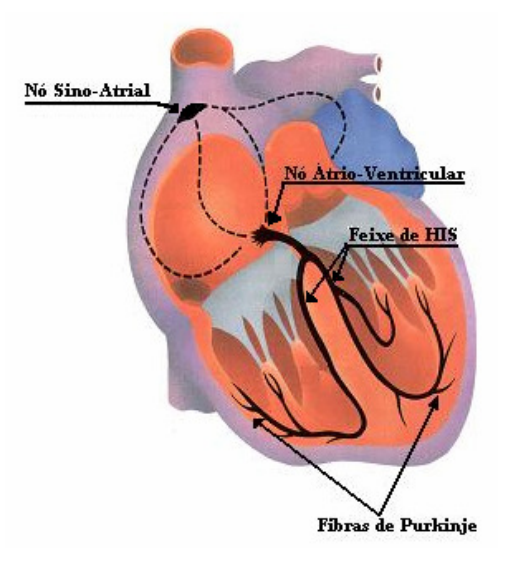

Figura 1 - Sistema de condução elétrica do coração adaptado de (GUYTON, 1996)

O eletrocardiograma ou ECG corresponde aos registros gráficos da atividade elétrica cardíaca (Figura 2), propagada na superfície do corpo. Esta propagação é realizada através de correntes iônicas, pois o volume torácico é um meio passivo e condutor (WEBSTER, 1992).

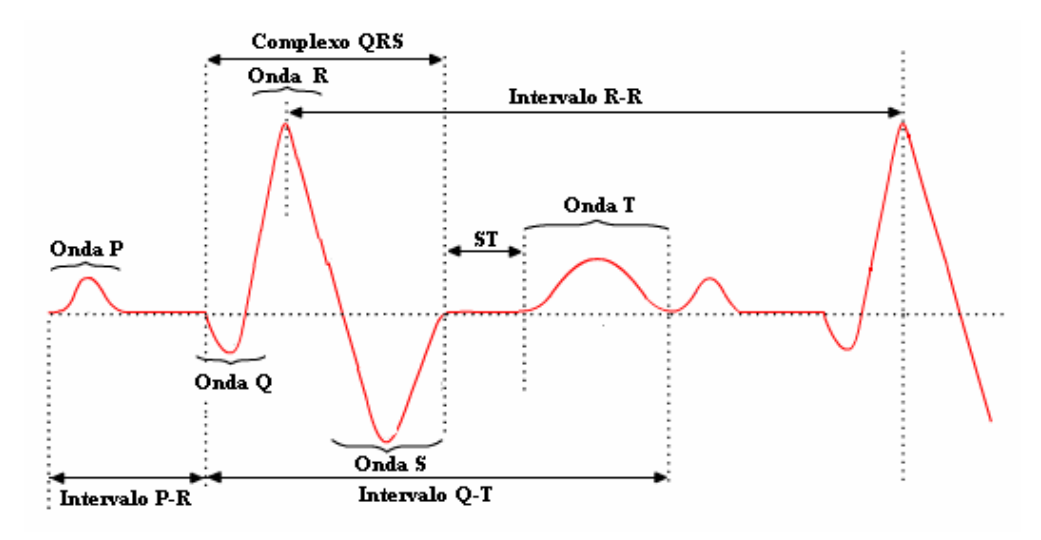

Figura 2 - Sinal de ECG com as ondas típicas: P, Q, R, S e T

O registro das variações elétricas é obtido através de colocação de eletrodos dispostos em posições específicas da superfície do corpo.

Willem Einthoven apresentou, em 1912, uma proposta de padronização para disposição dos eletrodos, que passou a ser chamada de "Triângulo de Einthoven". O triângulo de Einthoven é composto por três eixos onde são projetadas as componentes do vetor cardíaco no plano frontal. Cada eixo de projeção é chamado de "derivação". No triângulo de Einthoven existem três derivações bipolares: a derivação I, medida entre o braço esquerdo (LA, *left arm*) e o braço direito (RA, *right arm*); a derivação II, medida entre a perna esquerda (LL, *left leg*) e o braço direito; e a derivação III, medida entre a perna esquerda e o braço direito. A Figura 3 ilustra a disposição dos eletrodos no triângulo de Einthoven.

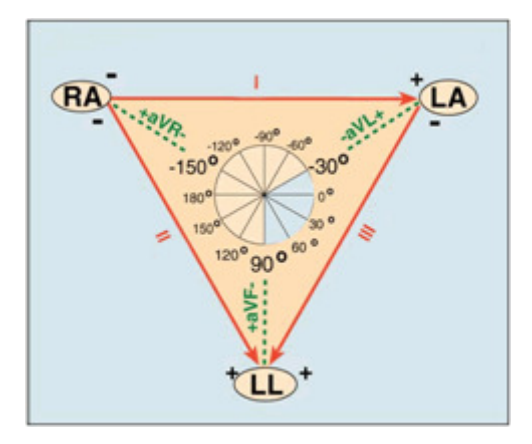

Figura 3 - Disposição dos eletrodos no triângulo de Einthoven

Além das três derivações bipolares, o eletrocardiograma de repouso apresenta outras derivações, chamadas de "derivações unipolares aumentadas", no plano frontal e as seis derivações "precordiais", no plano transversal. As derivações são denominadas unipolares porque o potencial de referência não se deve a um único eletrodo; ao contrário, é obtido através da média de dois ou mais eletrodos (TOMPKINS, 1995).

As formas de onda das derivações unipolares aumentadas recebem este nome, pois as amplitudes registradas por este sinal são 50% maiores que as obtidas nas derivações unipolares. Por convenção, são utilizadas siglas para denominação das ondas unipolares e unipolares aumentadas. As unipolares são denominadas VR, VL e VF, sendo as unipolares aumentadas aVL, aVR e aVF. A Figura 4 mostra um conjunto de sinais do sistema de derivações bipolares e aumentadas.

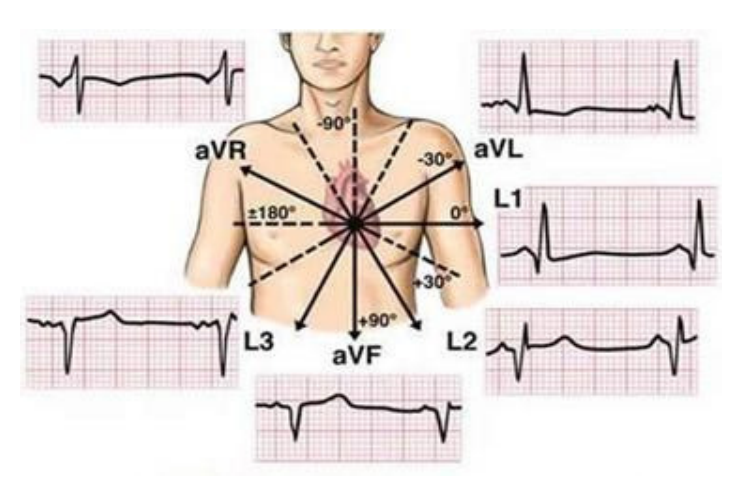

Figura 4 - Formas de onda bipolares e aumentadas

As derivações precordiais V1 a V6 consistem em projeções do vetor cardíaco sobre o plano transversal do corpo humano e podem ser obtidas colocando-se o terminal explorador positivo sobre posições específicas da superfície torácica:

- V1 Quarto espaço intercostal, à direita do externo;
- V2 Quarto espaço intercostal, à esquerda do externo;
- V3 A meio caminho entre os pontos V2 e V4;
- V4 Quinto espaço intercostal esquerdo, na linha clavicular média;
- V5 Quinto espaço intercostal esquerdo, na linha axilar anterior ;
- V6 Quinto espaço intercostal esquerdo, na linha axilar média.

A Figura 5 especifica a posição dos eletrodos para obtenção das derivações precordiais; a Tabela 1 mostra um resumo das derivações de sinais de ECG clássicas.

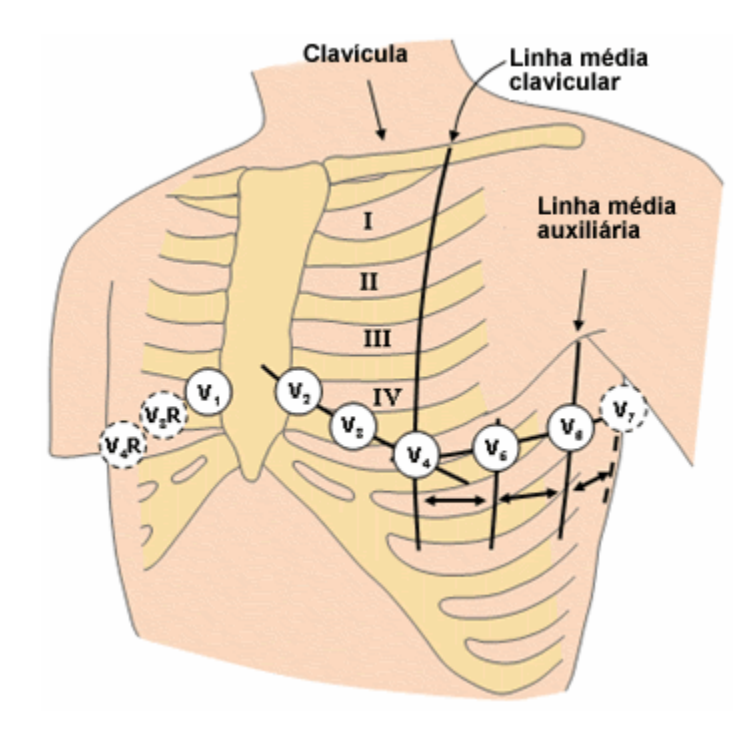

Figura 5 - Posição eletrodos derivações pré-cordiais (MALMIVUO & PLONSEY, 2007)

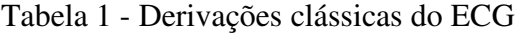

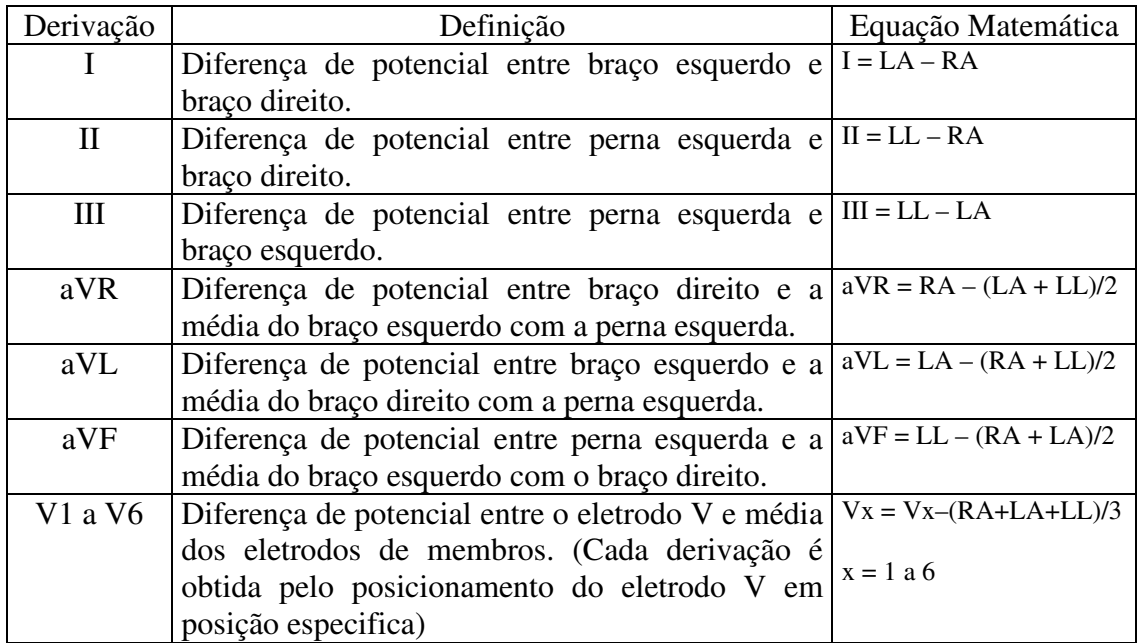

### **2.2** O Eletrocardiógrafo e Monitores Cardíacos

Serão apresentados aparelhos de eletrocardiógrafo e monitores cardíacos, referenciando o funcionamento de cada um, a-fim de contextualizar as funcionalidades incluídas no aparelho de monitor cardíaco virtual desenvolvido neste trabalho.

A apresentação gráfica do sinal de ECG geralmente é realizada através de dois tipos de equipamento: eletrocardiógrafo e monitor cardíaco. Na Figura 6 são apresentados alguns modelos de aparelhos eletrocardiógrafos, para ilustrar formatos de *design* geralmente adotados para construção destes.

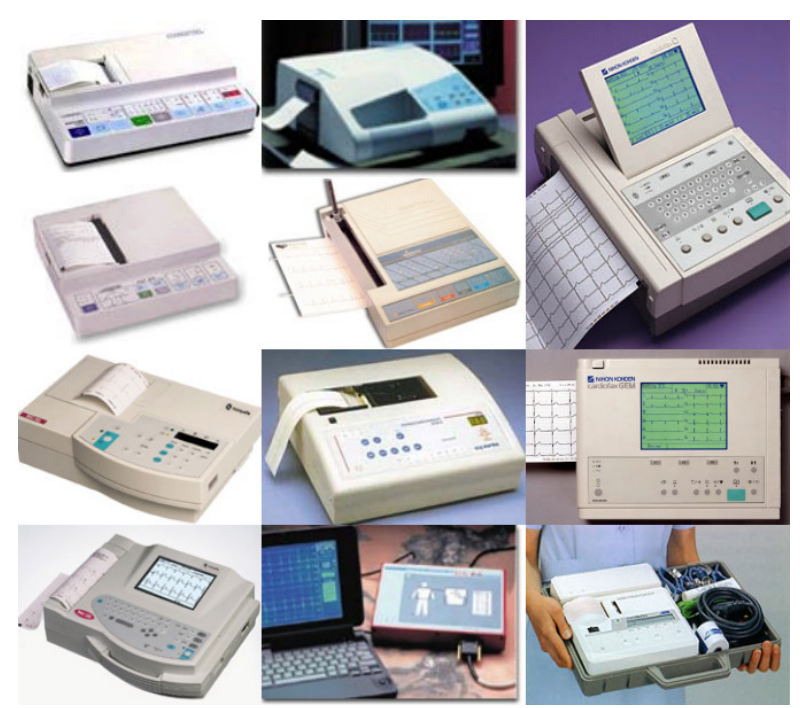

Figura 6 - Exemplo de modelos de Eletrocardiógrafos

No eletrocardiógrafo a apresentação e registro do ECG são feitas em papel milimetrado. O modo de operação do eletrocardiógrafo pode ser automático ou manual, sendo que o modo automático deve permitir o registro de todo o eletrocardiograma com o acionamento de uma única tecla. O modo manual deve permitir a escolha da derivação desejada. A inscrição do eletrocardiograma é feita com um estilete diretamente sobre uma tira de papel em movimento. Outros sistemas de inscrição se utilizam de imprensa térmica, isto é, utilizam uma pena que aquece um papel especial que fica preto quando exposto ao calor, dispensando a tinta no estile registrador. O eletrocardiógrafo pode ser monocanal ou multicanal.

| $1000 \text{ m}$ $\approx$ 0.00011100,000 0.000 0.000 0.000 0.000 0.000 0.000 0.000 0.000 0.000 0.000 0.000 0.000 0.000 0.000 0.000 0.000 0.000 0.000 0.000 0.000 0.000 0.000 0.000 0.000 0.000 0.000 0.000 0.000 0.000 0.000 0.000 0.0 |                              |
|----------------------------------------------------------------------------------------------------|------------------------------|
| Classificação                                                                                                    | Tipo                         |
| Funcionamento                                                                                                    | Automático, manual           |
| Tipo de impressão                                                                                                    | Estilete, impressora térmica |
| Número de canais                                                                                                    | Monocanal, multicanal        |

Tabela 2 - Classificação dos tipos de eletrocardiógrafos

A apresentação do sinal de ECG no monitor cardíaco é feita em um tubo de imagem ou monitor de cristal líquido, sendo também monocanal ou multicanal. Na Figura 7 são apresentados alguns modelos de monitores cardíacos e multiparâmetros.

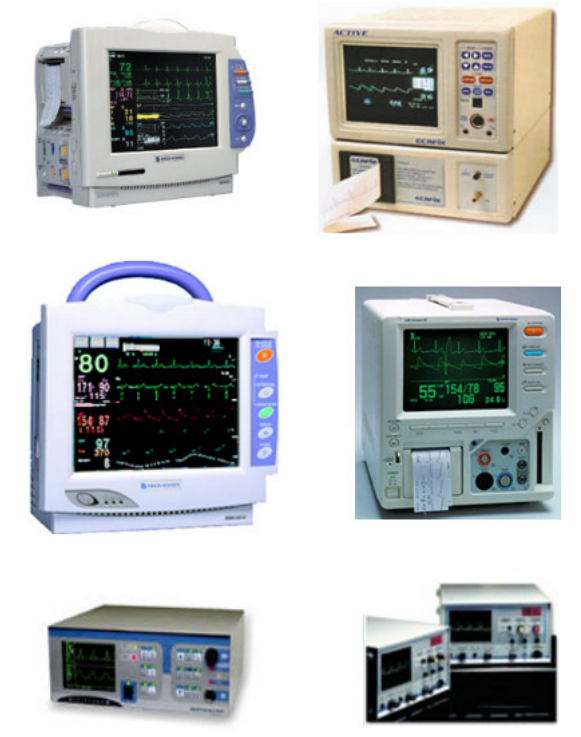

Figura 7 – Modelos de monitores cardíacos e multiparâmetros

A forma de visualização do sinal configura a maior diferença entre os dois tipos de equipamento (elétrocardiógrafo e monitor cardíaco), sendo que o registro do eletrocardiograma em papel é comumente atrelado ao diagnóstico, diferentemente do monitor cardíaco que se destina à visualização de informações mais gerais a respeito da morfologia do sinal de ECG. Desta maneira os monitores cardíacos não precisam apresentar um sistema de aquisição tão robusto quanto dos eletrocardiógrafos, no que diz respeito à resposta em freqüência do sinal, como se pode ver na Figura 8 adaptada de (TOMPKINS, 1995):

• Na eletrocardiografia clínica, aplicação principal dos eletrocardiógrafos, a banda convencionada fica na faixa de 0,5Hz até 100 Hz;

- Na monitoração cardíaca, a resposta em freqüência fica entre 0,5Hz até 50 Hz;
- Observa-se que para detecção de freqüência cardíaca (por exemplo, como nos cardiotacômetros), somente um filtro passa banda situado em 17Hz, para detecção do complexo QRS, é necessário.

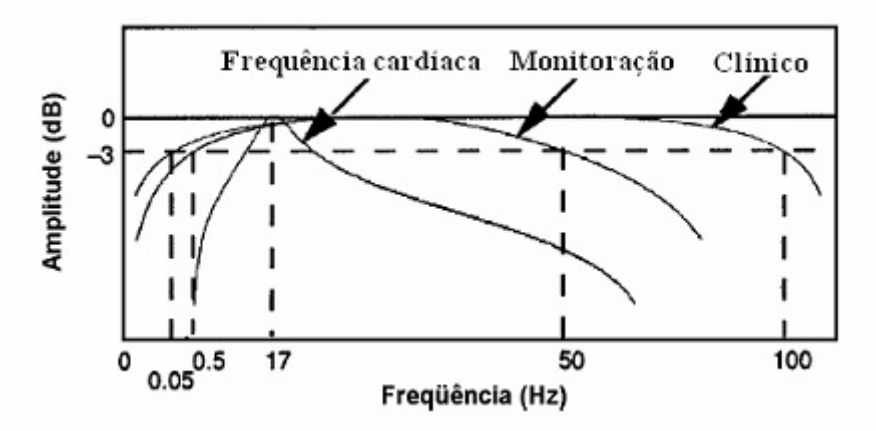

Figura 8 - Resposta em freqüência do ECG para freqüência cardíaca, monitoração e para diagnóstico (clínico)

### **2.3** Realidade Virtual e o Contexto Educacional

As aplicações em RV na educação se tornaram mais visíveis desde o começo da década de 90 com estudos e aplicações específicas (BRICKEN, 1990; HELSEL, 1992; BYRNE, 1994; WICKENS, 1992; WINN, 1993), mostrando-se uma ferramenta útil no ensino e aprendizagem.

Uma das aplicações de RV é a realização de aulas práticas laboratoriais ou em ambientes clínicos. Laboratórios e ambientes clínicos virtuais podem proporcionar ao aluno a obtenção de conceitos teóricos e procedimentais, sem os problemas relacionados ao mundo real (segurança, tempo de uso, etc.) (CHIRATTO, 2007). Além disso, os laboratórios virtuais provêem aos estudantes a realização de aulas práticas, apesar da distância da instituição de educação, ou no caso deste trabalho, a indisponibilidade de realização de aulas práticas reais em ambientes médico hospitalares e o fácil compartilhamento de recursos educacionais e de pesquisa (YOUNGBLUT, 1998).

Embora pesquisas apontem que vários paradigmas como a RV sejam úteis e interessantes no ensino e aprendizagem, todos eles devem ser desenvolvidos e estruturados a partir de bases pedagógicas sólidas (FERDIG, 2005), configurando-se a didática envolvida em mundos virtuais, como um aspecto fundamental para o sucesso

na realização de um ambiente virtual para educação. Neste contexto, mundos virtuais provêem campo para o aprendizado construtivista (WINN, 1993), pois através de tarefas experimentais, os estudantes são guiados a descobrir conceitos críticos por eles mesmos (YOUNGBLUT, 1998). O construtivismo é uma das principais teorias que motivam o uso de ambientes virtuais (CHITTARO, 2007). Este paradigma invoca aprendizado individual, através de uma experiência direta com o mundo, de um processo de construção do conhecimento onde aprendizes estão intelectualmente engajados em tarefas significantemente personalizadas (CONCEIÇÃO-RUNLEE; DALEY, 1998). Seguindo esta teoria, a interação com o mundo é um processo relevante ao aprendizado, pois a possibilidade de prover experiências altamente interativas é uma das melhores características dos ambientes virtuais, sendo um dos meios mais apropriados para gerar um contexto virtual baseado na atividade do aprendiz (HARPER et al., 2000).

Métodos tradicionais de educação requerem que o conhecimento seja adquirido primeiramente através de livros e professores, para após serem aplicados em situações reais. Por outro lado, a perspectiva de aprendizado, em que o estudante constrói o conhecimento, situado diretamente no contexto da aplicação, sugere que seja mais fácil a recepção de conceitos por parte dos estudantes (HERRINGTON, 1995).

No contexto educacional construtivista, Ferdig (2005) propõe que uma aplicação em RV deveria prover os seguintes recursos:

• A RV deve prover conteúdo acadêmico autêntico, interessante e desafiador, visando a zona de desenvolvimento proximal (ZDP):

Conteúdo autêntico refere-se a um conteúdo que é significativo e ancorado num problema do mundo real (NEWMAN et al., 1995). Este tipo de aprendizado é uma metodologia instrucional, caracterizados pelo uso de problemas com um contexto, para os estudantes adquirirem habilidades na resolução de problemas e adquirir conhecimento sobre o tópico que está sendo estudado (ALBANESE; MITCHELL, 1993). É importante que haja problemas autênticos, baseados no mundo real porque eles são importantes e significativos aos estudantes e assim, envolventes. Além disso, problemas interessantes criam objetivos significantes a serem realizados e o aprendizado ocorre no contexto da realização de uma missão (KOLODNER, 1997).

O conteúdo provido, além de precisar se mostrar autêntico e interessante, deve ser desafiador aos estudantes. Vygotsky defende o conceito da ZDP (Zona de Desenvolvimento Proximal) (BROWN; FERRATA 1985). O ZDP é um nível que deve ser observado baseado na capacidade de uma pessoa em resolver um determinado problema de forma dependente ou independente, com ajuda de um especialista ou com ajuda de outras pessoas mais capacitadas (VYGOTSKY, 1978).

A instrução que é passada ao usuário, baseada no conteúdo, deve levar em consideração o nível ZDP do usuário. Em outras palavras, se a instrução ao usuário é muito fácil, ele perde o interesse, se é muito difícil, torna-se frustrante a realização de tarefas. O objetivo é então é apoiar o conteúdo, de modo que este se ajuste ao nível mais alto de ZPD do estudante.

• Os participantes devem ter completo senso de propriedade:

O processo ativo de construção do conhecimento significa que o estudante aprende a lidar com um papel auto-ajustável no processo de aprendizagem, deste modo, o aprendiz deve ser capaz de, por si próprio, ter o domínio de conceitos e realizar um conjunto de tarefas, cumprindo uma meta pré-determinada, (SANDFORD; RICHARDSON, 1997). A ênfase está no estudante ter o controle do seu aprendizado, onde oportunidades para este senso de propriedade estão disponíveis na solução do projeto educacional a ser desenvolvido. Tecnologias como a RV podem oferecer formas de estabelecer aos estudantes senso de propriedade de novos conceitos enquanto eles estão visualizando e interagindo com idéias abstratas (O'SHEA, 1999).

• Deve haver oportunidades de participação ativa e interação social:

 A RV deve prover oportunidades de participação ativa, colaboração e interação social. A participação ativa se tornou um dos padrões na teoria do aprendizado opondose a aproximações da didática tradicional à educação, que são baseadas na transferência de conhecimento direto do professor ao estudante, sem a introdução de um processo construtivo (SCARDAMALIA; BEREITER; 1998). Em outras palavras, o conhecimento não é transmitido de um especialista para um aprendiz passivo, ao invés, o aprendizado é um processo de obtenção do conhecimento e é maturado pelo estudante através de sua ZDP (BROWN et al. 1989; ROGOFF, 1994).

Dentro deste tópico, nota-se que inovações que exponham o aprendizado ativo com a colaboração e interação social também oferecem oportunidades para novos tipos de relacionamentos entre os professores e estudantes (BASTON, 1993), provendo espaço para criação de comunidades de aprendizado (LAVE; WENGER, 1991). Estas comunidades estariam localizadas onde estudantes pudessem trilhar idéias e desafiar as idéias de outros estudantes ambos com suporte a interações com a tecnologia (KRAJCK et al. 1994).

• Deve prover oportunidades para criação de artefatos:

Um artefato é um aspecto do mundo real que foi modificado através da história de sua incorporação na direção do objetivo de uma ação humana (COLE, 1996). Num pensamento construtivista, estes artefatos são componentes integrais e inseparáveis do comportamento humano (ENGESTROM, 1991). A criação de artefatos permite aos estudantes aprender conceitos, aplicar a informação e representar o conhecimento de diversas formas (BLUMENFELD et al. 1994). Por sua vez, os artefatos representam o entendimento do problema pelo estudante, resultando em soluções e emergentes estados de conhecimento (KRAJCK et al. 1994). Os ambientes de realidade virtual devem prover oportunidades para o estudante não experimentar o ambiente passivamente, mas também ser responsável pela criação de artefatos desta experiência, no processo de aprendizagem.

• Publicação, reflexão e retorno imediato do ambiente, são pontos chave em uma ferramenta de RV:

Os usuários de RV deveriam estar propícios a publicar, refletir e receber retorno de seus esforços. Isto é essencial a um modelo construtivista de aprendizado, pois esta representação ajuda no entendimento de como os estudantes, se adaptam ao uso de novos significados ou estratégias, transformando-as em novas formas de pensar. Assim um sistema de RV assim como professor poderia inferir neste processo de publicação como propõe Gavelek e Raphael (1996).

Além de apresentar um modelo educacional que contextualize o aprendizado em RV, é necessário que seja definida uma metodologia que viabilize a realização de mundos de RV baseados neste modelo educacional. Neste aspecto, Web3D é uma tecnologia que define padrão aberto de descrição de ambientes virtuais distribuídos através da internet. Web3D é um termo genérico utilizando para referenciar qualquer tipo de tecnologia de gráficos 3D suportada pela *World Wide Web* (WWW). O primeiro padrão ISO para Web3D foi a *Virtual Reality Modeling Language* (VRML 97). Esta é ainda utilizada, mas está sendo atualmente substituída pelo X3D, um formato aberto padrão XML que habilita a comunicação de dados 3D através de aplicações em rede

(JOHN, 2007), A abordagem da Web3D atinge potencialmente um grande número de usuários ao redor do mundo, a qualquer hora e local. Em adição a esta característica, diferentemente das soluções de RV típicas, ambientes Web3D podem ser independentes de plataforma e requerem somente um computador pessoal e um *plug-in* para um navegador *Web*. Ainda neste contexto, além de oferecer treinamento com disponibilidade de tempo e local "ilimitados", as tecnologias Web3D são caracterizadas por um menor curso de desenvolvimento (CHITTARO, 2007).

A flexibilidade e portabilidade das tecnologias Web3D permitem o uso e construção de ambientes virtuais abrangendo os seguintes públicos, conforme define Chittaro, (2007):

- a. Educação formal: este tópico compreende todo tipo de instrução escolar, desde o ensino pré-escolar até a universidade. Neste contexto, os ambientes virtuais devem ser utilizados por estudantes supervisionados por professores, frequentemente na sala de aula ou em aulas de laboratório.
- b. Educação informal: este item é aplicado no contexto de museus, sítios (ou Portais de internet) culturais, zoológicos e instituições similares. Neste contexto, a intenção dos usuários é fazer uma visitação, possivelmente auxiliados por um guia.
- c. Aprendizado à distância: este compreende ambos, aprendizado assistido e não assistido, envolvendo um professor humano, interagindo com usuários através da internet.
- d. Treinamento vocacional: treinamento de habilidades requeridas em uma profissão. É aplicável na indústria, na medicina e no treinamento militar onde somente alguns dos domínios da profissão estão sendo avaliados.
- e. Tipos especiais de educação: pessoas com deficiências físicas ou cognitivas requerem técnicas de educação especial. Em geral, os sistemas virtuais permitem a eles um grande leque de experiências, possivelmente até experiências que eles não poderiam experimentar no mundo real, se comparados às lições tradicionais.

O uso educacional de tecnologias Web3D demonstra um grande número de vantagens com respeito à pratica educacional tradicional. Além da já citada possibilidade de abrangência de experiências que poderiam ser impraticáveis no mundo real, devido à indisponibilidade de recursos, à distância, ao custo e à insalubridade envolvida, a Web3D proporciona o uso de gráficos tridimensionais, que permitem representações mais detalhadas e realísticas de determinados tópicos, se comparados aos mecanismos convencionais de educação como lousa, televisão, ou slides. Isto é possível pois modelos 3D oferecem mais pontos de vistas e maiores possibilidades de inspeção, se comparados com representações 2D. Esta característica em muitos contextos educacionais é crucial para o entendimento da matéria, já que há a observação de um recurso/objeto analisando uma área particular de estudo, podendo assim, criar modelos de representação mentais mais detalhados.

O ambiente 3D deste trabalho, ambiente virtual de monitoração cardíaca, pode se enquadrar nos itens "b", já que um professor pode fazer uso da ferramenta para o ensino; e "c", pois pode ser usado no treinamento clínico hospitalar. Como mencionado anteriormente, o objetivo deste trabalho é, através da tecnologia, levar recursos de aprendizado virtual aplicáveis à área da saúde. Neste ponto, pode-se ver que há uma grande importância e interesse no desenvolvimento de ambientes virtuais 3D no ensino e treinamento médico, sendo ressaltada pelo número de projetos desenvolvidos para este âmbito. Trabalhos utilizando a tecnologia WEB3D podem ser encontrados na pesquisa de John (2005) e Souza et al. (2007) destaca com mais detalhes, aplicações de RV utilizando dispositivos hápticos.

# Capítulo 3 Metodologia

 Este capítulo demonstrará as tecnologias utilizadas para o desenvolvimento do ECGClin, que inclui: um sistema cliente/servidor para transmissão de sinais de ECG, aplicativos multimídia para a criação de interface do monitor cardíaco virtual e aplicações em RV para realização de mundos 3D, modelagem 2D e 3D. Será feita a justificativa de uso destas tecnologias, demonstrando os aspectos que foram levados em consideração para o uso destas.

### **3.1** O SPSB-md

 A criação de aulas práticas em engenharia biomédica para área da saúde, baseado nos conteúdos que visam aquisição de sinais biomédicos, necessita de recursos de hardware e software. A forma de gerenciamento destes recursos, para realização de procedimentos que auxiliem a criação de experiências, deve levar em consideração modelos que se mostrem interessantes na distribuição dos conteúdos para auxiliar a realização da aula prática. O portal Saúde+Educação parece fornecer os recursos necessários para realização destas aulas práticas, sendo este desenvolvido para auxiliar na realização de projetos de educação continuada na área da saúde. Através deste portal, o educador poderá dar suporte ao ensino e treinamento de suas aulas, distribuindo via *Web* ferramentas e recursos digitais, onde ele poderá fazer o cadastramento e gerenciamento de turmas as quais terão acesso aos recursos dispostos pelo portal, como material didático eletrônico, avisos, avaliações e salas de bate-papo. O sistema disponibiliza os seguintes recursos:

- Glossário: o aluno tem acesso ao significado de termos;
- Ajuda: pode ser acionada a qualquer momento pelo aluno, nela constam informações, exibidas por um agente de interface, de como utilizar o ambiente;
- Chat: para a comunicação simultânea de todos os usuários do ambiente, permitindo que o aluno tire suas dúvidas com os demais colegas ou com o professor da disciplina.
- Fórum: se destina a criar discussões em torno de algum tema mediado pelo professor.
- Boletim: o boletim poderá ser acessado tanto pelo aluno para verificar o seu desempenho como também pelo professor que poderá visualizar o desempenho de uma turma ou de um aluno específico.

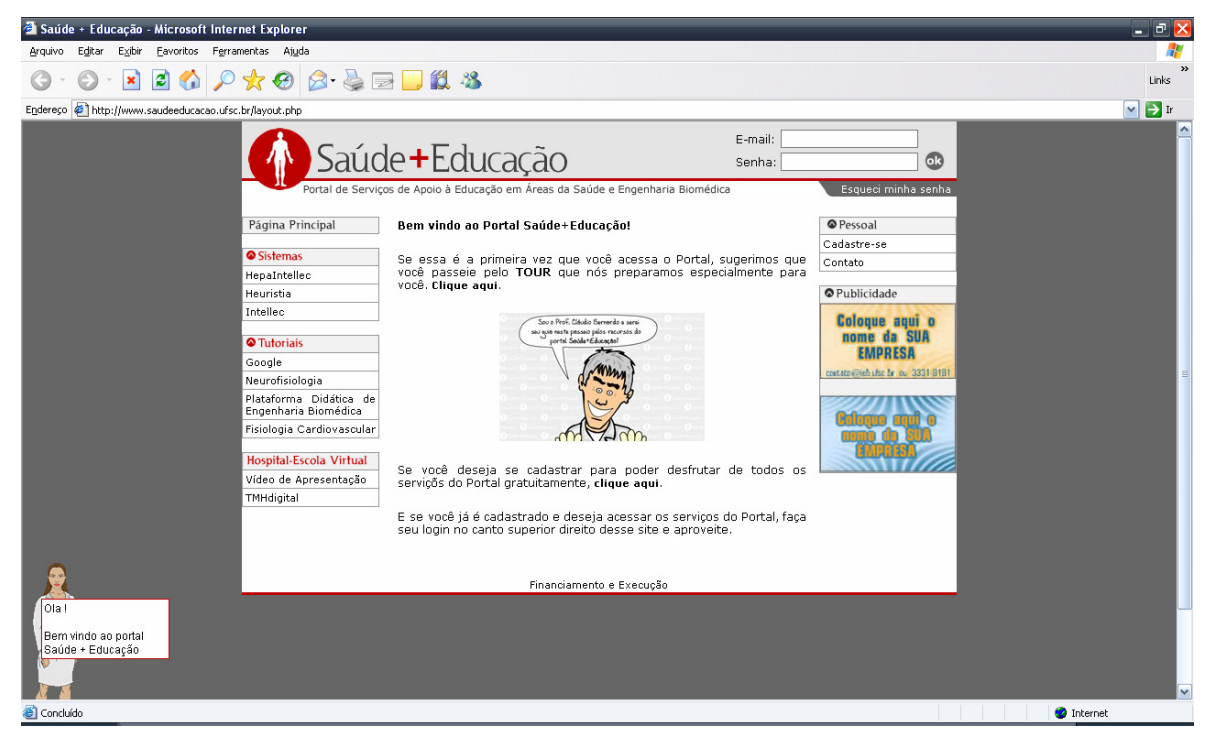

Figura 9 - Página principal do portal Saúde+Educação

Além destes itens o sistema dispõe de um gerenciador de tutoriais que tem incluso um sistema tutor com recursos de inteligência artificial para auxiliar o estudante com o material didático, que inclui material hipermídia (textos, animações, vídeos integrados) e organiza os conteúdos em uma estrutura de tópicos, mostrados a seguir:

- Correlação-Clínica: é uma aplicação clínica do conteúdo, com o intuito de o aluno criar relações entre a teoria e a prática clínica;
- História: exibe a contextualização histórica do tópico selecionado;
- Auto-Avaliação: é o ambiente onde é avaliado o conhecimento assimilado pelo aluno com o objetivo de detectar as deficiência e prover alternativas para saná-las;

• Mão na Massa: o laboratório virtual onde aluno realiza experimentos pertinentes ao conteúdo para "fortalecer" o aprendizado.

 Os recursos disponibilizados pelo Saúde+Educação, satisfazem a necessidade de gerenciamento e distribuição do tutorial de EEG e ECG, idealizados no projeto do SPSB-md. De acordo com esta estrutura, a plataforma de engenharia biomédica pode ser estruturada de forma a suprir conteúdos que foquem as aulas de engenharia biomédica na prática. Assim, utilizando o modelo do Saúde+Educação o tutorial teórico-prático de ensino de engenharia biomédica pode ser entendido e estrutura da seguinte forma, como se pode ver na Figura 10:

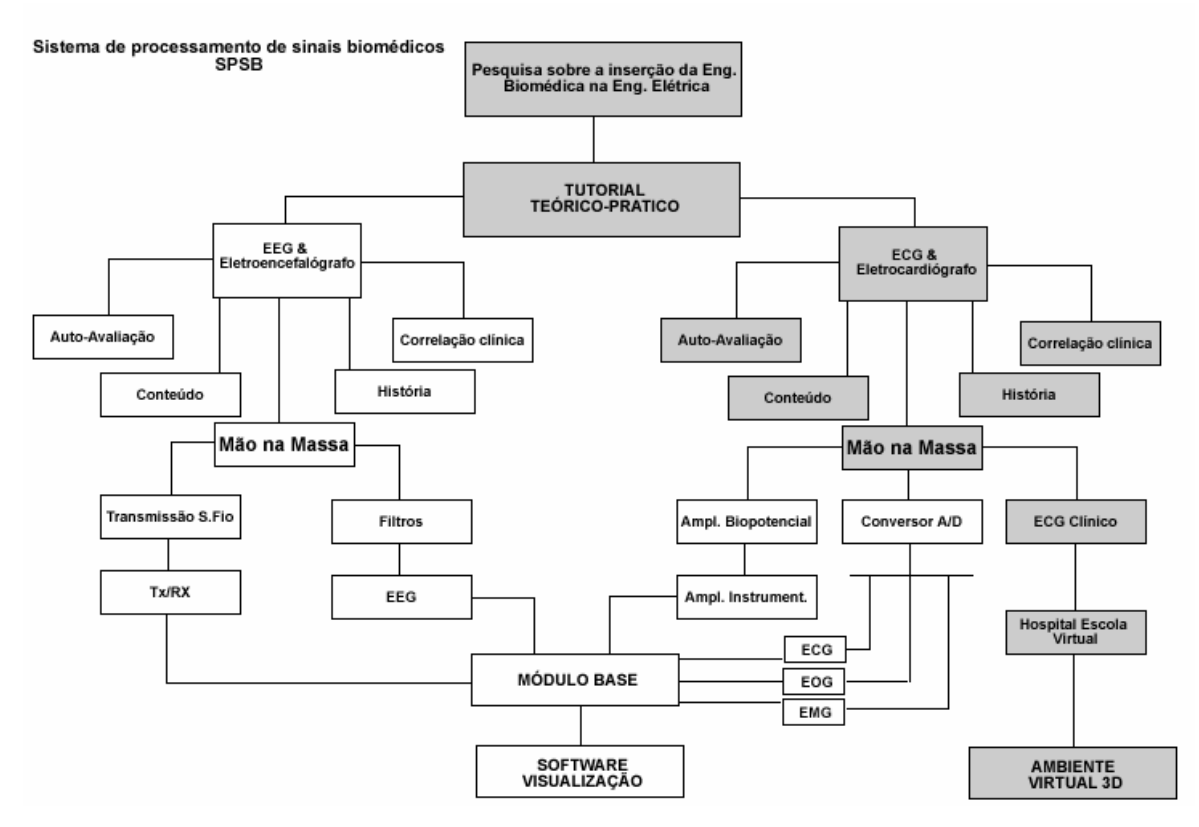

Figura 10 - Estrutura do tutorial SPSB, sendo que as caixas cinza referem-se à localização do ambiente 3D ECGClin

 Os tópicos auto-avaliação, conteúdo, correlação clínica e história, da Figura 10 dizem respeito aos conteúdos teóricos, disponibilizados via *Web*. Os tópicos mão na massa estão relacionados aos recursos de hardware e software desenvolvidos para fins didáticos, disponibilizando material prático para realização de aulas presenciais, em que os próprios alunos adquirem os seus próprios sinais de EEG e ECG, através de módulos didáticos, que são acoplados de forma unificada a um módulo base, que também possui uma interface de visualização dos sinais bioelétricos.

Mais especificadamente, a metodologia utilizada no desenvolvimento dos equipamentos hardwares e software para realização destas experiências é encontrada nas dissertações de Rathke (2008), que demonstra o módulo de aquisição de sinais de ECG, Adur (2008), que demonstra o módulo de aquisição de sinais de EEG e Andrighetto (2008), que representa o módulo de transmissão de sinais biomédicos via tecnologia Wireless. As três dissertações citadas especificam o módulo base, o qual os módulos didáticos são acoplados. O tutorial de monitoração cardíaca deste trabalho se enquadra na realização do mão na massa incluso na parte de ECG do SPSB-md e provê outras alternativas para realização de aula prática, sendo esta virtual.

### **3.2** Tutorial em RV para o Ensino de Eletrocardiografia

 Este trabalho refere-se a um ambiente de RV onde o usuário utilizando-se de dispositivos comuns de entrada (teclado e mouse) poderá entrar num ambiente 3D e realizar uma aula prática de monitoração cardíaca virtual. Este ambiente 3D, do ponto de vista do usuário, pode ser descrito em passos, que são:

1º – interação com um paciente virtual dentro de um ambiente 3D: o usuário do sistema deverá fazer a correta instalação dos eletrodos no corpo do paciente virtual, que está localizado dentro de um ambiente cirúrgico e fazer a correta instalação dos terminais nos eletrodos dispostos no corpo do paciente virtual, seguido da habilitação do monitor cardíaco 3D.

2º – operação do monitor cardíaco: a habilitação do monitor cardíaco significa que o usuário irá "ligar" o monitor cardíaco virtual. Desta forma, o usuário deverá operar o monitor cardíaco a fim de manipular os alarmes e sinal de ECG.

Para realização deste tipo de experimento em RV, algumas características referentes à arquitetura do sistema tiveram que ser avaliadas para que fossem realizadas corretamente de acordo à concepção do experimento. Esta arquitetura diz respeito à modelagem, animação e gerenciamento destes recursos para criação de interface para a realização de tarefas num ambiente 3D.

Em RV, é dado o nome de *Engine 3D* ou também *Game Engine* o software que provê todos os recursos necessários para construção de um ambiente 3D através da combinação de elementos de mídia diferentes, fazendo que estes trabalhem em conjunto (LEWIS & JACOBSON, 2002). Adicionado a isto, este ambiente pode catacterizar-se como Web3D.

Um modelo genérico de desenvolvimento de um jogo ou simulação pode ser visto na Figura 11, que exemplifica um modelo de desenvolvimento de ambientes virtuais 3D que emprega a construção dos ambientes 3D através de softwares de modelagem 3D, exportados e manipulados via programação através da *engine*. O papel da *engine* é organizar os dados destes mundos virtuais de forma que sejam acoplados a um mecanismo que possa gerenciar e modificar as suas propriedades e transmitir estas informações a uma API de renderização, que irá remeter instruções a *drivers* gráficos.

Dependendo do tipo de simulação ou jogo, estas informações podem ser distribuídas via Rede, ou seja, a *engine* de jogo pode enviar mensagens a outras instâncias de jogos, as modificações ocorridas no processo de gerenciamento do mundo virtual.

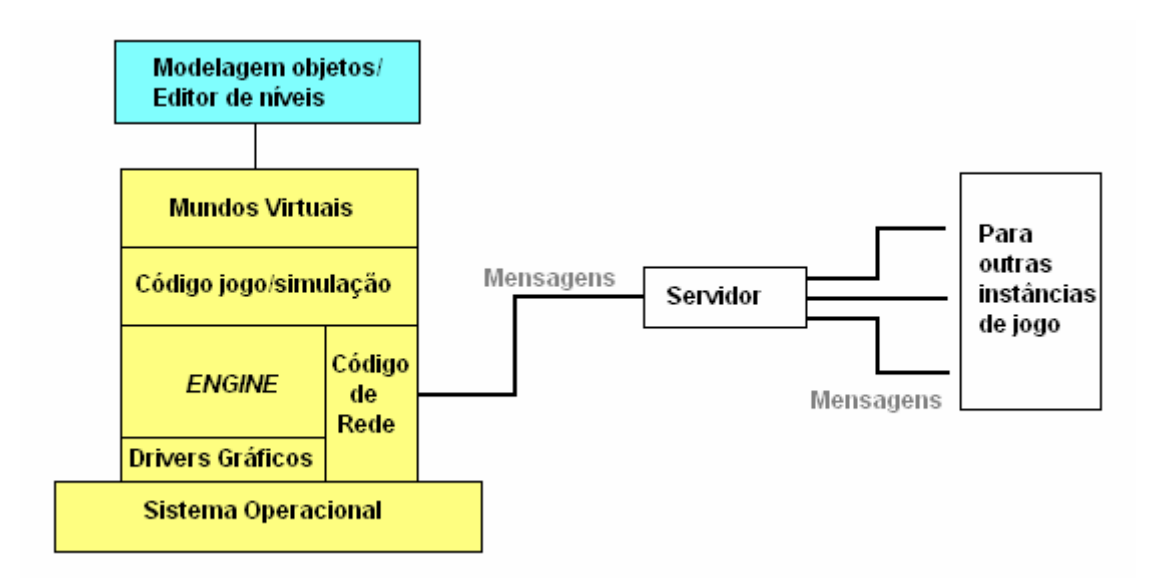

Figura 11 - Estrutura modular de uma *engine* de jogo (LEWIS & JACOBSON, 2002)

Com esta visão o modelo de desenvolvimento de um jogo computacional, educativo ou não, pode ser entendido sob duas perspectivas:

• programação: o desenvolvimento das arquiteturas para gerenciamento dos ambientes 3D, de som e rede, resultando na *Game Engine*. Os elementos áudiovisuais devem ser incorporados neste ambiente.

• *design*: criação e incorporação de elementos áudios-visuais, utilizando-se de softwares de modelagem 3D e editores de áudio. Estes recursos deverão ser gerenciados pela *engine* de jogo.

Do ponto de vista computacional, a *game engine* deverá ser responsável pelo gerenciamento dos recursos áudio-visuais e deverá atender a requisitos mínimos para obtenção de resultados satisfatórios. A escolha de uma *engine* que faça uso de uma metodologia que viabilize um trabalho rápido e ágil é crucial para o resultado final do projeto de jogo ou simulação.

A aplicação desenvolvida para este trabalho, que foi chamado de ECGClin, exigiu um conjunto de tecnologias que foram baseadas no modelo de desenvolvimento clássico (LEWIS & JACOBSON, 2002) visto nos parágrafos anteriores, onde se tem a parte de implementação das características de criação do mundo virtual que inclui a construção do centro cirúrgico, do paciente virtual e dos objetos de monitoração cardíaca; também a criação da estrutura que possibilita a interação do usuário com este ambiente como: colocação de eletrodos manipulação do monitor cardíaco, estando o experimento de acordo com um roteiro de aula prática pré-programado.

#### 3.2.1 Web3D como alternativa tecnológica

A escolha de visualização de ambientes 3D via Internet/*Web*, baseia-se na hipótese que ambientes em RV para treinamento na *Web* trazem facilidade de uso, pois exigem que o usuário tenha instalado em seu computador somente um *Browser* que de acesso a Web e, em alguns casos, um *Plug-in* para visualização dos gráficos 3D. Além da facilidade de uso, este tipo de abordagem possibilita a integração deste com outros *Web Sites* tutoriais, possibilitando conectividade de conteúdos com perspectivas de geração de educação continuada, visto que uma série de tutoriais co-relacionados podem ser desenvolvidos.

A metodologia que adota a Web3D como ferramenta para realização de aulas práticas parece adequada aos objetivos deste trabalho, devido à necessidade de utilização dos ambientes médicos devido a disponibilidade dos recursos virtualmente em qualquer hora e local. Porém, dentre as várias ferramentas que possibilitam a criação de interfaces Web3D, adotou-se neste trabalho a tecnologia VRML.

Chittaro e Ranon (2007) definem as várias tecnologias Web3D e John (2007) define tecnologias Web3D especificadamente para o ensino médico. A seguir será feito uma análise das possibilidades adotadas por estes autores, focando na implementação do ambiente de treinamento em RV adotado neste trabalho, verificando os pontos negativos e positivos das tecnologias Web3D, de acordo com as ferramentas relacionadas na construção do simulador de ECG.

As tecnologias para o desenvolvimento de Web3D, tradicionalmente tem sido associadas a altos custos e há uma ampla variedade de linguagens tecnologias, protocolos e ferramentas que possibilitam a Web3D. Estas ferramentas podem variar devido a necessidades específicas para realização de ambientes de RV diferentes, tanto para implementação destes ambientes em âmbito acadêmico, como no meio empresarial através de ferramentas para CAD, visualização computacional (MINGHIM; OLIVEIRA, 1997; SCHRÖEDER et al., 1996), jogos eletrônicos, etc. É papel do desenvolvedor, definir quais ferramentas se encaixam adequadamente em seu projeto projetando-se a viabilidade de desenvolvimento em questões relacionadas ao tempo de produção e qualidade do produto.

Os sistemas atuais Web3D têm sido beneficiados graças a baixos custos e alta disponibilidade de largura de banda e processamento gráfico, necessários para execução de aplicações mais complexas. Mostrou-se que há inúmeros projetos educacionais desenvolvidos, inclusive educacionais relacionados a areas da saúde, demonstrando o sucesso de aplicações Web3D para o ensino. Todavia, aplicações Web3D podem não serem a melhor escolha para o desenvolvimento de aplicações que exigem processamento gráfico de alta performance. Os aplicativos Web3D geralmente são executados a partir de *plug-ins* (VRML/X3D, O3D, etc..), sendo uma arquitetura que podem gerar redução de performance, dado a necessidade de um software intermediário, navegador de internet, para visualização da aplicação. Outras arquiteturas remetem a utilização de *Engines* 2D/3D que fazem a execução dos programas diretamente através de APIs gráficas (OpenGL, Direct3D). Sem o navegador de internet e com aplicativos dedicados a aplicação gráfica 3D, o aumento de performance pode ser significativo além da possibilidade de personalização das cenas 3D através de aplicação de técnicas que permitam melhores detalhamentos gráficos e de interação com o usuário. O preço desta melhoria técnica das aplicações é a produtividade do projeto. Apesar de os objetivos/detalhes gráficos serem incrementados, há também um incremento na
complexidade de desenvolvimento do projeto, pois a criação dos objetos e cenas dependeria de implementação de interfaces de mais baixo nível, inviabilizando a criação de aplicações 3D a curto prazo.

Os ambientes 3D desenvolvidos neste trabalho não requerem um alto grau de complexidade na criação de cenas 3D além da necessidade de desenvolvimento ágil das aplicações 3D, logo, é justificável do ponto de vista técnico/gráfico a utilização de Web3D, trazendo consigo os benefícios de aplicação destes ambientes na internet.

Atualmente a tecnologia mais utilizada para desenvolvimento de aplicações Web3D são softwares que implementam a linguagem VRML, que é um padrão ISO (VRML, 1997) originada em 1995. Recentemente um novo padrão ISO chamado eXtensible 3D (X3D) Graphics (X3D, 2004) tem sido proposto como sucessor da linguagem VRML. Ambos VRML e X3D, tem sido gerenciados por um consórcio Web3D que reúne inúmeras organizações, pesquisadores desenvolvedores ao redor do mundo.

Alternativas para o desenvolvimento Web3D surgem de iniciativas de padrões não abertos como Java3D, uma extensão da linguagem java para aplicações 3D, Shockwave 3D e Flash da Macromedia, O3D da Google labs, dentre outros. Estas tecnologias mostram-se efetivas na realização de aplicações Web3D, embora possa existir desvantagens e desvantagens em pontos específicos. Deste modo, será gerado um quadro, em que a aplicabilidade das tecnologias será posta em questão e os prós e contras, com relação a este trabalho serão analisados.

• VRML: VRML prove uma linguagem que integra gráficos 2D, gráficos 3D, multimídia e texto, combinando linguagens de script para interação dos objetos da cena assim como capacitações da linguagem para uso desta em rede (CAREY; BELL, 1997). A linguagem suporta as primitivas mais comuns utilizadas em ambientes 3D como: *viewports*, fontes de luz, geometria, animação, fog, propriedades de material e propriedades de texturas. Além disso VRML disponibiliza objetos 3D e mundos organizados em uma cena hierárquica, que define 54 nodos para organização dos diversos tipos de primitivas em conjunto com a organização da realização da dinâmica dos objetos relacionados nesta cena. Os comportamentos mais complexos, como criação de roteiros e simulação de física, podem ser implementados através de linguagens de *script*, como: Javascript e VRMLScript, que atuam dentro da cena 3D,

recolhendo e configurando informações à respeito dos objetos 3D, servindo para manipulá-los para que estes fiquem de acordo com um comportamento esperado pelo desenvolvedor.

VRML é uma linguagem descritiva, ela oferece um padrão para criação de RV utilizando *browser*, ou seja, ele é um formato que pode ser adotado para descrição dos ambientes. Com isso é preciso que um software/*plug-in* para um *browser* interprete o formato VRML e gere uma interface para a "construção" (em inglês *rendering*, que tem por significado a montagem e construção de uma cena) dos objetos gráficos. Existem inúmeros softwares que utilizam VRML e se propõem a executar esta tarefa, permitindo ao desenvolvedor escolher dentre os diversos *plug-ins* para diversas plataformas de sistemas operacionais. Desvantagens no uso de VRML implicam na falta de suporte a novos algoritmos e tecnologias de gráficos 3D que surgiram desde 1997, quando padrão foi criado. Este problema é resolvido quando se utiliza X3D (sucessor do VRML), o qual será discutido a seguir.

• X3D: Como visto anteriormente, X3D tem sido apontado como o sucessor do VRML, para definição de cenas interativas baseadas em Web. Isto está relacionado tanto a sua aprovação como padrão ISO (X3D International Standard, 2004), quanto à própria arquitetura do X3D que herda a maioria dos detalhes de implementação adotados no VRML e também, dispõe de compatibilidade reversa com VRML. X3D incrementa VRML na inclusão de novos nodos que permitem a introdução de novos algoritmos e técnicas de apresentação de gráficos 3D como shaders programaveis e multi-textura. X3D inclui dados adicionais de codificação e formatos, permitindo melhor compressão de dados e desta forma carregamento de conteúdo mais rapidamente; X3D é melhor organizado que VRML pois divide a linguagem em áreas funcionais chamadas de componentes, o quais podem ser combinados para formarem diferentes perfis que são úteis para a especificação de classes de aplicação ou dispositivos.

• Java3D: Java é uma das linguagens de programação mais utilizadas e suporta um extenso conjunto de bibliotecas. Java3D (JAVA3D, 2009) venho suprir a carência da linguagem de programação Java em aplicações gráficas 2D e 3D. Java 3D prove um conjunto de interfaces orientadas a objeto que suporta um modelo de programação para criação e manipulação de geometria 3D. Assim como VRML e X3D, Java3D disponibiliza ferramentas para criação de cenas hierárquicas, definições de luz,

animação, som etc., sendo que uma das diferenças entre as linguagens é que Java3D se define como uma linguagem de programação 3D de mais baixo nível, ou seja, efetuar a criação de objetos não requer somente a descrição dos elementos 3D mas também a definição de todos os aspectos relacionados com a visualização e controle da cena 3D. Este aspecto pode fazer que a criação de uma cena 3D seja, em termos de produtividade, uma alternativa menos viável do que X3D. Contudo, mensurar a produtividade de um projeto é uma tarefa complexa, já que inúmeros fatores na criação de um projeto estão envolvidos assim como expectativas com relação ao produto final.

• O3D: O3D é uma API JavaScript para criação de aplicações 3D para *web* de códigoaberto, desenvolvida por Google Labs. Esta API roda na janela de *browser* de internet, e é destinada ao desenvolvimento de jogos, propagandas, visualizadores de modelos 3D, demonstrações de produtos e criação de mundos virtuais. O3D extende o navegador de internet, como software cliente, provendo os seguintes níveis:

Sistema: prove um *plug-in* para *browser* de internet, adicionando, a navegadores padrões em sistemas operacionais Windows, Macintosh e Linux, capacidade de visualização gráficos 3D.

Conteúdo: conteúdo da *web* atual na forma de HTML, arquivos de imagem e vídeo. Há conversores para conteúdo 3D a partir destes formatos padrões no guia de desenvolvedor (O3D, 2009). Além disso, O3D provê softwares para conversão de diversos formatos de mídia como COLLADA, 3ds Max e Maya.

Código: O3D extende a aplicação de código JavaScript com uma API para gráficos 3D, usa o padrão JavaScript de processamento de eventos e *callback* de métodos.

O público alvo é para desenvolvedores *web* focados no desenvolvimento JavaScript e algum conhecimento de gráficos 3D. Também é focado a desenvolvedores de jogos que desejam distribuir seu produto via *web*.

Arquitetura: A Figura 12 mostra uma visão simplificada de vários componentes do software O3D e como eles se comunicam com hardware gráfico do computador. Os blocos da parte superior são componentes principais do software O3D:

- é nestes blocos que estará a aplicação cliente 3D em JavaScript

- utilitários JavaScript proveem facilitadores na hora da criação de aplicações 3D

- API grafo de cena são classes de funções da API JavaScript que são usadas na aplicação 3D

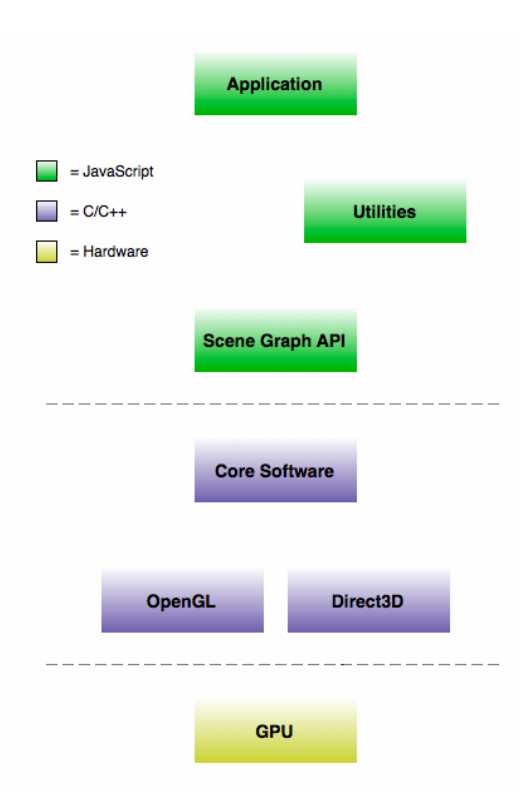

Figura 12 – Os blocos em verde são componentes principais da arquitetura O3D

O código de aplicação O3D em JavaScript é totalmente contido em documento HTML que é carregado dentro de um *browser* de acesso a internet. Para desenvolvimento de aplicações O3D, é necessário somente um *plug-in* O3D e um editor de texto para escrita de código JavaScript.

Interpretando códigos do usuário, software O3D comunica-se com o hardware de sistema gráfico (GPU - *graphics processing unit*) de bibliotecas OpenGL ou Direct3D, como pode ser visto na parte inferior da Figura 12.

Conteúdo: A biblioteca O3D provê primitivas gráficas para criação de formas diretamente dentro da aplicação que está sendo desenvolvida (lista de pontos, linhas, triângulos). Estes podem ser importados através de softwares modeladores como Autodesk 3ds Max, Audodesk Maya, etc.:

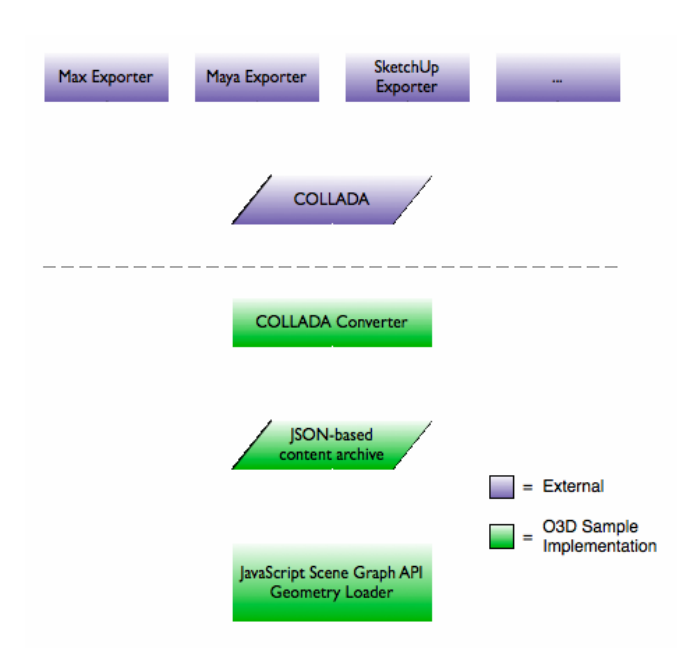

Figura 13 – Os blocos em verde são componentes principais da arquitetura O3D

Assim como VRML e outras linguagens para gráficos 3D, a arquitetura O3D também disponibiliza possibilidade de edição de materiais e criação de efeitos gráficos. Os materiais são editados em primitivas, que possuem estas propriedades. Um mesmo material pode ser compartilhado entre múltiplas primitivas; ver Figura 14:

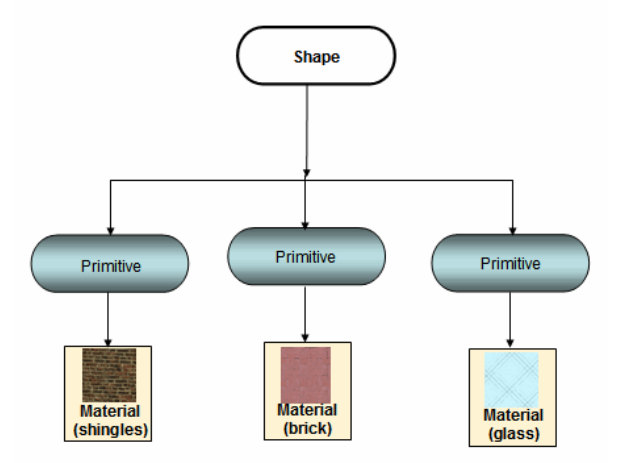

Figura 14 – Estrutura de materiais da O3D

Conseguinte, cada material contem parâmetros de efeitos, arquitetura que pode ser visualizada na Figura 15. Cada efeito por sua vez possui um *vertex shader* e um *fragment shader*, que juntos especificam como as cores de *pixels* são geradas para formar uma forma. São referidos a parâmetros do material como cor difusa, cor especular, cor ambiente e assim por diante, também são parâmetros referentes as características dos efeitos.

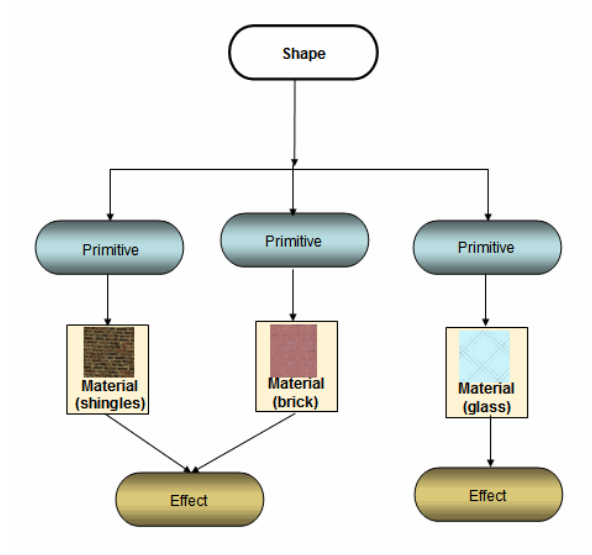

Figura 15 – Efeitos em O3D

Outras tecnologias: Outras opções para visualização de gráficos 3D através de *browser* internet, também estão disponíveis: 3DMLW, WireFusion e Unity. Apesar destas engines tecnicamente mostrarem-se viáveis, estas talvez não representem a melhor escolha no uso de tecnologias Web3D, pois não estão agregadas a um consórcio e não trazem padrões amplamente bem definidos. Outra tecnologia: Virtools parece ser interessante tecnicamente e possui exportador para formato X3D e VRML, porém é um *software* proprietário, o que a desqualifica economicamente.

### 3.2.1.1 VRML como alternativa Web3D

Pode ser correto afirmar que para a grande maioria dos projetos educacionais, em termos técnicos e gráficos, as tecnologias analisadas podem atingir os mesmos objetivos, mesmo que com produtividades diferentes. É verdade que escolher uma tecnologia em detrimento de outras depende das características exigidas no projeto, porém parece estar muito mais relacionado com a experiência e facilidade de adaptação que a equipe de desenvolvimento tem com a tecnologia a ser escolhida.

Para o desenvolvimento dos ambientes virtuais deste trabalho, em termos técnicos, poder-se-ia ter escolhido qualquer das tecnologias amostradas anteriormente. Isso deve-se a qualidade dos gráficos necessários para a criação das interfaces do projeto, que não exige níveis de gráficos altamente detalhados. VRML tem sido utilizado com sucesso em inúmeros projetos educacionais, porém características de outras tecnologias seriam melhor empregadas, especificadamente no desenvolvimento do trabalho proposto nesta dissertação? Os detalhes de implementação do ECGClin parecem não exigirem gráficos que estejam de acordo com os últimos avanços e técnicas de *rendering* 3D e a experiência prévia dos desenvolvedores deste trabalho com VRML é um fator importantíssimo devido a produtividade necessária na realização do projeto. Outro fator é a exigência de foco no desenvolvimento em VRML para o mantenimento da compatibilidade das aplicações dos ambientes 3D com o projeto Hospital Escola virtual, já VRML foi o padrão originalmente escolhido no HEV. Entretanto, a escolha de VRML poderia não justificar o não uso de X3D como tecnologias Web3D, já que Web3D seria uma evolução da VRML, mas como relacionado, as aplicações do HEV atualmente não possuem retro-compabilidade de X3D com VRML, cabendo a projetos futuros serem feitas discussões para atualização das tecnologias adotadas.

Dada a discussão anterior, escolhe-se VRML como alternativa tecnológica. Introduzindo esta tecnologia observando os recursos requeridos pelo sistema de monitoração cardíaca ECGClin, monta-se a Tabela 3 a proposta de metodologia para desenvolvimento da aplicação deste trabalho:

Tabela 3 - Requisitos para metodologia proposta

| a.                                                                              | Suporte à visualização do ambiente 3D via <i>Browser</i>                   |  |   |         |  |    |       |  |         |         | na        | Web     |
|---------------------------------------------------------------------------------|----------------------------------------------------------------------------|--|---|---------|--|----|-------|--|---------|---------|-----------|---------|
| Resposta: Plug-in interpretador/visualizador de VRML, Cortona, para os browsers |                                                                            |  |   |         |  |    |       |  |         |         |           |         |
| Internet <i>Explorer</i> & Mozila FireFox.                                      |                                                                            |  |   |         |  |    |       |  |         |         |           |         |
|                                                                                 |                                                                            |  |   |         |  |    |       |  |         |         |           |         |
|                                                                                 | b. Aplicação <i>graphical user interface</i> (GUI) 2D para visualização de |  |   |         |  |    |       |  |         |         |           |         |
|                                                                                 | funcionalidades                                                            |  |   | de      |  | um |       |  | monitor |         | cardíaco. |         |
| Resposta: Plug-in interpretador/visualizador de VRML Cortona, traz suporte a    |                                                                            |  |   |         |  |    |       |  |         |         |           |         |
| visualização de arquivos em formato .SWF                                        |                                                                            |  |   |         |  |    |       |  |         |         |           |         |
| $\mathbf{c}$ .                                                                  | Suporte                                                                    |  | à | entrada |  | de | dados |  | do      | usuário |           | (input) |
| Resposta: a especificação VRML inclui nodos para entrada de dados.              |                                                                            |  |   |         |  |    |       |  |         |         |           |         |

O monitor cardíaco, situado dentro do ambiente 3D possui funcionalidades que precisam ser implementadas de forma que permitam a interação deste aparelho virtual com o usuário de forma dinâmica. Para este projeto a escolha de interação das funcionalidades do monitor cardíaco através de uma interface 2D de forma independente, parece ser a melhor forma para a criação deste tipo de funcionalidade. Assim, o recebimento do sinal de ECG através do monitor cardíaco virtual, pode ser manipulado pelo aparelho virtual, operado e visualizado pelo usuário.

Nesta metodologia o usuário deve interagir com o ambiente virtual, através de dispositivos de entrada, como por exemplo, mouse e teclado, manipular os objetos 3D e 2D do ambiente. A escolha de uma *engine 3D*, que possua as funcionalidades de *input* exigidas pelo modelo ilustrado na Figura 11, estão definidas e instanciadas na Figura 16.

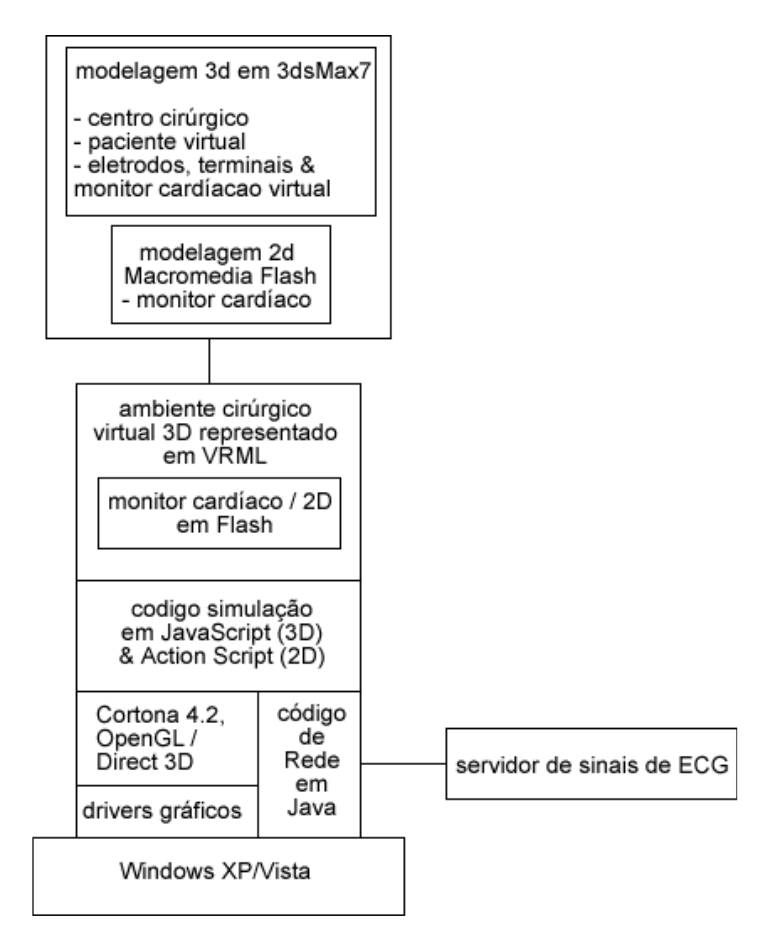

Figura 16 - Instância da estrutura modular da *engine* do ECGClin

Para melhor explicar às funcionalidades do sistema, este será separado sob perspectiva de funcionalidades 2D, responsável pela visualização do monitor cardíaco e 3D, responsável pela visualização das interfaces do mundo virtual em 3D do ambiente cirúrgico e numa terceira perspectiva com relação as funcionalidades do servidor de sinais de ECG.

Na Figura 17, do lado esquerdo ao tracejado, estão as funcionalidades da aplicação 2D e a conectividade destas com o servidor que envia o sinal e ECG ao aplicativo cliente. Esta divisão é realizada através da inclusão de uma textura 2D com elementos multimídia, na malha do monitor cardíaco 3D. Isto torna o sistema de monitoração cardíaca virtual totalmente independente da aplicação 3D, podendo gerar a criação de ambientes de aprendizado de diversas interfaces de monitoração cardíaca através de técnicas de multimídia. Ressalta-se que esta estrutura pode ser generalizada a outros tipos de simulações de treinamento operacional que utilize diferentes equipamentos médicos hospitalares.

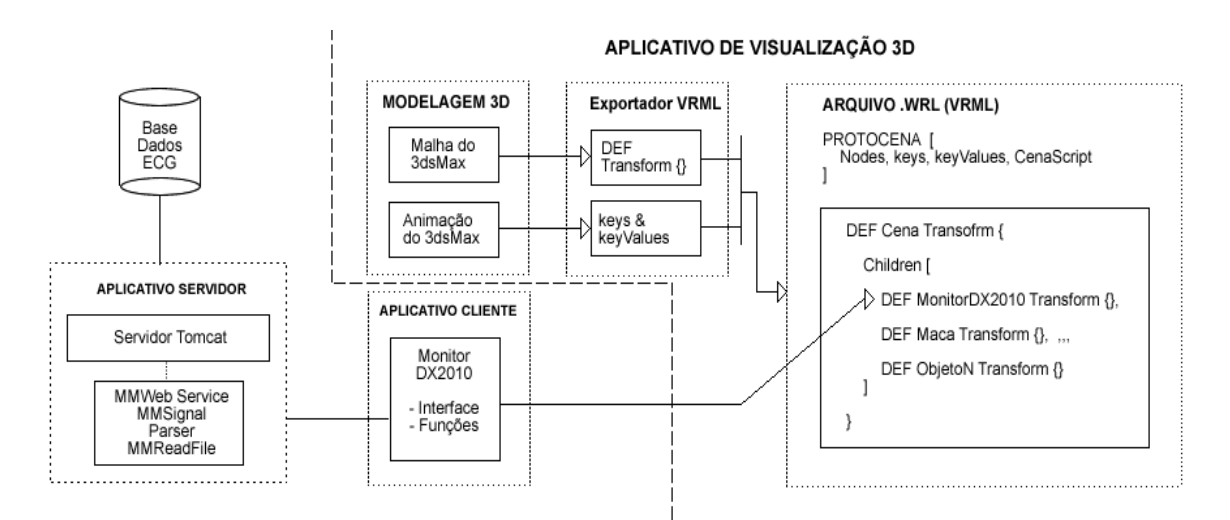

Figura 17 - Estrutura do ambiente 3D em conjunto com o ambiente 2D de monitoração cardíaca

O conjunto das funcionalidades, aplicação 3D, aplicação 2D/cliente & aplicação servidor, para realização de tarefas/procedimentos baseados em um ambiente real deste trabalho, exigiu um conjunto de tecnologias, em que cada uma destas possuem interfaces que definem processos individualizados.

De forma geral, o processo pode ser entendido como o usuário abrindo a janela do *Browser* de acesso à internet, realização do experimento e em seguida do fechamento do *Browser*, Figura 18:

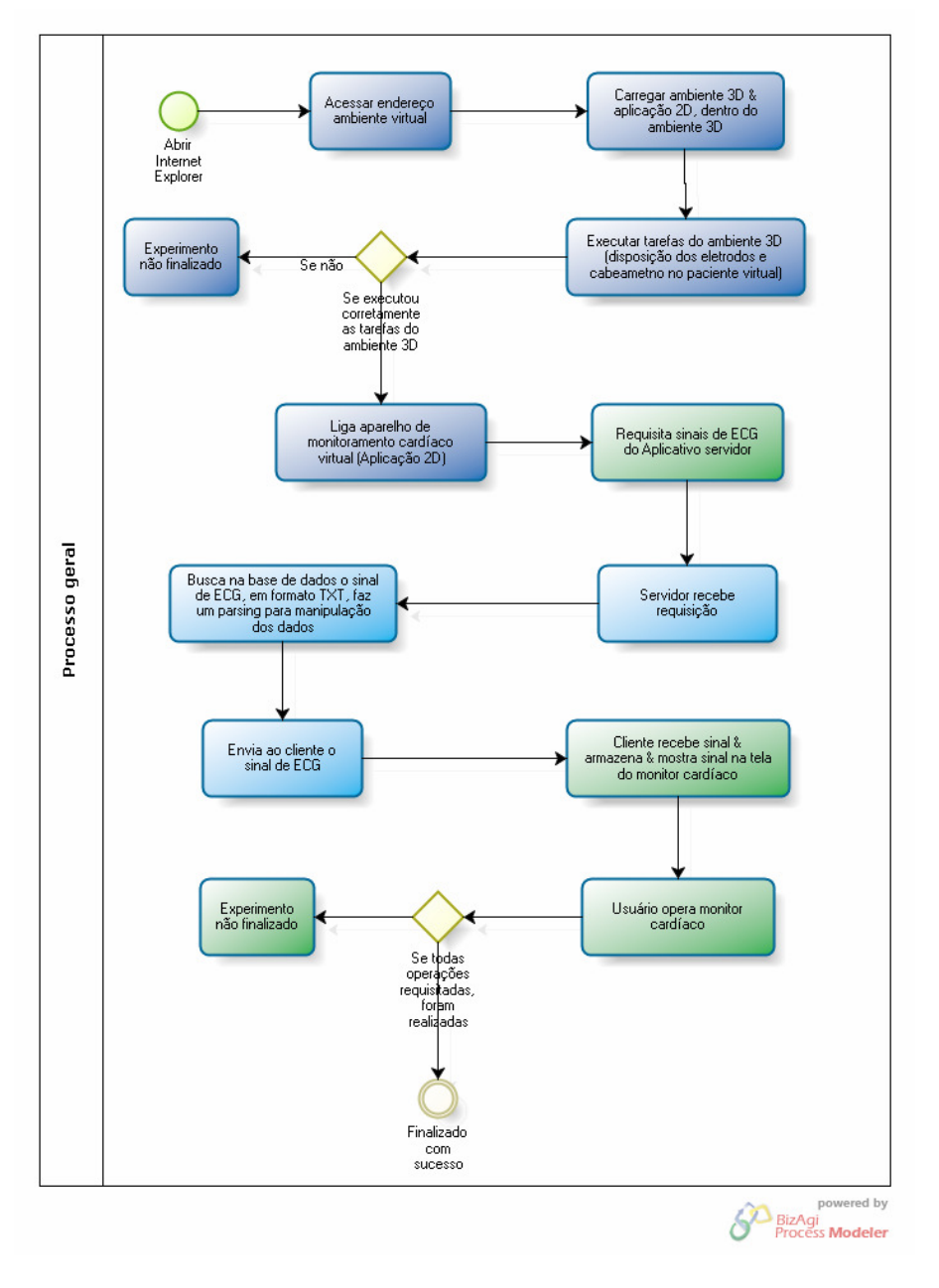

Figura 18 - Processo geral de realização do experimento

Este processo geral será divido em sub-processos, definidos:

• processo do ambiente 3D: responsável pelo criação do mundo virtual dentro da *engine* e o gerenciamento destes recursos e das interações do usuário com o ambiente 3D dentro do ambiente de simulação (ver Figura 19).

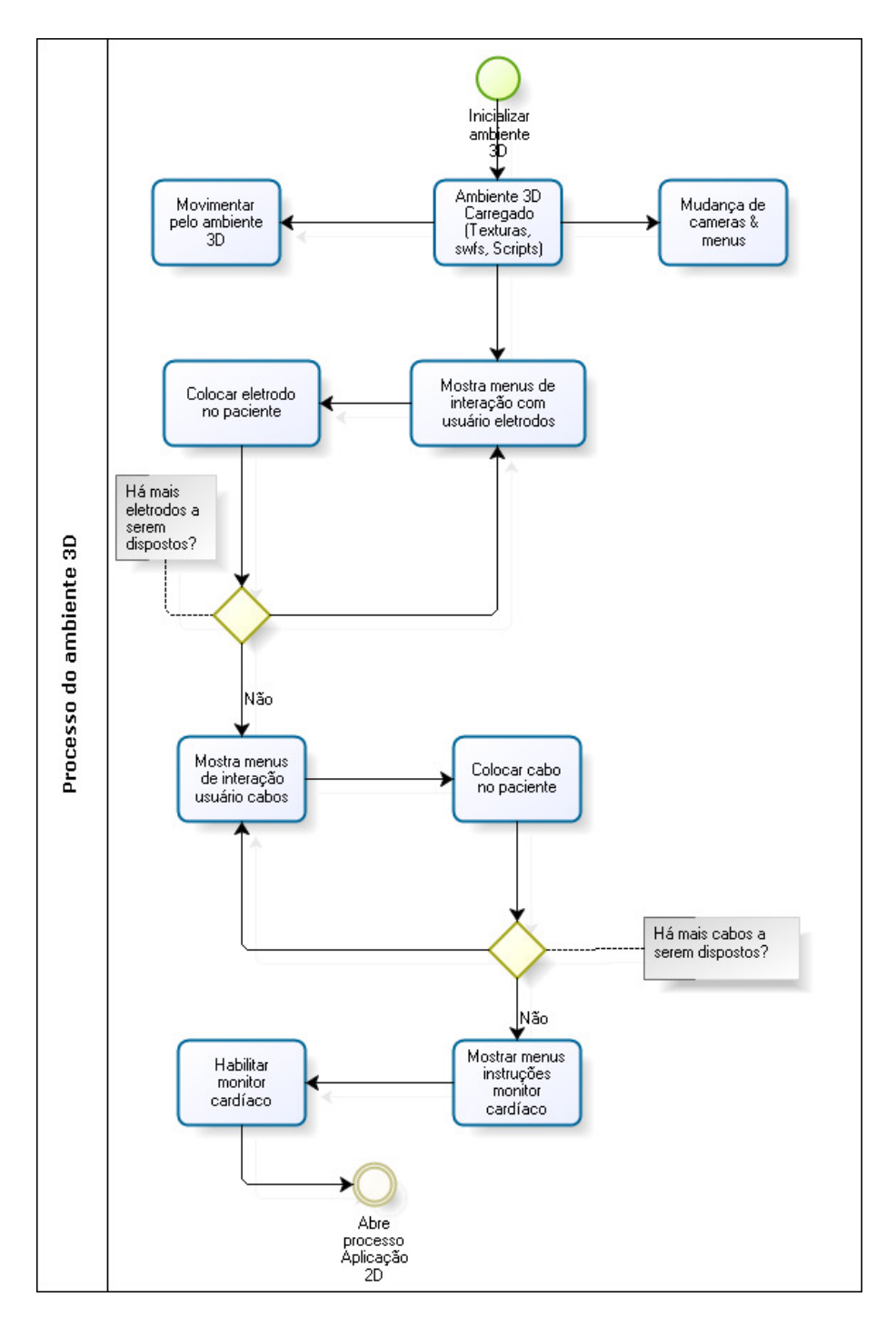

Figura 19 - Processo da aplicação 3D

• processo do ambiente 2D: aplicação responsável pela representação do monitor cardíaco, o monitor inicializa o servidor, indicando solicitação de sinal de ECG, que são processados e desenhados na tela do monitor cardíaco (Figura 20):

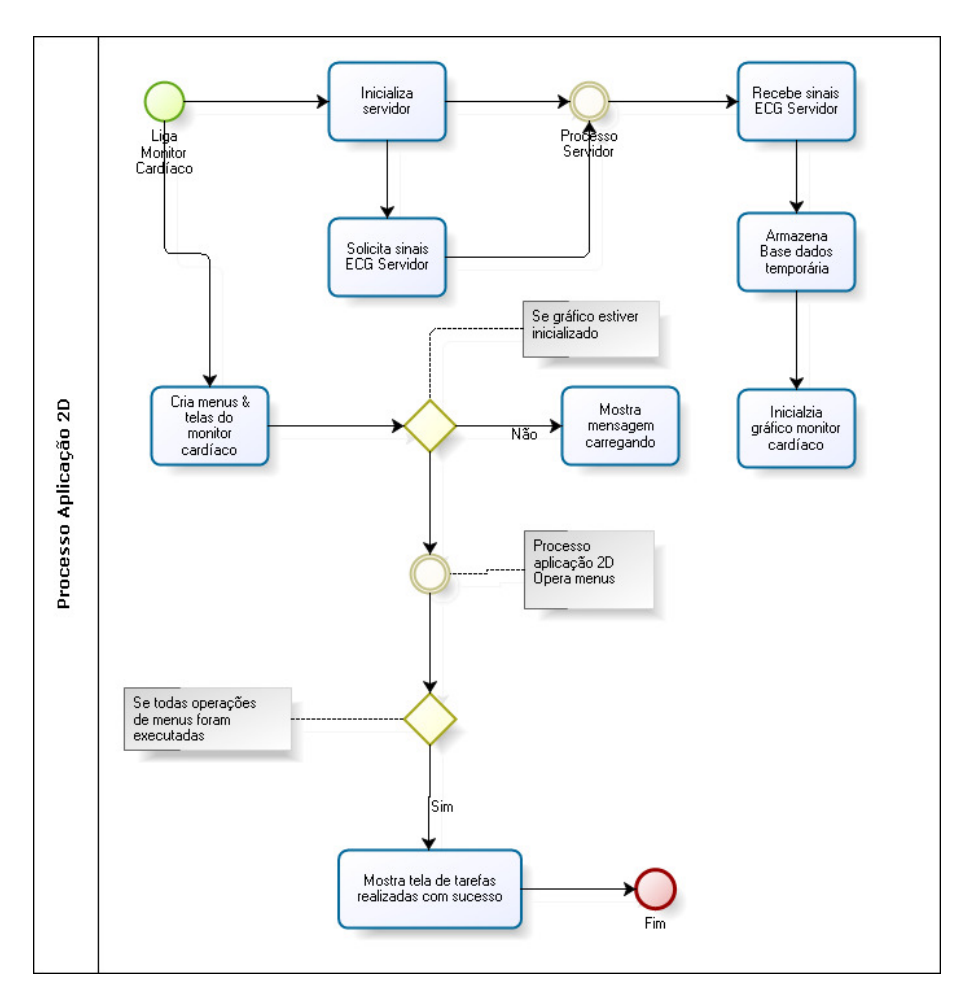

Figura 20 - Processo da aplicação 2D

• processo servidor: recebe as requisições dos clientes, selecionado o sinal de ECG, enviando este sinal para o aplicativo cliente (Figura 21).

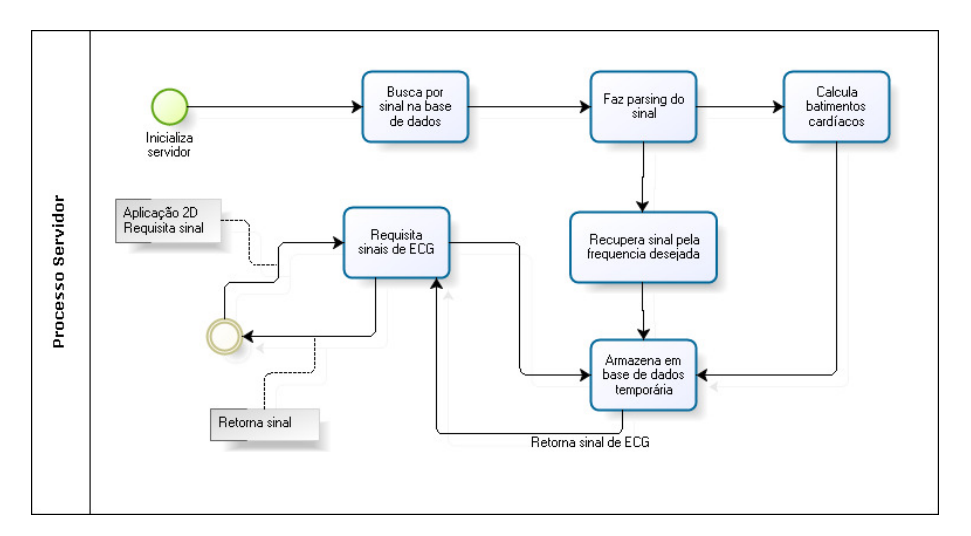

Figura 21 - Processo servidor

Nos próximos itens serão feitas análises mais detalhadas sobre as tecnologias utilizadas em cada um dos processos que envolvem a realização do ECGClin.

## 3.2.2 O Aplicativo Servidor

 A forma de processamento do sinal de ECG é parte essencial para o ECGClin, pois todo o ambiente foca na obtenção, manipulação e visualização deste sinal. Possíveis metodologias para solução deste problema poderiam ser propostas:

1 - Captação do sinal de ECG em tempo real: nesta abordagem, o sinal de ECG poderia ser captado através de um equipamento de aquisição de ECG real, com os eletrodos conectados em um paciente hospitalar ou em um voluntário, em seguida seria transmitido a um servidor que por sua vez transmitiria aos clientes o sinal de ECG.

2 - Geração do sinal de ECG por simuladores: o sinal de ECG poderia ser gerado por simuladores geradores de ECG. Este gerador de sinais poderia estar configurado em um aplicativo servidor, retransmitindo-os aos clientes, ou poderia ficar no próprio software, desta forma, configurando-se como *stand-alone*.

3 - Captação do sinal de ECG *off-line*: o sinal de ECG é captado de forma real e armazenado em base de dados em aplicativo servidor que transmitiria o sinal aos aplicativos clientes. Outra forma é a inclusão do sinal de ECG no aplicativo visualizador do sinal, configurando-se como *stand-alone*.

Dentre as abordagens citadas, a alternativa 1 traria maiores benefícios ao ensinoaprendizagem se a intenção do avaliador fosse a de simular o ambiente virtual relacionado ao ambiente real. Porém, a realização desta abordagem torna-se utópica, pois a disponibilidade de recursos humanos para obtenção dos sinais seria ínfima. Esta abordagem é dificultada pela indisponibilidade de sinais de ECG através de sistemas de tele-medicina. Nesta abordagem também se observa a impossibilidade de programação do experimento segundo as especificações de um roteiro, pois os eventos ocorridos no sinal de ECG deveriam estar agregados a dinâmica do comportamento do paciente.

A alternativa 2 se mostra interessante, visto que sendo o sinal de ECG simulado o comportamento e a morfologia do sinal poderiam ser programados e experimentos específicos relacionados a patologias poderiam ser analisados. Neste mesmo caso, tendo o simulador de sinais configurado em um aplicativo servidor, um tutor poderia estar ministrando uma aula dinâmica, onde as implicações da morfologia do sinal em questão estariam sendo expostas de acordo com um roteiro de aula prática. Esta alternativa, talvez traga os melhores resultados, se é desejado que a morfologia do sinal de ECG possa ser totalmente adaptada segundo as necessidades de um roteiro de aula prática. O

custo desta escolha é relacionado ao desenvolvimento do projeto de software, pois este tipo de sistema exige uma formulação mais complexa e demanda maior tempo para a sua execução. Mesmo que alternativas de utilização de bibliotecas pré-programadas para geradores de sinais de ECG sendo utilizadas, a inclusão destas no projeto de software iria ocorrer de forma mais dispendiosa.

A alternativa 3, assim como a alternativa 1, traz a projeção de o experimento/simulação incluir elementos virtuais em conjunto com dados do mundo real. Todavia, o realismo da visualização em tempo real é perdida. Entretanto, a simulação pode abranger uma diversidade de sinais pré-armazenados e com isso, da mesma forma que a alternativa 2, ser configurado segundo um roteiro de aula-prática.

Dentro da impraticabilidade de este trabalho gerir recursos humanos necessários para obtenção do sinal de ECG em tempo real e do roteiro de simulação não precisar de que o sinal de ECG seja altamente personalizado por parte do tutor, a alternativa 3 foi a adotada como solução para fonte de sinais de ECG.

Esta visão de trabalho oferece ao projetista de software, relacionar tecnologias voltadas à requisição de sinais de ECG via *Web*, propiciando a qualquer tempo e local este serviço, logo, a solução empreendida refere-se à configuração de um software servidor *Web*, onde os principais estão relacionados na Tabela 4:

Tabela 4 - *Web Servers* mais utilizados (NETCRAFT, 2008)

| Apache    | Apache     | 83.206.564  | 50,22%  |
|-----------|------------|-------------|---------|
| Microsoft | <b>IIS</b> | 58.540.275  | 35,33%  |
| Google    | <b>GWS</b> | 10.075.991  | 6,08%   |
| Oversee   | Oversee    | 1.926.812   | 1,16%   |
| lighttpd  | Lighttpd   | 1.495.308   | 0,9%    |
| nginx     | nginx      | 1.018.503   | 0,61%   |
| Others    |            | 9.432.775   | 5,69%   |
| Total     |            | 165.696.228 | 100,00% |

Distribuidor Produto Sites hospedados Porcentagem

Para o ECGClin o *Web Server* Apache foi uma solução interessante, pois além de ser a mais utilizada, é de livre distribuição segundo critérios GNU *General Public Licence*.

O processo de requisição de chamadas em servidores pode se tornar complexa, dependendo dos recursos necessários e a forma que estes recursos são requisitados. Na tentativa de explorar melhores possibilidades de visualização do sinal de ECG, a ferramenta Flash foi empregada na construção do monitor cardíaco. A interface de programação utilizada em Flash é *Action Script* (AS), sendo que esta não permite interfaces diretas para troca de informações com Apache *Web Server*.

O Apache Axis é um framework de *Web Service* baseado em XML e consiste de uma implementação Java e C++ de um servidor SOAP e APIs para geração e distribuição de aplicações *Web Services*. Com o Apache Axis, podem ser criadas aplicações computacionais distribuídas inter-operáveis. Segundo esta especificação, o Apache Axis resolve o problema de comunicação entre o Flash e as requisições *Web*, viabilizando a requisição do sinal de ECG. O processo de carregamento do sinal de ECG, descrito na Figura 22, e implementado neste *framework* Apache, implica na localização das classes de manipulação de arquivos/sinais na estrutura de diretório do Apache Axis e configuração de um arquivo XML que vai construir um protocolo SOAP, baseado nas chamadas de métodos das classes inclusas na estrutura do Apache Axis.

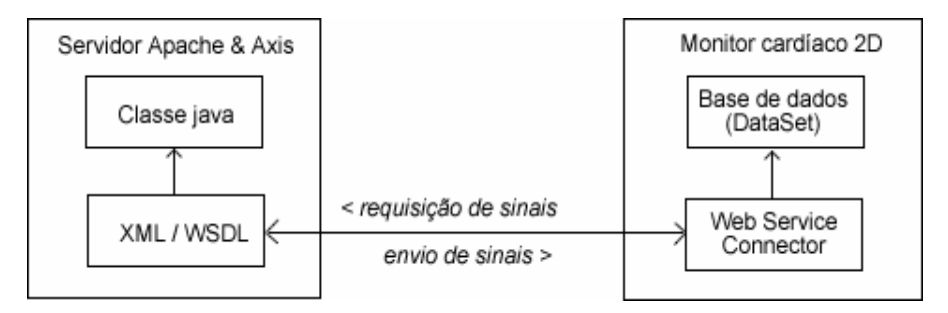

Figura 22 - Estrutura de conexão entre Flash & Axis

Através deste padrão, requisições ao servidor através da aplicação 2D do monitor cardíaco resultarão na recuperação dos sinais fisiológicos armazenados na base de dados. Os sinais de ECG foram obtidos da Physiobank, que é um sítio de repositórios de registros bem caracterizados de sinais fisiológicos e dados relacionados, para uso da comunidade científica (PHYSIOBANK, 2007). A base de dados utilizada foi a: *The Physikalisch-Technische Bundesanstalt* (PTB) *Diagnostic ECG Database*, do Instituto Nacional de Metrologia da Alemanha, que proveu esta compilação de ECGs, que foram coletados de pacientes com plena saúde e pacientes com diferentes doenças do coração (PTB, 2007).

Nos ECGs desta coleção verifica-se as seguintes especificações:

- 16 canais de entrada, (14 para ECGs, 1 para respiração, 1 para linha de voltagem)
- Resolução: 16 bit
- Largura de banda: 0 1 kHz (amostragem sincronizada para todos os canais)

Os canais de entrada dividem-se nas derivações I, II, III, AVR, AVL, AVF, V1, a V6, VX, VY. A Figura 23 mostra um exemplo dos sinais, da base de dados PTB. Este gráfico foi gerado a partir do software disponibilizado pelo *Web Site* da Physiobank.

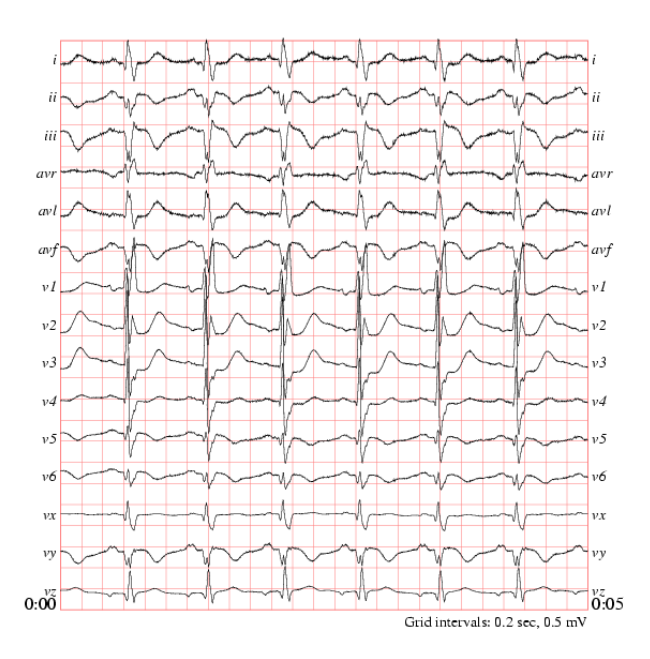

Figura 23 - Gráfico gerado pelo Chart-O-Matic

### 3.2.3 O Aplicativo 2D Cliente

No mundo real, com relação à interface do sistema, um equipamento de monitoração cardíaca deve oferecer padrões ergonômicos suficientes, para que o usuário do equipamento possa visualizar de forma clara o sinal de ECG. Isto implica na utilização/criação de ferramentas de software que filtrem o sinal de ECG e um Hardware que imprima os resultados deste sinal precisamente, com um mínimo de interferências.

Da mesma forma que no mundo real, o mundo virtual deve se comprometer a traduzir ao usuário um ambiente conciso, com uma interface que mostre gráficos com uma resolução aceitável. O modelo de software escolhido neste trabalho para as interfaces 2D do monitor cardíaco, suporta tanto as especificações da *engine* gráfica 2D, quanto das funcionalidades GUI requeridas para este projeto e utiliza o software Macromedia Flash MX 2004 que possui um ambiente de desenvolvimento robusto, permitindo a criação de aplicações multimídia com gráficos em alta resolução em 2D.

O software Flash MX 2004 exporta um arquivo multimídia, com extensão *.SWF*, que é interpretado por um *plug-in* instalável no *Browser* de acesso a internet. Este *plugin* está habilitado em 99% nos computadores com acesso a internet (ADOBE, 2008). O aplicativo 3D do ECGClin, utiliza-se deste *plug-in*, já que a visualização do monitor cardíaco não ocorre diretamente no *Web Browser*, mas sim no *plug-in* Cortona para interpretação do ambiente 3D, assim, o ambiente 3D (através do Cortona) configura o *plug-in* Flash para interpretá-lo e reproduzir o ambiente multimídia do monitor cardíaco (Figura 24).

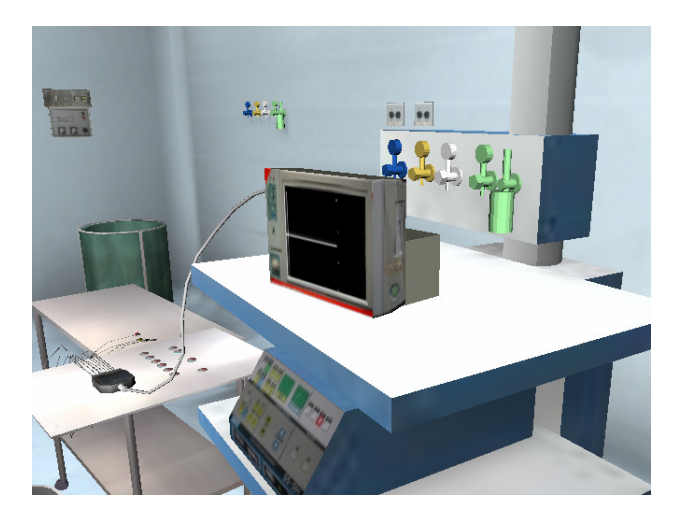

Figura 24 - Monitor cardíaco dentro do ambiente 3D

A introdução do monitor cardíaco é feito através de uma textura dentro do ambiente virtual 3D. O mapeamento de textura introduz alterações na forma de visualização do monitor cardíaco 2D, dado os filtros aplicados neste processo. Com isso há certa perda de qualidade na visualização do monitor cardíaco. Mesmo com a diminuição de qualidade da imagem, as vantagens de uso do Flash MX parecem compensar este problema, pela falta de alternativas para manipulação da interface GUI, que possam ser interpretadas pelo interpretador Cortona responsável pela renderização do ambiente 3D.

A implementação das funcionalidades do monitor cardíaco, foi realizada através de *scripts* interpretáveis pelo *plug-in* do Flash MX. Estando em sua versão 2.0 a linguagem de script *Action Script* do Flash habilita a criação de sistemas com arquitetura baseada em orientação a objetos. O ambiente de desenvolvimento do Flash MX, permite que os *scripts* AS (camada de programação) sejam implementados independentemente da parte de design (camada de *design*), mas contendo um *link* entre as duas partes onde ocorre a troca de informações entre as duas camadas.

Na camada de *design* cada componente, é projetado de forma a ser um MovieClip; os arquivos MovieClip estão todos inclusos nesta camada, sendo objetos multimídia representando os arquivos de som, para alarmes sonoros, bips; arquivos de imagem *bitmap* ou vetorial, sinalizando menus, mensagens de texto e o traçado do sinal de ECG. A camada de programação fica responsável pelo gerenciamento dos eventos do monitor cardíaco e acessa cada MovieClip através de um identificador. Este processo pode ser também entendido através do diagrama da Figura 25.

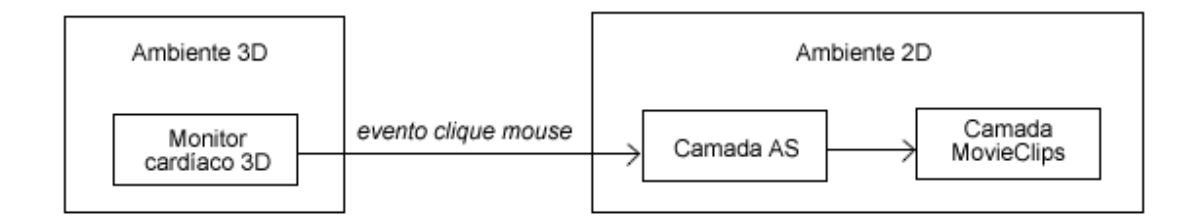

Figura 25 - Gerenciamento dos eventos através do AS

Como explicado no item 3.2.1 Aplicativo servidor, o sinal de ECG é introduzido no ambiente 2D via *Web Services* com em Apache Axis. Em Flash isto é realizado através do componente *WebService Connector*, que faz a requisição dos pacotes de sinais de ECG. Os sinais de ECG são armazenados em um componente *DataSet* e em seguida manipulados pelas classes AS que gerenciam a interface da aplicação 2D.

## 3.2.4 O Aplicativo 3D

O processo de análise das ferramentas para construção de um ambiente 3D pode variar, de acordo ao projeto que se pretende construir. As escolhas feitas para este projeto levaram em consideração a relevância de ferramentas na contextualização de criação de interfaces 3D para simulações de sistemas tutores 3D aplicáveis no meio acadêmico, que sejam compatíveis com Web3D.

A construção dos ambientes 3D do ECGClin, assim como o ambiente 2D, do ponto de vista da metodologia, pode ser dividido em duas camadas: camada de *design* 3D e camada de programação 3D.

1 – Camada de Design:

 Para a camada de *design*, é necessário o uso de softwares de modelagem de objetos 3D. O uso de um software de modelagem é essencial para a produtividade e resultado gráfico final da cena. Através deste, os modelos dos objetos, mapeamento de textura (material) e iluminação podem ser feitos de forma dinâmica, permitindo até a introdução de elementos artísticos a fim de conduzir a construção do mundo virtual baseado no mundo real de forma que se assemelhe as características desejadas, sendo estas menos ou mais realistas. A intenção deste projeto é de que os elementos do mundo virtual se assemelhem mais fielmente possível ao mundo real e algumas características são exigidas por parte do software modelador 3D, para que este objetivo seja estabelecido. Estas características incluem:

- renderização para textura: é o processo de criação de texturas *off-line*, para serem usadas no processo de renderização em tempo real.
- iluminação com radiosidade: é um método de iluminação global que visa a simulação de superfícies tendo em vista que um objeto refletor de luz pode iluminar outro objeto diretamente, levando em consideração as propriedades de seu material (GORAL et al., 1984).
- exportador de malha 3D que suporte a especificação VRML: a especificação VRML consiste num conjunto de definições de objetos e o material que eles são compostos.
- exportador de animação em VRML: que suporte transformações geométricas: o exportador deve exportar animação de objetos baseado na interpolação de posição (nodo VRML *PositionInterpolator*) de orientação (nodo VRML *OrientationInterpolator*) e de coordenadas (nodo VRML *CoordinatInterpolator*) dos vértices.

Genericamente, não há um modelador 3D que seja considerado o mais recomendável, há programas que são mais aplicáveis em algumas tarefas que outros (DURAND et al., 2000). O software modelador 3D selecionado para o desenvolvimento desta metodologia foi o 3dsMax 7; a Tabela 6 mostra uma relação das características desejadas acima.

| Software    | Renderizador para | Exportador de   | Exportador de   |  |
|-------------|-------------------|-----------------|-----------------|--|
| Modelagem   | textura com       | geometria 3D em | animação em     |  |
|             | mapeamento de     | VRML com        | <b>VRML</b> das |  |
|             | iluminação com    | mapeamento de   | transformações  |  |
|             | radiosidade       | textura         | Geométricas     |  |
| 3ds Max 7.0 | X                 | X               | X               |  |
| Blender     | X                 | X               |                 |  |
| Maya        | X                 | X               | X               |  |
| LightWave3d | X                 | X               | X               |  |

Tabela 5 - Softwares de modelagem 3D

Vários softwares de modelagem satisfazem as necessidades impostas para a realização dos ambientes 3D do ECGClin. O uso do software 3dsMax 7.0, baseou-se na disponibilidade de recursos de aquisição de licença de utilização do mesmo por parte deste projeto de dissertação.

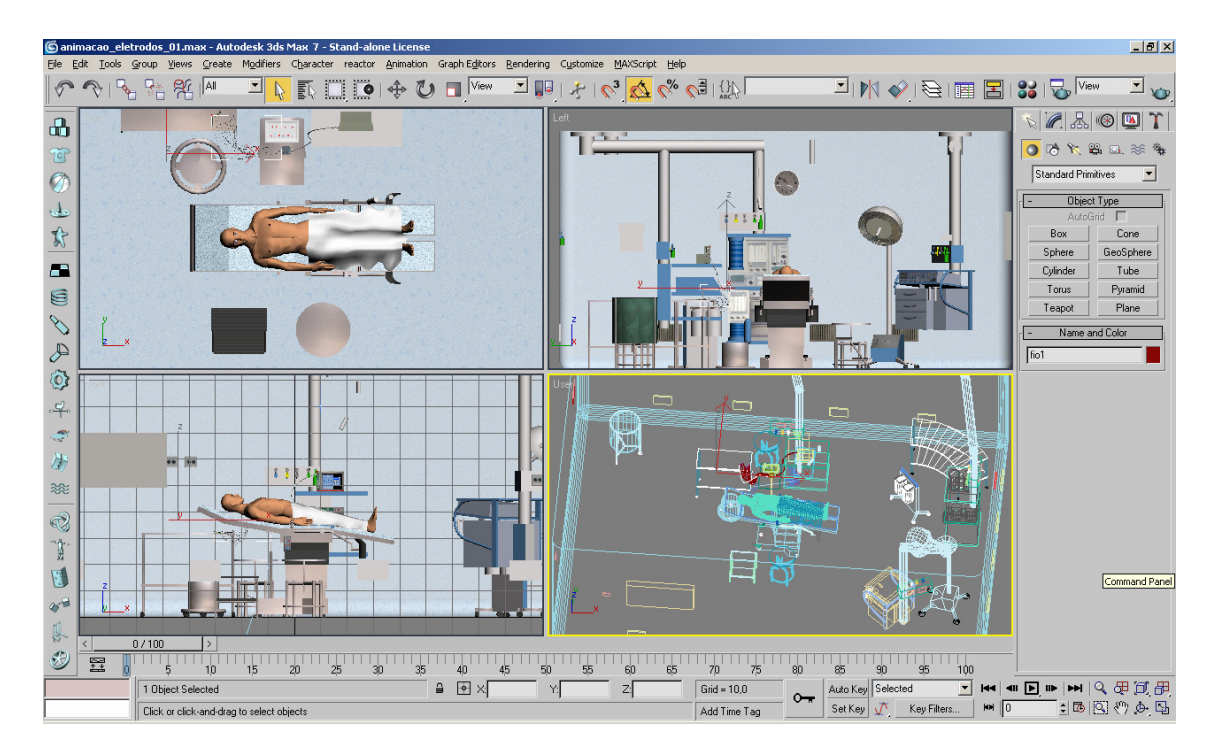

Figura 26 - Ambiente de criação de modelos 3D: Software 3DS Max 7

#### 2 – Camada de Programação:

A camada de programação 3D refere-se ao uso de engines 3D, para que haja a interpretação e visualização dos dados gerados pelo software de modelagem 3D. O ambiente virtual 3D é descrito em VRML e exportado através do software de modelagem 3D. A linguagem VRML, possui em sua especificação as funcionalidades de interação com o usuário (input, teclado, mouse), estrutura da cena hierárquica e funcionalidades que proporcionam a realização de tarefas dentro de seqüências e lógicas pré-estabelecidas. Esta funcionalidade é possível através da linguagem de *script* VRML *Script* ou *Java Script*. Por meio destes *scripts*, é possível guiar o usuário à realização de tarefas, configurando o ambiente de acordo com as respostas obtidas, permitindo a seqüência de disposição de eletrodos, terminais eletrodos e habilitação do monitor cardíaco dentro do ambiente 3D.

A abordagem deste trabalho, no uso da VRML para implementação do ambiente 3D, é baseado na facilidade de uso desta linguagem em conjunto com sua ampla disseminação no meio acadêmico. Mais especificadamente no ensino médico John (2005), mostra que a maioria dos ambientes 3D desenvolvidos no ensino médico, também fazem uso da VRML. Mais especificadamente, VRML é uma linguagem descritiva iniciada em 1994, pretendida a criação de um formato padrão para

representação de gráficos vetoriais interativos tridimensionais, desenhada principalmente para ambientes *World Wide Web* (WWW), sendo que a normalização mais recente de VRML é registrada pela norma técnica ISO/IEC 14772-1:1997 definida pelo consórcio Web3D. VRML configurando-se como uma linguagem descritiva, necessita de um interpretador, ou um conversor das descrições dos ambientes 3D em software, para visualização do ambiente 3D. Relaciona-se então o uso do *plug-in* Cortona 4.2 da empresa Parallel Graphics, para o Web Browser Internet Explorer, no sistema operacional Windows9X, XP ou Vista.

Além do *plug-in* Cortona 4.2, na Tabela 8 são relacionados vários *plug-ins* para interpretação de VRML no *browser* Internet Explorer 6.0 ou 7.0 e as características necessárias para a realização do experimento virtual 3D deste trabalho.

| Plugin               | Internet     | Mozilla | Direct3D | OpenGL | Suporte | Suporte | SO.     | SO.   |
|----------------------|--------------|---------|----------|--------|---------|---------|---------|-------|
|                      | Explorer     | FireFox |          |        | VRML97  | Flash   | Windows | Linux |
|                      |              |         |          |        |         |         |         |       |
| Cortona 4.2          | X            | X       | X        | X      | X       | X       | X       |       |
|                      |              |         |          |        |         |         |         |       |
| Cosmo 2.1            | $\mathbf{X}$ | X       | X        | X      | X       |         | X       |       |
| Studio 2.1           | X            | X       |          | X      | X       |         | X       |       |
| <b>BSContact 7.1</b> | X            | X       | X        | X      | X       |         | X       |       |
| SwirlX3D 2.0         | $\mathbf{X}$ | X       |          | X      | X       |         | X       |       |
| FreeVRML 1.2         |              | X       |          | X      | X       |         |         | X     |
| OpenVRML 0.17        |              | X       |          | X      | X       |         |         | X     |

Tabela 6 - Lista de plug-ins VRML e características requeridas para este projeto

A Tabela 6 mostra que o *plug-in* que mais se enquadra ao perfil requerido a este trabalho é o Cortona 4.2. Uma das principais características é o suporte à inclusão de arquivos Flash, possibilitando a criação de interfaces 2D em uma camada separada da interface 3D. O Cortona 4.2 apresenta desvantagem quanto à portabilidade ao sistema operacional Linux. Porém, as alternativas observadas são excludentes no quesito sistema operacional, pois FreeVRML e OpenVRML somente estão disponíveis em Linux.

O uso desta abordagem, VRML+Cortona, habilita o desenvolvedor a construir ambientes 3D de forma ágil, mostrando resultados gráficos interessantes. Todavia, VRML não possui em sua descrição a facilidade de criação de interfaces gráficas para o

usuário (GUI). O GUI foi usado, como explicado no item: 3.2.2 Aplicativo cliente, para a implementação do monitor cardíaco, desenvolvido em Flash MX, introduzido dentro do ambiente de RV como uma textura da malha do objeto 3D que representa o monitor cardíaco dentro do ambiente 3D. Esta abordagem se mostra interessante, já que a criação das funcionalidades do monitor cardíaco diretamente no ambiente de realidade virtual em VRML não seria trivial para a implementação da interface: janelas, botões e gráficos.

Alternativas ao uso de Web3D poderiam ser avaliadas, todavia o não uso deste tipo de abordagem inviabilizaria a distribuição da simulação 3D em um navegador de internet, podendo reduzir a abrangência de publico do trabalho, reduzindo significativamente o número de usuários do sistema. Outro fator contrário à utilização de ambientes não Web3D, é a impossibilidade de integração deste ambiente 3D no portal Saúde+Educação, não proporcionando um acesso mais direto aos conteúdos de apoio, neste caso os conteúdos referentes à eletrocardiografia. Por outro lado, o uso de softwares para visualização dos mundos virtuais que não sejam Web3D, poderia incrementar significativamente a qualidade gráfica do trabalho, pois estas ferramentas trazem possibilidade de criação de efeitos mais complexos de iluminação como sombreamento, melhor controle de materiais, aplicação de *shaders*, dentre vários outros recursos de computação gráfica. Contudo, mesmo havendo alguma perda na qualidade gráfica com relação a outras tecnologias, a escolha de VRML + Cortona 4.2 se mostra a alternativa mais interessante no desenvolvimento deste trabalho, pois os detalhes gráficos necessários para a realização da simulação aplicada aqui são satisfeitos pela abordagem escolhida.

Finalizando, nota-se que o uso desta abordagem, Web3D em VRML + Cortona + Falsh, proporciona ao desenvolvedor facilidades de criação de ambientes 3D e trazem funcionalidades interessantes. Resta saber se os quesitos pedagógicos realmente poderiam ser conquistados através deste tipo de metodologia, o que será discutido nos próximos capítulos.

# Capítulo 4 Resultados

Neste capítulo será apresentado os resultados provenientes da aplicação do ECGClin. Focar-se-á na demonstração das funcionalidades do software desenvolvido, tanto da parte do ambiente 3D que se situa na operação de eletrodos e terminais; e após na demonstração do ambiente de monitoração cardíaca virtual em multimídia.

Antes, o leitor irá receber informações sobre a contextualização do trabalho, demonstrando o SPSB de forma geral, o portal Saúde+Educação, que vinculam o ECGClin. Também será demonstrado o centro de treinamento virtual o qual este trabalho está localizado.

## **4.1** SPSB-md visão geral

O SPSB focou no objetivo de auxiliar educadores e beneficiar estudantes com aulas práticas relacionadas ao conteúdo de engenharia biomédica, nos temas de ECG, EEG e transmissão *Wireless* aplicado a sinais biomédicos. Este ambiente foi desenvolvido a partir do modelo disponibilizado pelo portal Saúde+Educação, que traz uma estrutura de aplicação de aulas práticas baseado na *Web*.

Os temas escolhidos para este tutorial permitiram abordar vários aspectos importantes dos equipamentos eletromédicos. Pode-se examinar as características gerais dos sinais eletrofisiológicos (origem, magnitude e freqüência), os métodos de captação do sinal (transdutores, eletrodos e interface pele-eletrodo), as diferentes formas de processamento de sinais, de conversão analógico/digital (A/D), de transmissão a grandes distâncias e dos artefatos e interferências elétricas (deformações nos sinais elétricos adquiridos). Pode-se estudar também as normas técnicas vigentes de construção, manutenção e uso dos equipamentos eletromédicos, além das normas relacionadas à segurança do usuário.

O material teórico que da suporte e faça a contextualização das aulas práticas foi introduzido no portal Saúde+Educação na forma dos tutorias de ECG e EEG, e seu *layout* pode ser visualizado na Figura 27:

| Saúde+Educação - Ambiente do Aluno - Mozilla Firefox<br>$ \Box$ $\times$ |                                                                                                    |                                                                                                    |                                                                                                    |                                |          |   |  |  |  |
|--------------------------------------------------------------------------|----------------------------------------------------------------------------------------------------|----------------------------------------------------------------------------------------------------|----------------------------------------------------------------------------------------------------|--------------------------------|----------|---|--|--|--|
| http://www.saudeeducacao.ufsc.br/se/usr/corpo.jsf                        |                                                                                                    |                                                                                                    |                                                                                                    |                                |          |   |  |  |  |
|                                                                          | $\times$<br>Saúde <b>+</b> Educação<br>Ajuda<br>Sair                                                                                                    |                                                                                                    |                                                                                                    |                                |          |   |  |  |  |
|                                                                          | Bem vindoía). Felipe                                                                                                    |                                                                                                    | <b>Tópico</b>                                                                                              | Eletrocardiografia             |          | c |  |  |  |
|                                                                          | Tutorial de Plataforma Didática de Engenharia Biomédica<br>Eletrocardiografia                                                                                                    |                                                                                                    |                                                                                                    |                                |          |   |  |  |  |
|                                                                          | Conteúdo                                                                                                    | História                                                                                                    | Correlação clínica                                                                                         | Mão na massa<br>Auto-avaliação |          |   |  |  |  |
|                                                                          |                                                                                                    |                                                                                                    | Tutorial de Plataforma Didática de Engenharia Biomédica > Eletrocardiografia > Conteúdo > 1.1 - Introdução |                                |          |   |  |  |  |
|                                                                          | Conteúdo                                                                                                    |                                                                                                    |                                                                                                    |                                | concluir |   |  |  |  |
|                                                                          | 1.1 - Introdução<br>1.1 - INTRODUÇÃO                                                                                                    |                                                                                                    |                                                                                                    |                                |          |   |  |  |  |
|                                                                          | O objetivo deste tutorial é auxiliar alunos de Engenharia Elétrica no desenvolvimento de<br>1.2 - Fisiologia Cardíaca<br>algumas habilidades e conhecimentos desejáveis na área de Engenharia Biomédica: |                                                                                                    |                                                                                                    |                                |          |   |  |  |  |
|                                                                          | reconhecer, compreender, desenvolver e utilizar mecanismos de aquisição, amplificação<br>1.3 - O Eletrocardiógrafo<br>e digitalização de sinais de relevância biomédica.                                 |                                                                                                    |                                                                                                    |                                |          |   |  |  |  |
|                                                                          | 1.4 - Bibliografia                                                                                                    | A eletrocardiografia, tema escolhido para este tutorial, permite abordar vários<br>aspectos importantes dos equipamentos eletromédicos. Por exemplo, podemos<br>examinar as características gerais dos sinais eletrofisiológicos (origem, magnitude e<br>freqüência), os métodos de <b>captação do sinal</b> (transdutores, eletrodos e interface<br>pele-eletrodo), as diferentes formas de processamento de sinais, de conversão<br>analógico/digital (A/D), de transmissão a grandes distâncias, e dos chamados<br>artefatos e interferências elétricas (deformações nos sinais elétricos adquiridos).<br>Ainda, podemos estudar as normas técnicas vigentes de construção, manutenção e<br>uso dos equipamentos eletromédicos, além das normas relacionadas à sequrança do<br>usuário. |                                                                                                    |                                |          |   |  |  |  |
|                                                                          |                                                                                                    | A eletrocardiografia é um exame não-invasivo, que registra a atividade elétrica do<br>coração na superfície do corpo. Este registro é conhecido como eletrocardiograma<br>(ECG) e, através de sua análise, é possível diagnosticar várias patologias e verificar<br>aspectos importantes do funcionamento do coração.                                                                                                    |                                                                                                    |                                |          |   |  |  |  |
|                                                                          | Para auxiliá-lo na compreensão deste tema serão apresentados os sequintes tópicos:                                                                                                    |                                                                                                    |                                                                                                    |                                |          |   |  |  |  |
|                                                                          | • A Fisiologia Cardíaca, onde serão abordados alguns aspectos da anatomia e                                                                                                    |                                                                                                    |                                                                                                    |                                |          |   |  |  |  |
|                                                                          |                                                                                                    |                                                                                                    | músculo cardíaco (fenómenos eletrofisiológicos que dão origem a toda                                       |                                | concluir |   |  |  |  |
|                                                                          | Recebendo dados de www.saudeeducacao.ufsc.br                                                                                                    |                                                                                                    |                                                                                                    |                                |          |   |  |  |  |

Figura 27 - Tutorial de ECG, no portal Saúde+Educação

Os tópicos relacionados ao tutorial incluem a realização de aulas práticas, que foram projetadas visando recursos de hardware e software, para visualização dos sinais a serem estudados. Assim, construiu-se um dispositivo em que o aluno realiza a captação do seus próprios sinais de ECG e EEG.

Este hardware foi construído de forma a se apresentar como um modelo didático para realização de experiências. Para isso, projetou-se um módulo base (MB) cuja função é converter os sinais analógicos dos módulos de aquisição, em sinais digitais e enviá-los para o computador, e também, gerar sinais analógicos para utilização em testes e experimentos em módulos didáticos.

A Figura 28 mostra um diagrama de blocos do MB e a Figura 29 mostra o MB com a indicação dos seus principais componentes. Pode-se ver que o sinal enviado ao computador é analisado por um software de visualização, que gerencia os sinais

eletrofisiológicos processados MB do SPSB-md, desenvolvido para desempenhar as funcionalidades básicas de um osciloscópio. Através dos conectores *latch*, os módulos didáticos são conectados ao MB. Os módulos didáticos desenvolvidos para o SPSB-md são: ECG (Figura 30), EMG e EOG na (Figura 32), EEG na (Figura 33), módulo MIAB na (Figura 31) e módulo MEBB na (Figura 34).:

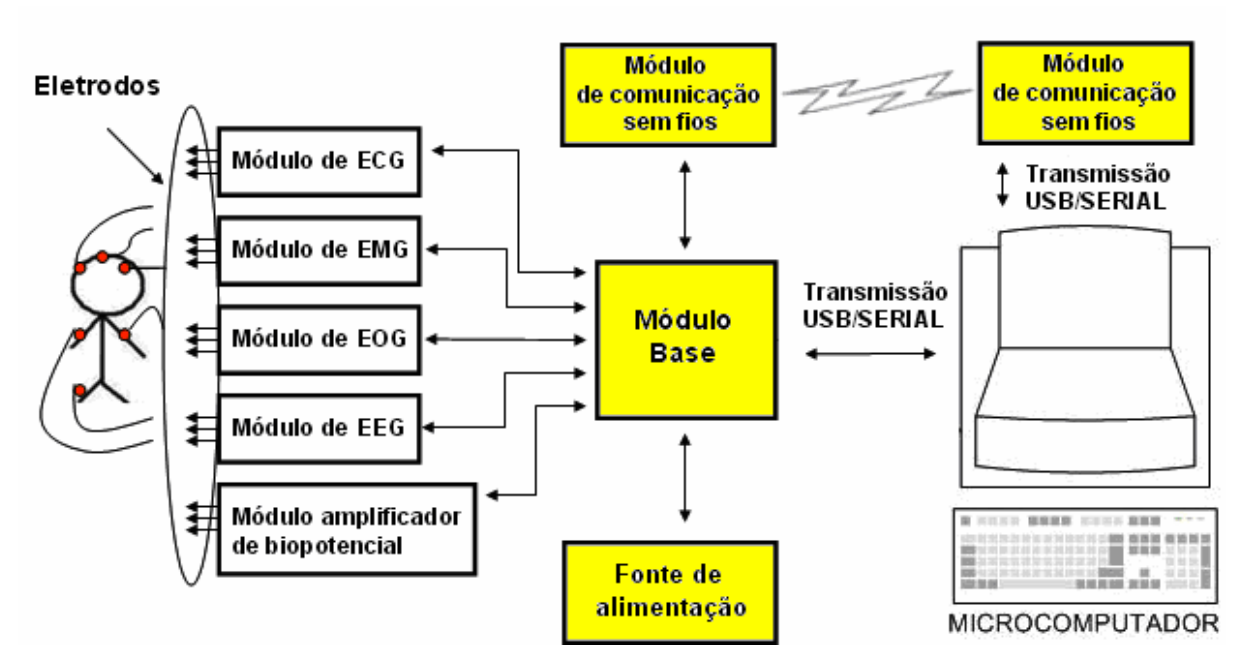

Figura 28 - Diagrama de blocos do módulo base do SPSB-md

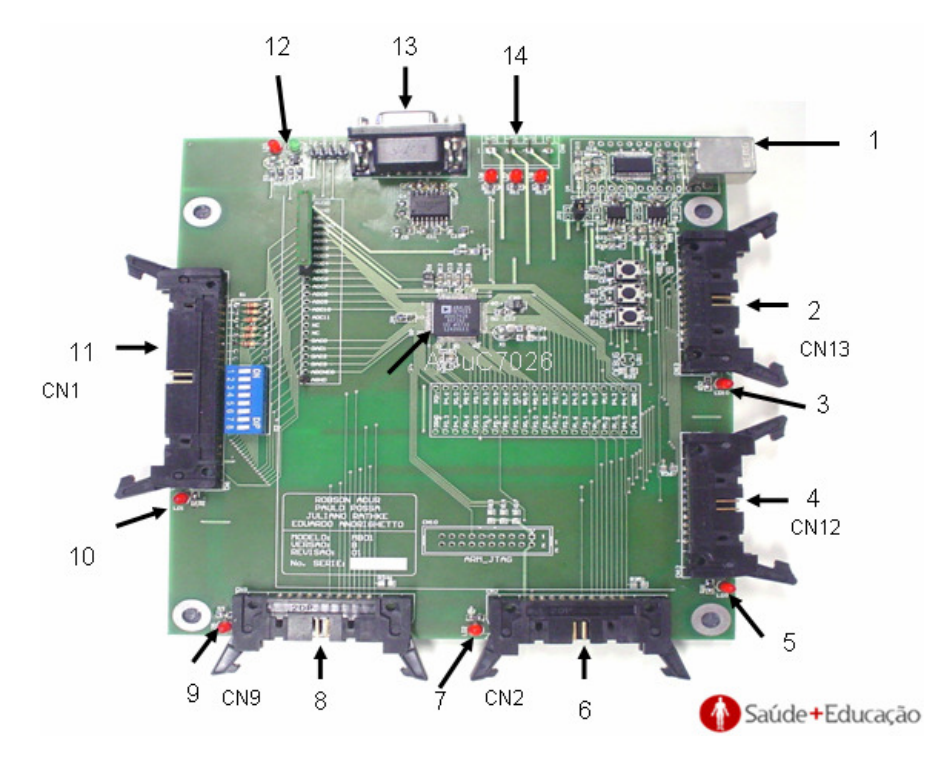

Figura 29 - Módulo Base do SPSB

- 1 Conexão USB;
- 2, 4, 6, 8, 11 Conectores *latch*;
- 3, 5, 7, 9, 10 *Leds* indicadores de conexão;
- 12 *Leds* indicadores de transmissão TX e RX;
- 13 Conector serial RS232;
- 14 Conexão para fonte de alimentação.

 O tópico de ECG inclui como mão na massa, as aulas práticas de aquisição e amplificação de biopotenciais (incluindo o MIAB) e conversão analógico/digital são estudados com base na aquisição do sinal de ECG via o Módulo Didático de ECG (MDECG). Especificações do ECGMD, apontadas na Figura 30. O MIAB está definido na Figura 32.

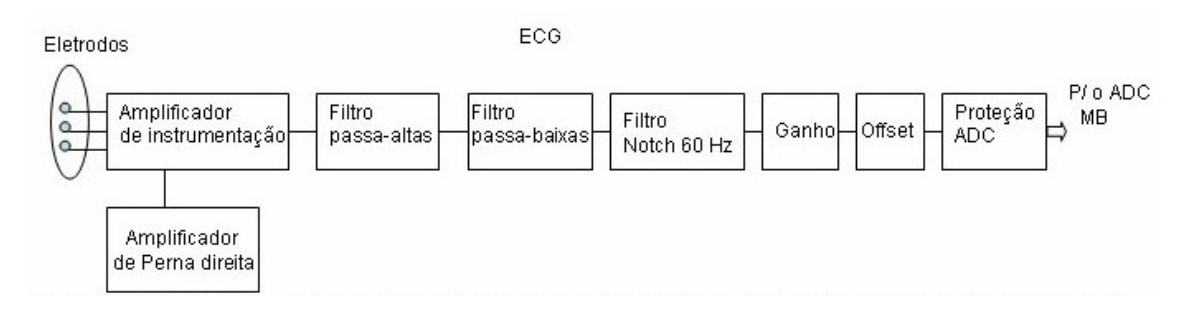

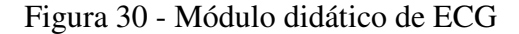

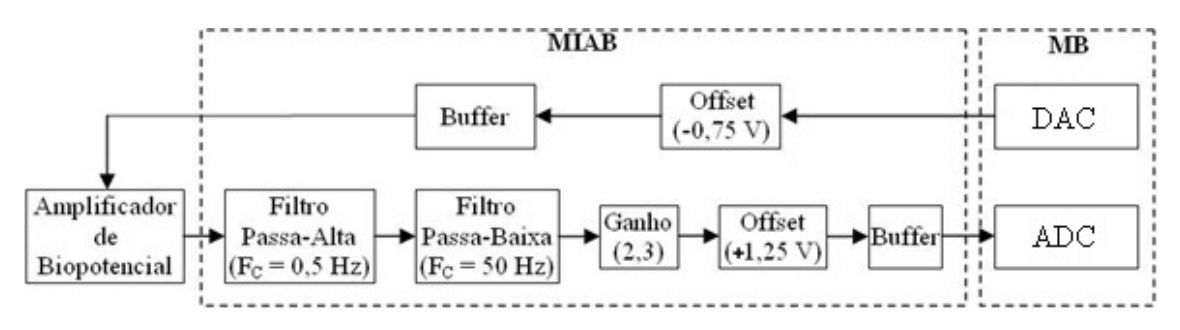

Figura 31 - Módulo de interface para amplificador de biosinal (MIAB)

 O SPSB-md possui também um módulo de eletromiograma (EMG) e um módulo de eletroencefalograma EOG, ambos referenciados na Figura 32.

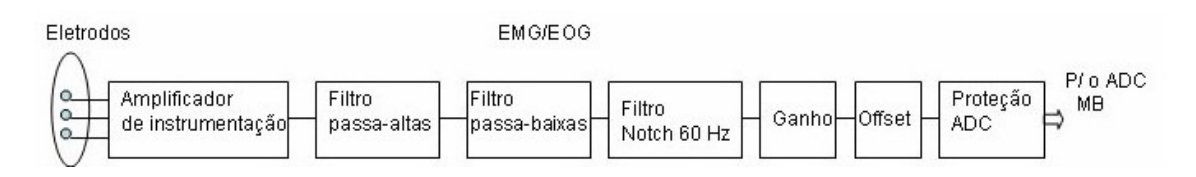

Figura 32 - Módulo didático de EMG/EOG

Mais detalhes sobre os módulos didáticos de ECG, EMG e EOG são encontrados no trabalho de Rathke (2008) e do módulo didático MIAB no trabalho de Possa (2008).

 O tópico de EEG inclui como mão na massa, as aulas práticas de filtragem de sinais, utilizando Módulo Didático de EEG (MDEEG) em conjunto com uma aula prática de transmissão de sinais através de redes sem fio com aplicação biomédica, utilizando Módulo *Wireless* (MBEE). Especificações do MDEEG demonstradas na Figura 33, estão especificadas abaixo:

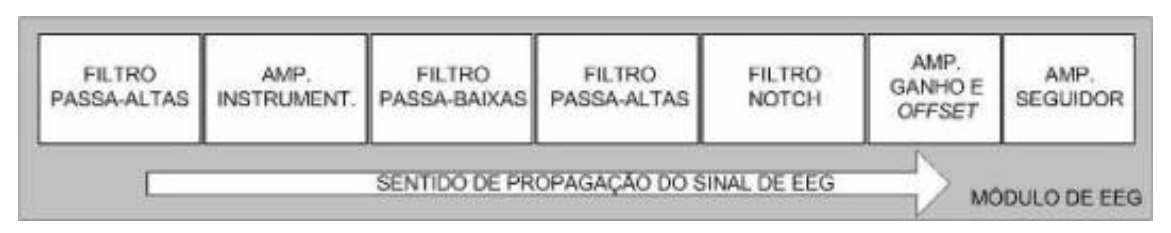

Figura 33 - Módulo didático de EEG

Mais detalhes sobre o MDEEG, estão descritos no trabalho de Adur (2008).

 Por fim, o módulo de transmissão sem fio MIEBB é demonstrado na Figura 34, que estão relacionadas abaixo:

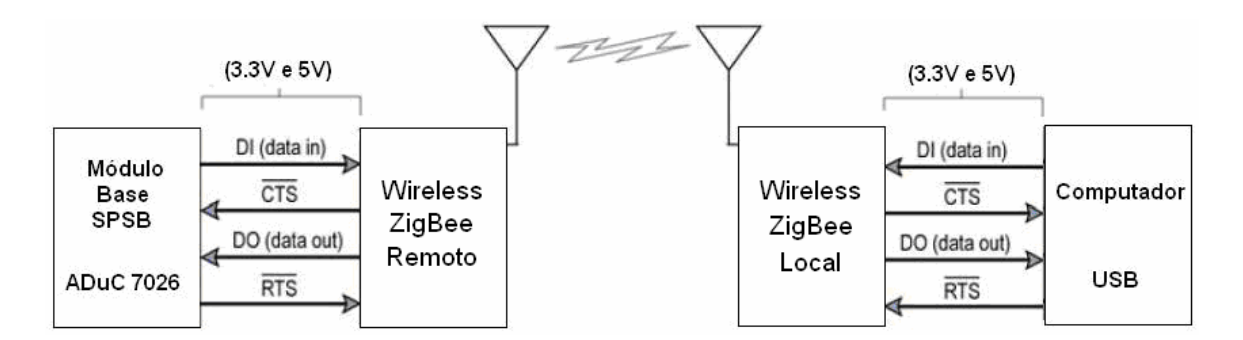

Figura 34 – diagrama de blocos do MBEE do SPSB-md

Este módulo é mais bem detalhado na dissertação de mestrado de Andrighetto (2008).

 Até este ponto, foi desenvolvido um ambiente para realização de aulas práticas englobando conteúdos de engenharia biomédica na área específica de instrumentação biomédica. Contudo, há a necessidade de que o engenheiro biomédico além de estar habilitado à realização destes equipamentos, tenha consciência do uso destes no ambiente clínico. O trabalho desenvolvido nesta dissertação de mestrado envolve a criação de ambientes de realidade virtual em ambientes cirúrgicos, deste modo, a lacuna relacionada à aplicação prática pode ser preenchida, proporcionando aulas práticas em ambientes clínicos. Deste modo, o ECGClin como experimento de RV, agregando-se ao conteúdo de ECG, na forma de aula prática para a realização de monitoração cardíaca virtual, dentro de um ambiente intitulado hospital escola virtual (HEV). Nos próximos itens, iremos detalhar os resultados obtidos com o ECGClin.

## **4.2** Hospital Escola Virtual

A capacidade e flexibilidade de ambientes *e-Learning* via Web tem sido demonstrada em treinamento e educação, em vários níveis de ensino tanto no meio acadêmico quanto na indústria (SHEE, D. Y.; 2007). Na área da saúde este pensamento guia à construção de um modelo de treinamento assistencial mais amplo, através de ambientes virtuais 3D, disponibilizando uma ferramenta de ensino em que os usuários independente da distância da instituição de ensino possam realizar experiências médicoassistenciais. Este tipo de abordagem levou a construção do Hospital Escola Virtual (HEV). O HEV, tem por objetivo reunir vários ambientes de treinamento em saúde, que façam uso de ambientes 3D, de forma centralizada em um hospital virtual.

Nesta visão, um hospital virtual 3D, pode possuir infra-estrutura semelhante/simulada à infra-estrutura de um hospital real. Esta infra-estrutura se relaciona a:

- Recursos humanos: funcionários, pacientes, médicos, enfermeiros virtuais;
- Recursos médico-assistenciais: equipamentos médicos;
- Recursos do ambiente físico: simulação de estrutura hospitalar física (arquitetura do hospital: paredes, portas, etc.)

Os ambientes 3D do HEV, procuram respeitar as normas técnicas referentes aos equipamentos e ambientes reais, visando a criação de uma plataforma que possa ser usada como referência no treinamento hospitalar.

O ambiente HEV foi iniciado a partir do projeto TMH-digital, que é um sistema de informação via WEB que visa a disseminação de conteúdos digitais para profissionais e estudantes da área da saúde. O portal TMH oferece informações sobre quinze equipamentos médico-hospitalares e três salas cirúrgicas virtuais divididas em módulos de monitorização terapia e diagnóstico. Como se pode ver nas Figura 35 e

Figura 36, uma sala cirúrgica obstétrica e os conteúdos relacionados aos equipamentos disponíveis respectivamente, exemplificam o modelo de trabalho adotado, em que um ambiente virtual é introduzido em um portal, em conjunto com conteúdo teórico.

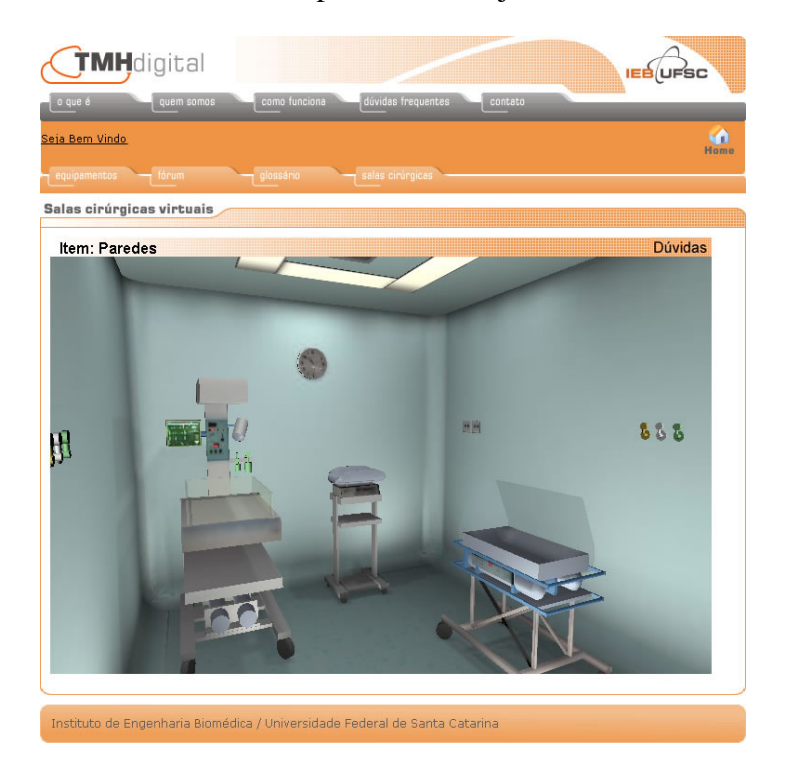

Figura 35 - Ambiente de sala de cirurgia obstétrica do TMH Digital

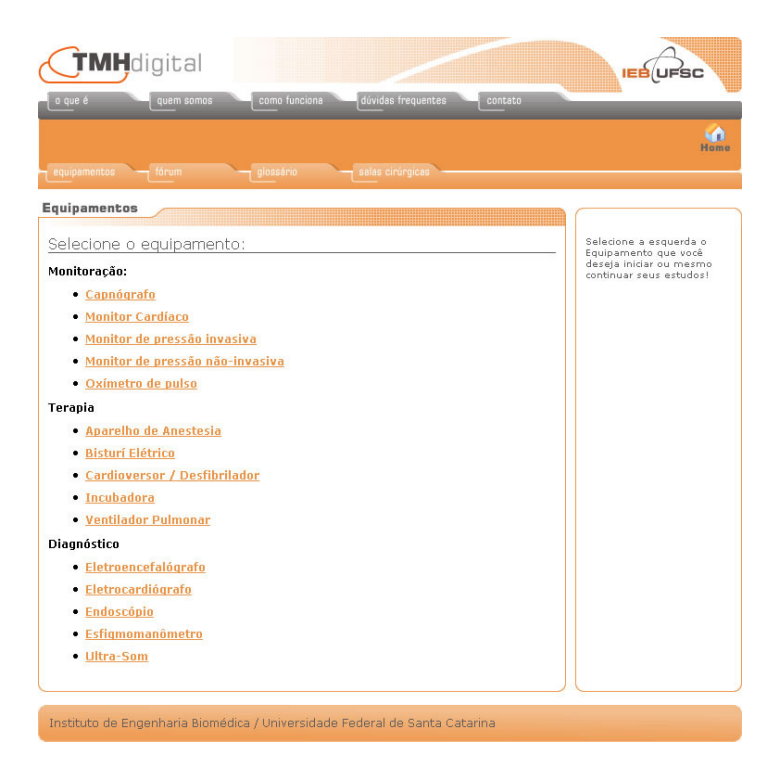

Figura 36 - *Web site* com conteúdo sobre o ambiente virtual e equipamentos

 O HEV, assim como o TMH-digital, tem por objetivo sistematizar e disponibilizar os recursos de ambientes virtuais, como uma técnica de ensino a distância, provendo uma alternativa de colaboração de recursos, estratégia importante para o ensino (PREECE, 2000; HAMBURG et al., 2003; SALMON, 2002, apud, MONAHAN, T., 2007).

 O HEV, sendo baseado em ambientes virtuais 3D, provê uma estrutura computacional para realização de aulas práticas procedimentais, possibilitando a simulação de processos reais transcritos a um ambiente virtual 3D, relacionados a tecnologias médico-hospitalares.

 Utilizando-se do hospital virtual do HEV, o ECGClin pode introduzir a aula prática de monitoração cardíaca virtual. Este ambiente vai de encontro com a metodologia de desenvolvimento do ECGClin. O ambiente cirúrgico virtual do HEV preza pela semelhança aos ambientes reais, sendo construídos de acordo com normas técnicas:

- NBR 12.188: Sistemas centralizados de gases medicinais (oxigênio, ar e óxido nitroso) e vácuo em estabelecimentos assistenciais de saúde;
- NBR 5410: Instalações Elétricas de Baixa Tensão;
- NBR 5413: Iluminância de Interiores;
- NBR 7256: Tratamento de Ar em Unidades Médico-Assistenciais;
- NBR 13534: Instalações Elétricas em Estabelecimentos Assistenciais de Saúde: requisitos para segurança;

O centro cirúrgico pode ser visualizado na Figura 37, possuindo efeitos de iluminação (radiosidade), planejados para se assemelhar o máximo possível aos ambientes reais. O nível de detalhes foi limitado pelos requisitos mínimos necessários para que a maioria dos computadores pudessem fazer a visualização da cena com presteza.

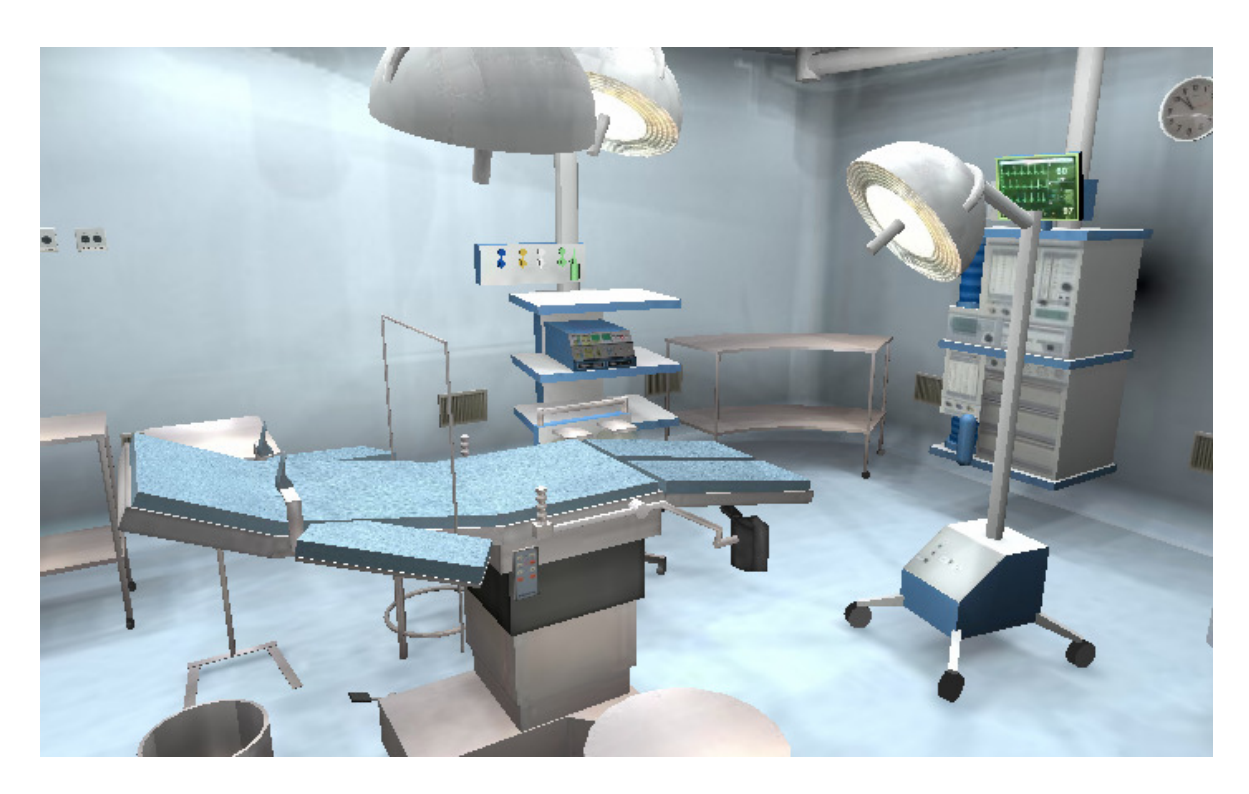

Figura 37 - Centro cirúrgico virtual do hospital escola virtual

O nível de detalhes de todos os objetos do centro cirúrgico, incluindo a parte arquitetônica da sala, relacionados a malha de polígonos datam da ordem de ~10000 polígonos. O conjunto de todas as texturas e informações que produzem o centro cirúrgico conduzem a um arquivo de cerca de 1MByte de dados.

O uso de Cortona 4.2 para visualização deste centro cirúrgico, necessita de um computador com a seguinte configuração:

- Processador com 2 GHz;
- 512 MB Ram;
- Placa de vídeo sem aceleração 3D;

Esta configuração gera um uma taxa de atualização de quadros de cerca de 20 quadros por segundo, o que é considerado adequado a animações em RV que exige pelo menos uma taxa de atualização de 8 a 10 quadros por segundo para que seja dada sensação de presença ou imersão (KIRNER, 2008).

# **4.3** O ECGClin

O HEV propõe a centralização de recursos didáticos relacionados a tecnologias médico-hospitalares, sendo foco principal a introdução de conteúdos em RV. A disponibilidade de um centro cirúrgico no HEV, em conjunto com a necessidade de tutorias que agreguem aulas práticas no tema de ECG em ambientes clínicos, resultou na criação do ECGClin. Este ambiente 3D deve ser entendido como uma aula prática virtual, pois ele além de trazer a visualização de ambientes virtuais 3D, proporciona ao usuário interatividade com os elementos da cena 3D, onde um ou mais procedimentos devem ser realizados. Genericamente, esta aula prática tem como objetivo auxiliar o aluno a entender a dinâmica do uso de um monitor cardíaco num ambiente cirúrgico. Aspectos de disposição dos eletrodos no corpo do paciente bem como a disposição dos terminais nos eletrodos e a monitoração cardíaca num equipamento virtual são estudados.

### 4.3.1 Descrição do Ambiente de monitoração cardíaca virtual

O experimento virtual inclui uma sala cirúrgica virtual, com vários equipamentos médicos, porém neste tutorial somente o equipamento monitor cardíaco é estudado, focando no conteúdo de formas de aquisição de sinais de ECG. Neste ambiente de treinamento foi introduzido um paciente virtual, além de animações e interfaces que ajudam o usuário a se melhor localizar no ambiente 3D.

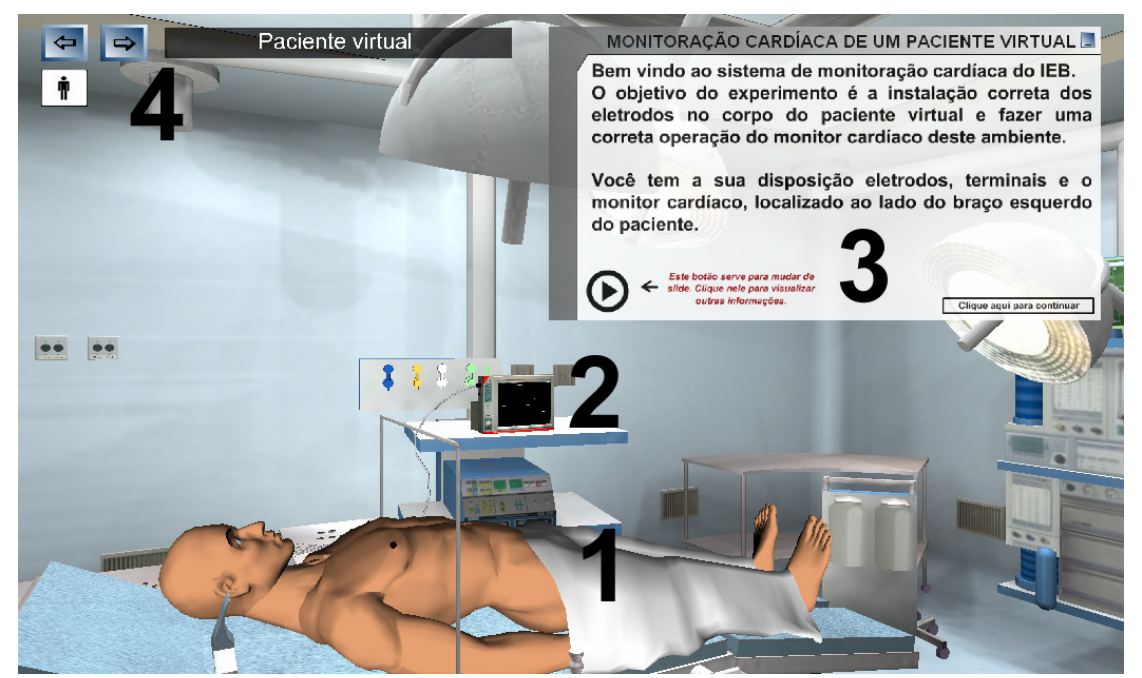

Figura 38 - Aula prática: monitoração cardíaca de um paciente virtual (Visão 1)

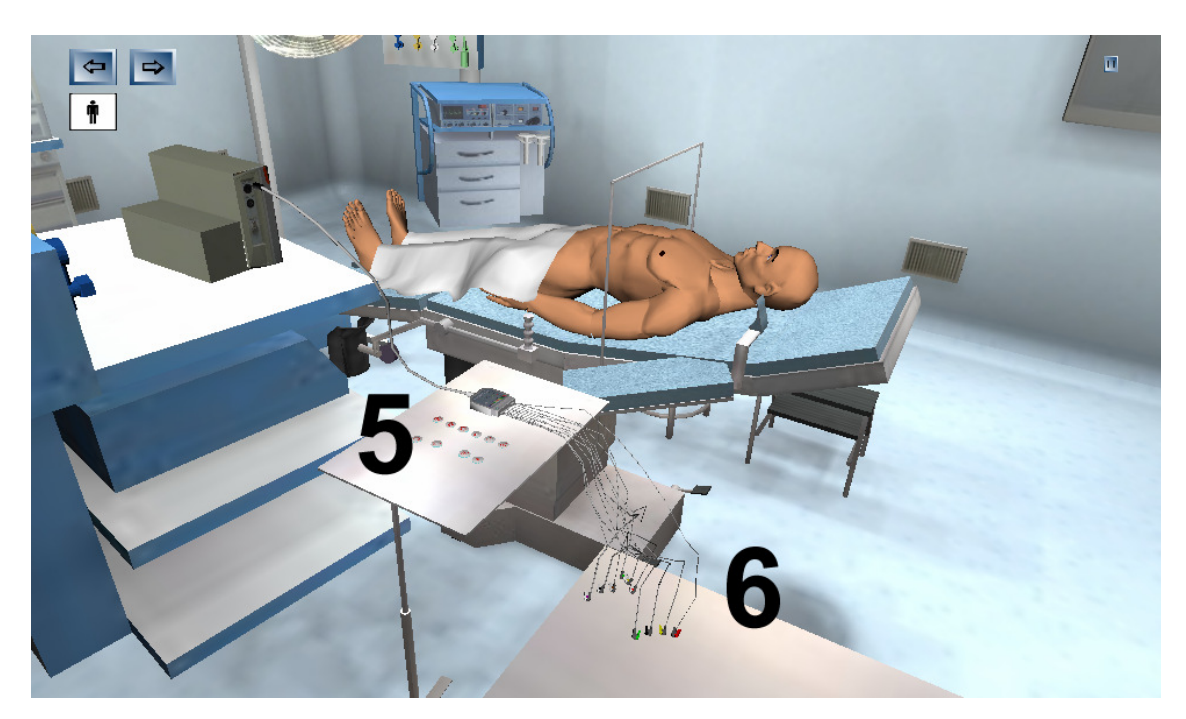

Figura 39 - Aula prática: monitoração cardíaca de um paciente virtual (Visão 2)

As interfaces de auxílio ao usuário dentro do ambiente 3D são especificadas as Figura 38 e Figura 39 nos itens:

Item 1 – Paciente virtual localizado na maca do centro cirúrgico:

Paciente virtual modelado em 3dsMax 7, a partir da estrutura de um homem e exportado para VRML. O paciente virtual foi definido de forma a não possuir movimentação, configurando-se como sendo um objeto estático dentro do ambiente 3D.

Item 2 – Monitor cardíaco virtual:

A textura referente à parte frontal do modelo de monitor cardíaco 3D é apresentada neste ambiente como uma textura Flash SWF (Figura 40), no qual estão disponíveis todas as funcionalidades do monitor cardíaco.

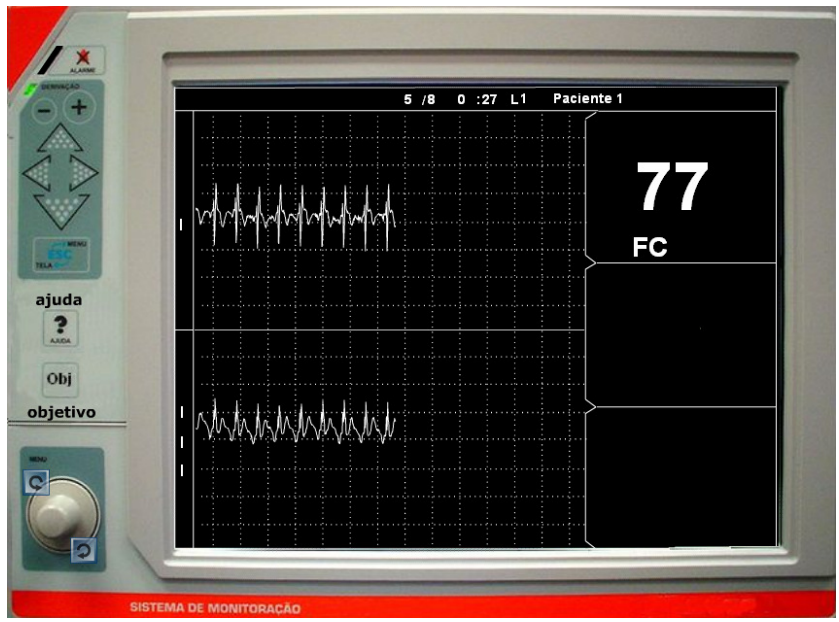

Figura 40 - Monitor cardíaco virtual

O monitor cardíaco virtual desenvolvido pretende simular as funções de um monitor cardíaco real. Para tal, as interfaces e layout do monitor cardíaco virtual foram baseadas no monitor multiparâmetro DX2010 da empresa Dixtal, sendo que as interfaces que não dizem respeito à monitoração cardíaca são deixadas à parte e não inclusas neste ambiente. Dentre os menus, que são mostrados na Figura 41, relacionadas para operação estão:

- Menu alarmes: opções de permitir alarmes de freqüência cardíaca, valor máximo e valor mínimo e volume de freqüência cardíaca.
- Menu ECG: escolha da derivação do sinal de ECG, velocidade ganho e volume do bip de freqüência cardíaca. Estão disponíveis doze derivações.
- Menu Tela: configurações gerais do monitor cardíaco, nome do paciente e leito, hora, data, volume do bip da tecla.

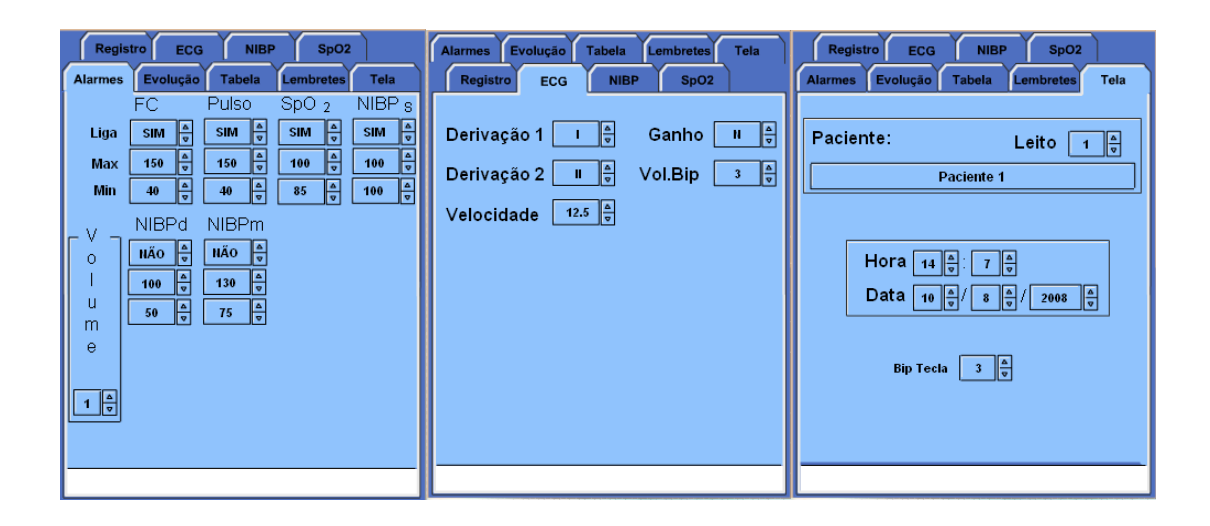

Figura 41 - Menu de alarmes, menu de parâmetros de ECG e menu Tela

Item 3 – Tela tutor:

Esta tela mostra informações referentes ao correto procedimento a ser realizado e informações formativas (relacionadas ao conteúdo de ECG). A tela tutor é um arquivo Flash SWF, podendo assim, ser construída a partir de técnicas de multimídia, dando maior interatividade na visualização das informações. Alguns exemplos da tela tutor podem ser vistos nas Figura 42, onde são dados os próximos passos para serem realizados e Figura 43, onde são dadas informações sobre a correta disposição dos eletrodos.

MONITORAÇÃO CARDÍACA DE UM PACIENTE VIRTUAL

**Continue** colocação dos eletrodos de  $\mathbf{a}$ membro.

Agora você irá colocar o Eletrodo LA no corpo do paciente.

Para isso: clique no Eletrodo LA e em seguida clique no corpo do paciente.

Clique aqui para continuar

Figura 42 - Próximo passo necessário a ser executado no ambiente 3D
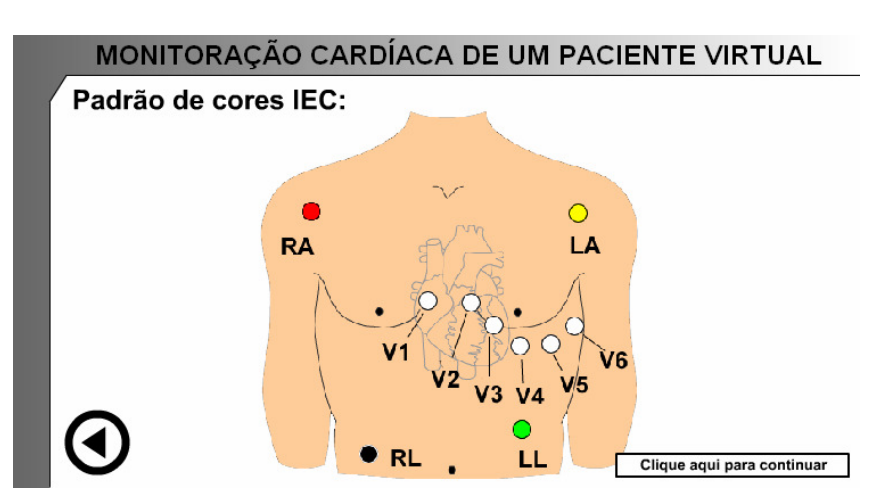

Figura 43 - Exemplo da correta disposição dos eletrodos no padrão IEC

## Item 4 – Informações gerais:

- Informação do objeto de seleção do momento, quer dizer, o objeto que está sob seleção do mouse.
- Setas de controle de câmera: estas setas alternam entre as câmeras do sistema. As câmeras são definidas entre navegabilidade limitada e navegabilidade livre, que define o modelo de navegação do ambiente 3D.
- Modelo de navegação do ambiente 3D: uma caixa com um personagem em pé estará presente se a navegabilidade for livre e não estará presente se a navegabilidade for limitada.

## Item 5 – Eletrodos:

Estão disponíveis 10 eletrodos virtuais a serem dispostos no corpo do paciente virtual (Figura 44).

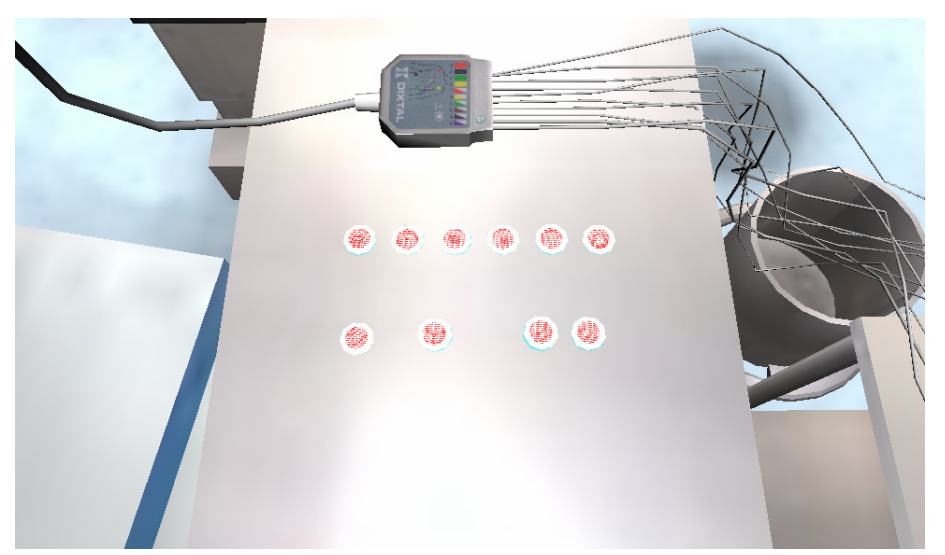

Figura 44 - Eletrodos para serem dispostos no paciente virtual

Item 6 – Terminais:

Estão disponíveis os terminais (Figura 45) para serem dispostos nos eletrodos que por sua vez estão dispostos no corpo do paciente virtual. Foi selecionado um aparelho com terminais de dez vias compostas de: RL, RA, LA, LL, V1 a V6, permitindo a realização das doze derivações clássicas do sinal de ECG. A padronização de cores dos terminais se utilizou da padronização de cores européia (IEC).

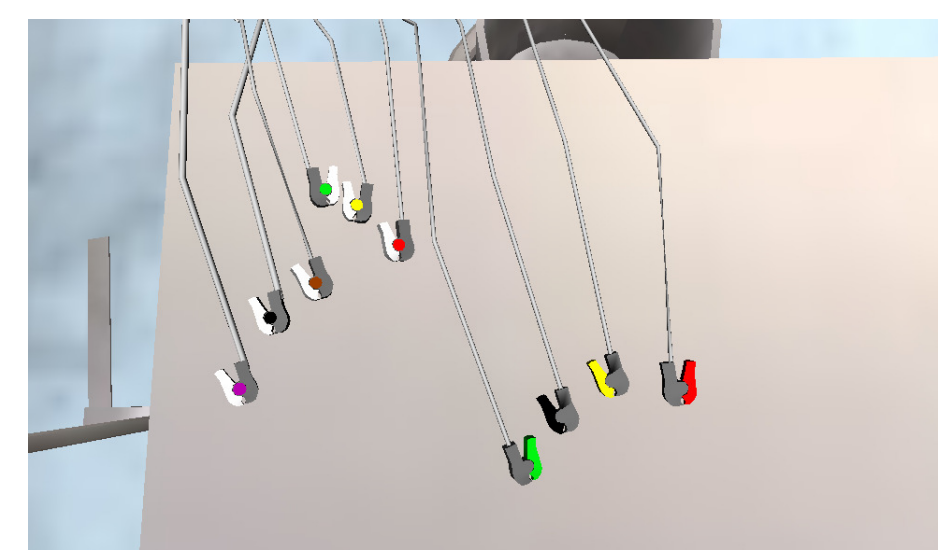

Figura 45 - Terminais a serem dispostos nos eletrodos localizados no paciente virtual

# 4.3.2 Jogabilidade/Usabilidade do Experimento

A realização do experimento virtual ocorre de forma linear, onde o usuário é guiado primeiramente na colocação dos eletrodos no paciente virtual, seguido da disposição dos terminais no paciente virtual e a operação do monitor cardíaco virtual.

A localização do usuário dentro do sistema é feita através de uma câmera em primeira pessoa, que permite ao usuário a representação de sua própria visão. A navegabilidade do sistema permite que câmeras pré-determinadas, facilitem a visualização dos objetos dentro do ambiente. Estas câmeras foram definidas em 3D, através da especificação VRML, através do nodo *ViewPoint*, que permite o posicionamento e orientação de várias câmeras pelo ambiente 3D e permite também formas de interação entre as câmeras. A navegabilidade do sistema, que trabalha em conjunto com a câmera (*ViewPoint*), foi introduzida através do nodo *NavigationInfo*, que é responsável pela definição das propriedades de navegabilidade, como gerar o posicionamento das câmeras no decorrer do tempo de simulação, de forma a simular

que o usuário esteja andando pelo ambiente 3D, analisar um objeto 3D e ajustar o limite de visualização.

O ajuste dos parâmetros de *ViewPoint* e *NavigationInfo*, pode ser desenvolvido de forma a definir um padrão de navegabilidade pelo ambiente 3D, que foram definidos para este sistema da seguinte maneira:

- Navegabilidade limitada pela câmera (movimentação estática): pode-se movimentar para olhar para os lados, porém não se pode movimentar (caminhar) pelo sistema. Para olhar para os lados, deve-se clicar na área do ambiente 3D (qualquer lugar do ambiente, sem contar a tela de ajuda e botões de ação: próxima câmera, câmera anterior, minimizar/maximizar) e arrastar para a direita ou para esquerda.
- Navegabilidade livre: pode-se movimentar (caminhar) no ambiente 3D de forma livre, visualizando todos os instrumentos do ambiente. Para navegar através desta câmera, de navegabilidade livre o usuário deve clicar e arrastar o cursor para caminhar pelo ambiente.

Com a navegabilidade o sistema definido, o usuário pode ser levado à realização das tarefas, que são definidas através de passos pré-determinados. Os passos necessários para realização do experimento são enumerados e descritos na Tabela 7:

Tabela 7 - Passos a serem executados pelo usuário do sistema para término do experimento

- 1- Leitura inicial das informações referentes ao experimento e conteúdos associados à monitoração cardíaca;
- 2- Disposição do eletrodo RA (*Right Arm*) no corpo do paciente virtual;
- 3- Disposição do eletrodo LA (*Left Arm*) no corpo do paciente virtual;
- 4- Disposição do eletrodo RL (*Right Leg*) no corpo do paciente virtual;
- 5- Disposição do eletrodo LL (*Left Leg*) no corpo do paciente virtual;
- 6- Disposição do eletrodo V1 no corpo do paciente virtual;
- 7- Disposição do eletrodo V2 no corpo do paciente virtual;
- 8- Disposição do eletrodo V3 no corpo do paciente virtual;
- 9- Disposição do eletrodo V4 no corpo do paciente virtual;
- 10- Disposição do eletrodo V5 no corpo do paciente virtual;
- 11- Disposição do eletrodo V6 no corpo do paciente virtual;
- 12- Leitura das informações relacionada a disposição dos terminais nos eletrodos dispostos no corpo do paciente virtual e suas especificações;
- 13- Disposição do terminal referente ao eletrodo RA;
- 14- Disposição do terminal referente ao eletrodo LA;
- 15- Disposição do terminal referente ao eletrodo RL;
- 16- Disposição do terminal referente ao eletrodo LL;
- 17- Disposição do terminal referente ao eletrodo V1;
- 18- Disposição do terminal referente ao eletrodo V2;

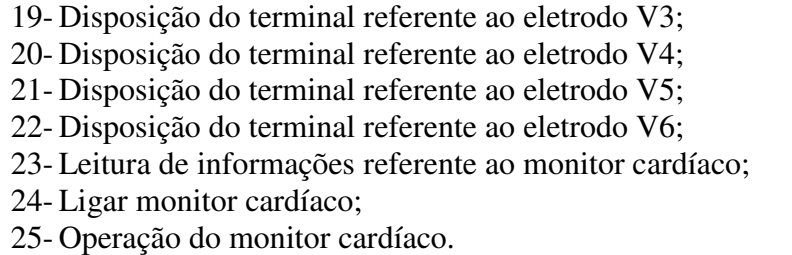

Segundo esta tabela (Tabela 7), pode-se resumir as atividades em:

a) a realização das tarefas 1 a 11: disposição dos eletrodos no corpo do paciente virtual:

Primeiro são dispostos os eletrodos no paciente 3D. Para isso é necessário "pegar" (virtualmente) os eletrodos que estão posicionados em cima da mesa (Figura 44) e posicioná-los no paciente 3D. Para isso, clica-se no eletrodo e em seguida é necessário clicar em qualquer local do corpo do paciente. Os eletrodos serão posicionados de forma automática no corpo do paciente (Figura 46) após este receber o clique. Também são dadas informações sobre as regras de posicionamento no eletrodo no corpo do paciente.

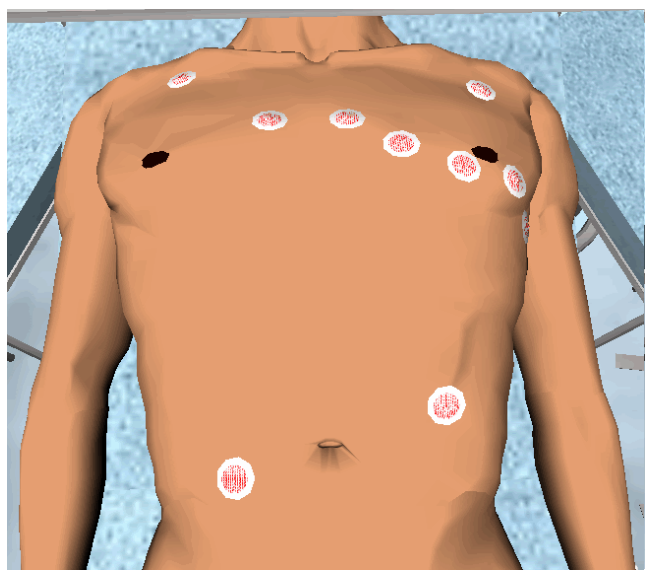

Figura 46 - Eletrodos dispostos no paciente virtual

b) realização das tarefas 12 a 22: disposição dos terminais no corpo do paciente virtual:

Os terminais deverão ser dispostos nos eletrodos já localizados no paciente virtual. Deve-se "pegar" cada terminal e o dispor no eletrodo correspondente. Para colocar os terminais nos eletrodos, o usuário deverá clicar no terminal desejado e em seguida clicar no eletrodo correspondente (Figura 47).

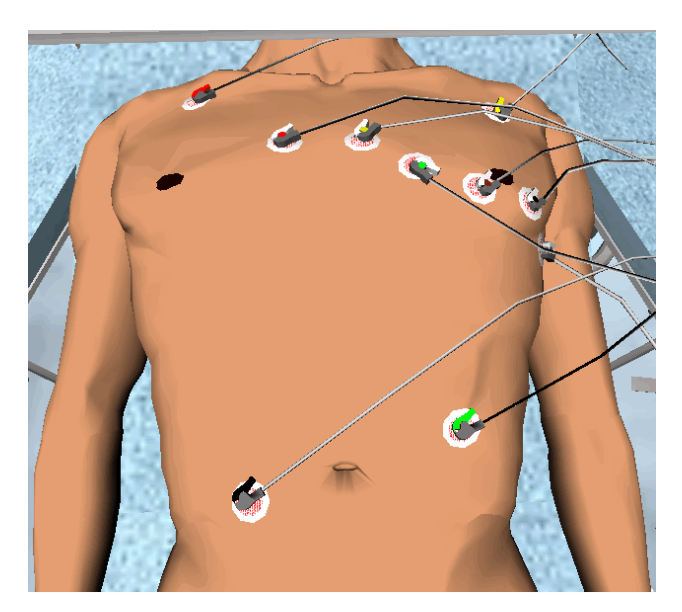

Figura 47 - Terminais a dispostos nos eletrodos localizados no paciente virtual c) operação do monitor cardíaco:

Após a correta disposição dos eletrodos e terminais no paciente virtual, o usuário poderá operar o monitor cardíaco (Figura 48). Dentro do monitor cardíaco você deverá executar as seguintes ações:

- Dentro do menu Alarmes, ajustar o valor mínimo de freqüência cardíaca para que o alarme visual e sonoro toque;
- Dentro do menu Alarmes, ajustar o valor máximo de freqüência cardíaca para que o alarme visual e sonoro toque;
- Clicar no botão de bloqueio de alarme de freqüência cardíaca pra que ele toque;
- Dentro do menu Tela do monitor cardíaco, mudar o nome do paciente;
- Dentro do menu ECG, fazer a mudança das derivações, para visualizar outras derivações na tela do monitor cardíaco

Com todos estes passos completos, uma tela de finalização do experimento aparecerá no ambiente 3D.

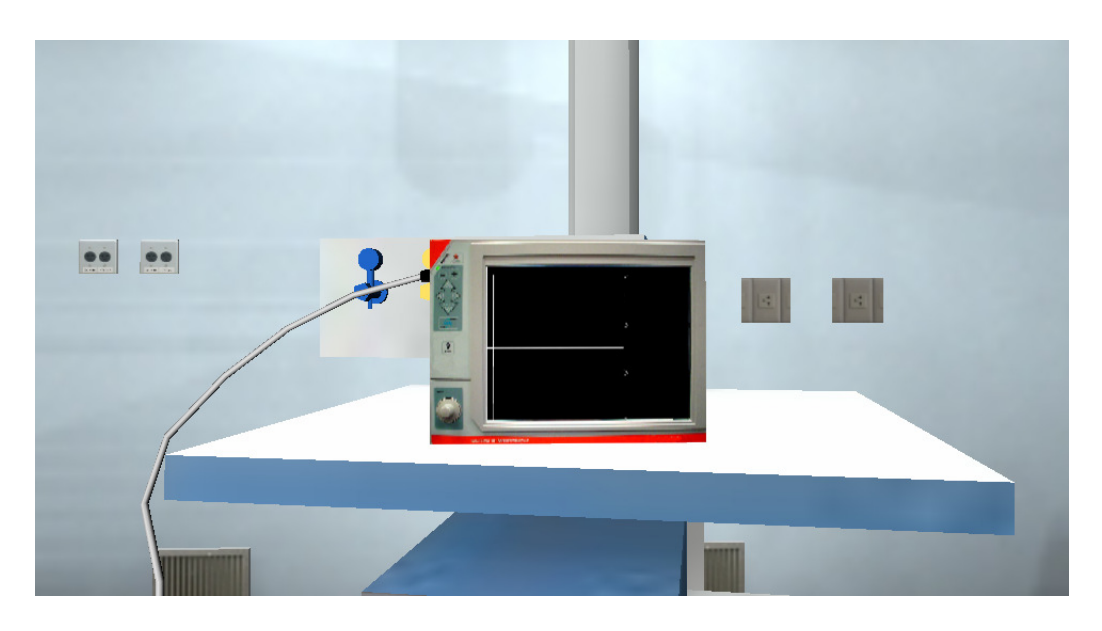

Figura 48 - Monitor cardíaco virtual localizado no ambiente 3D

# Capítulo 5 Validação e Avaliação

Este capítulo tratará da validação e avaliação do ECGClin. A validação diz respeito à opinião do especialista no assunto referente ao projeto de software e foi introduzida através de um questionário específico para validação de ambientes de RV. Na avaliação, alunos foram submetidos a um questionário de avaliação de *Web Sites* e questões motivacionais foram observadas.

# **5.1** Validação

O *framework* de avaliação de Freitas (2005) tem por objetivo, ajudar os avaliadores especialistas a serem mais críticos sobre seus jogos e simulações e avaliar como estes são introduzidos em seus planos de ensino, considerando um conjunto de fatores educacionais focados no usuário. O *framework* propõe ao educador avaliar o ambiente de ensino sob uma perspectiva de quatro dimensões, onde estas perspectivas devem ser entendidas num processo interativo, não devendo estas ser analisadas separadamente, com intuito de relatar e mapear as experiências do aprendiz ou grupo de aprendizes. As perspectivas de avaliação são:

- Contexto: baseado na sala de aula, acesso a equipamentos, suporte técnico. Esta dimensão se foca num particular contexto onde o jogo/aprendizado é considerado, incluindo fatores macro como fatores históricos, políticos e econômicos, também como fatores minoritários como a disponibilidade de ferramentas e recursos específicos.
- Especificação do aprendiz: perfil do aprendiz, experiência do aprendiz, perfil do grupo. Esta perspectiva foca num aprendiz particular ou num grupo de aprendizes, podendo incluir a idade e o nível do grupo, também como componentes específicos de como os aprendizes ou o grupo em si aprende incluindo seu aprendizado anterior, estilos e preferências.
- Modo de representação: nível de fidelidade, interatividade, imersão. Esta perspectiva foca na representação interna do mundo do jogo educacional ou

simulação, que neste contexto é usado para significar o modo de representação, a interatividade os níveis de imersão e a fidelidade utilizada no jogo educacional ou simulação.

• Considerações pedagógicas: modelos de aprendizado utilizados e aproximações realizadas. Esta quarta dimensão foca no processo de aprendizado relacionado ao tempo de aprendizado formal e informal. Esta dimensão promove aos participantes refletir sobre métodos, teorias, modelos e *frameworks* usados para dar suporte à prática do aprendizado.

 Estas quatro dimensões provêem um recurso para avaliação de jogos e simulações já existentes ou que futuramente poderão ser desenvolvidas.

A Figura 49 exemplifica a interatividade das quatro dimensões.

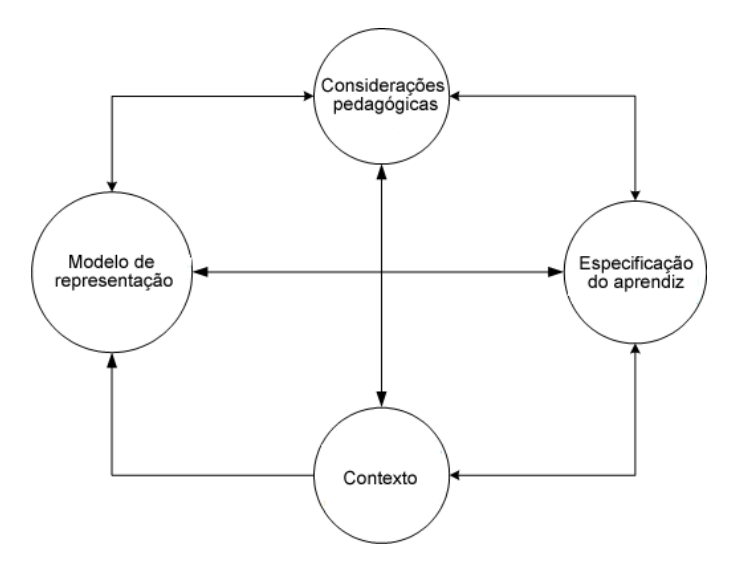

Figura 49 - Framework para validação de jogos e simuladores baseados em educação

# 5.1.1 Aplicando o FrameWork

A Tabela 4 demonstra o *framework,* sob o aspecto de um questionário onde os fatores mapeados podem determinar como o aprendizado é inserido no jogo/simulação, ou seja, o aprendiz simplesmente pode não se adaptar ao uso de alguns aspectos de representação, ou pode melhor se adaptar a outros.

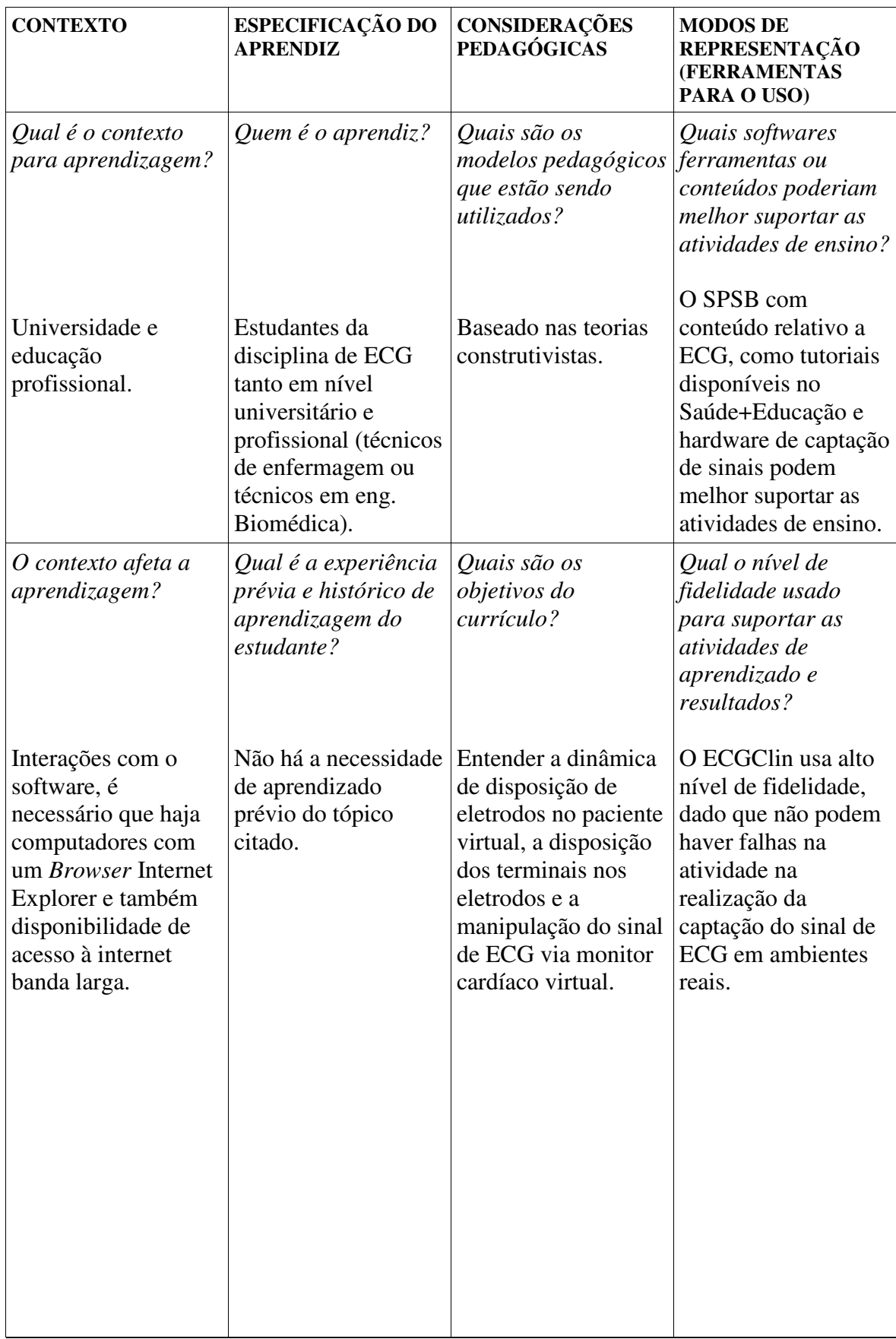

Tabela 8 - Questionário para avaliação de jogos educacionais e simulações

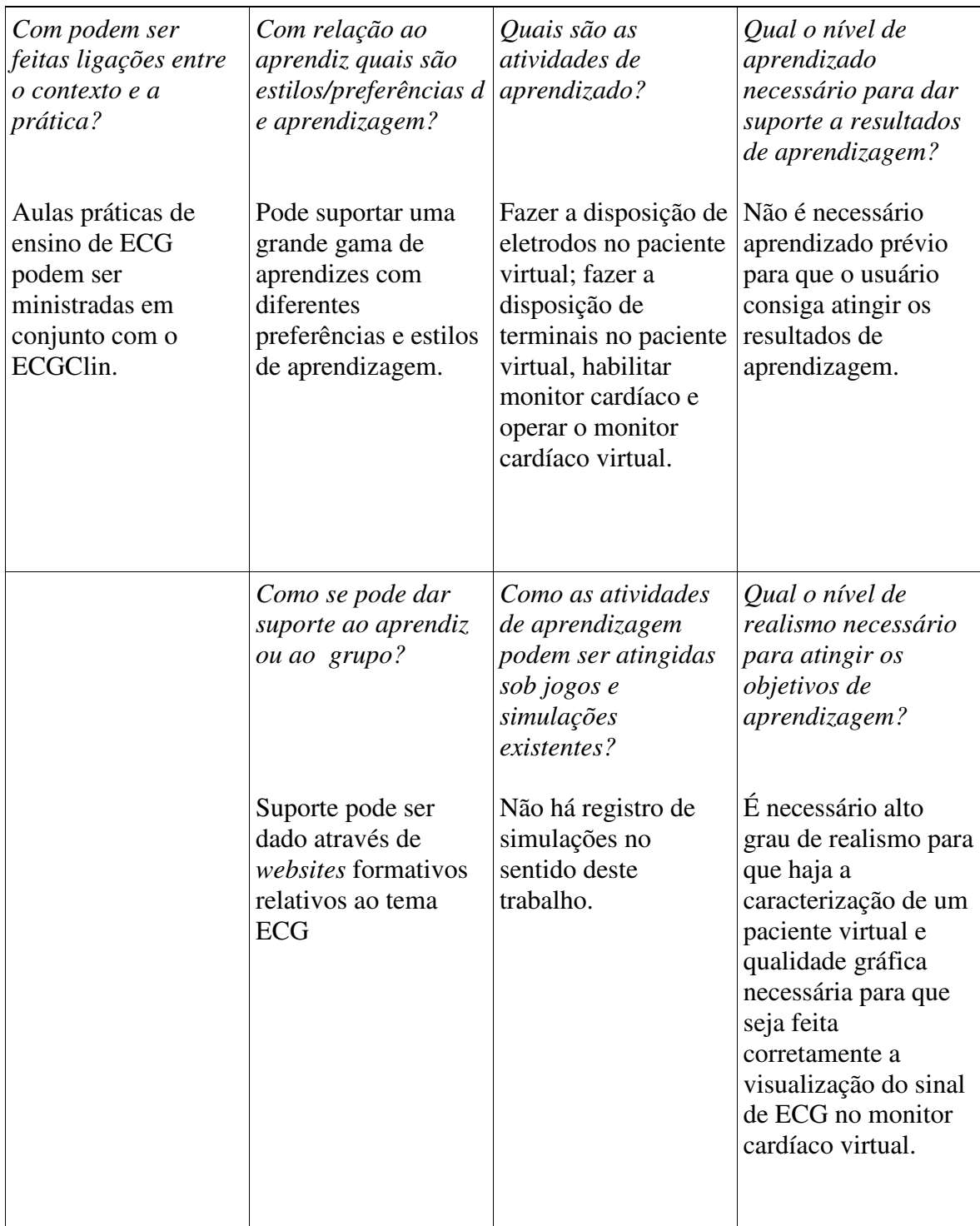

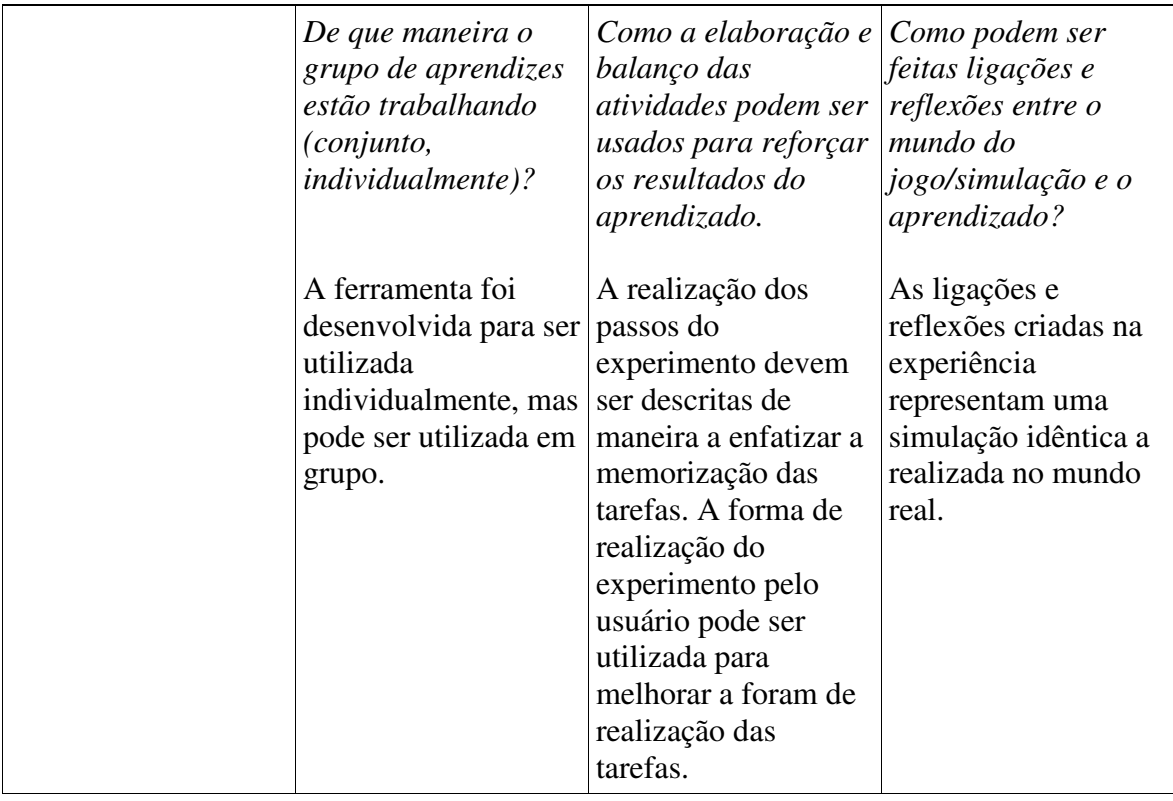

# **5.2** Avaliação

Na tentativa de construção de um ambiente virtual para ensino, deve-se levar em consideração questões relativas à validação do software, para que este esteja em concordância com os objetivos dos tutores. Todavia, em um software educacional, especialmente no caso de uma simulação 3D, a perspectiva do usuário do sistema (aprendiz/estudante/aluno), deve ser observada e metodologicamente estudada, com o intuito de se obter informações a respeito da coerência do software e o que pode ser melhorado. Um modo de observar esta interação é através das questões motivacionais do usuário ajudando a desenvolver um software mais amigável, divertido e ao mesmo tempo educador, incrementando os objetivos pedagógicos.

Buscou-se na proposta de avaliação WebMAC *Professional* (ARNONE, 2008), um instrumento de avaliação de ensino via Web, sendo que o WebMAC foi projetado para avaliar especificadamente W*eb* S*ites.* Contudo este trabalho foca em ambientes de RV, deste modo, parece haver uma discrepância no mecanismo de avaliação escolhido, já que ambientes de RV podem mostrar características diferentes as de *Web Sites* tradicionais. Salva-se o uso do WebMAC, o fato das tecnologias de RV empregas neste trabalho serem baseadas em *Web*, ou seja, praticamente todas as informações analisadas

no *checklist* WebMAC podem ser convertidas para o ambiente 3D deste trabalho. Assim, foi feita uma adaptação do *checklist* de ARNONE (2008), modificando toda a ocorrência neste de WebSite para Ambiente 3D.

## 5.2.1 Resultados da Avaliação

O WEBMAC é um questionário composto por 32 perguntas, que quando respondidas geram uma análise motivacional, verificando se o site desenvolvido é estimulante, organizado e fácil de usar, dentre outras características. Ainda, este questionário apresenta algumas perguntas individuais, que o usuário responde e da uma opinião subjetiva sobre o sistema.

Após utilizar o sistema, o aluno é submetido ao questionário e com todas as questões respondidas, estas são transferidas para uma tabela em que cada resposta é colocada em uma coluna obedecendo à ordem da numeração das questões. É feita a soma das colunas e os resultados são obtidos. Na Tabela 9 é demonstrado um exemplo de como ocorre o preenchimento da tabela e a soma das colunas.

|        | Estimulante    |                | Significativo  | Organizado     |                | Fácil de Usar |                |
|--------|----------------|----------------|----------------|----------------|----------------|---------------|----------------|
| Perg.  | Resp.          | Perg.          | Resp.          | Perg.          | Resp.          | Perg.         | Resp.          |
|        | 3              | $\overline{2}$ | 3              | 3              | 3              | 4             | $\overline{2}$ |
| 5      | 1              | 6              | л.             | $\overline{7}$ | $\overline{2}$ | 8             | 3              |
| 9      | 1              | 10             | 3              | 11             | 1              | 12            | 1              |
| 13     | $\overline{2}$ | 14             | 3              | 15             | $\overline{2}$ | 16            | $\overline{2}$ |
| 17     | $\overline{2}$ | 18             | $\overline{2}$ | 19             | 3              | 20            | $\overline{2}$ |
| 21     | $\overline{2}$ | 22             | 3              | 23             | $\overline{2}$ | 24            | $\overline{2}$ |
| 25     | $\overline{2}$ | 26             | 3              | 27             | $\overline{2}$ | 28            | $\overline{2}$ |
| 29     | $\overline{2}$ | 30             | $\overline{2}$ | 31             | $\mathbf{1}$   | 32            | $\overline{2}$ |
| Total: | 16             |                | 30             |                | 16             |               | 16             |

Tabela 9 - Exemplo de preenchimento da tabela de avaliação motivacional

Trinta e sete pessoas propuseram-se a utilizar o sistema do ECGClin e responder o questionário de avaliação. Esta amostra é relacionada a pessoas das áreas de engenharia elétrica, engenharia automação e engenharia biomédica. Primeiramente, conseguiu-se 7 pessoas através de um mini-curso ministrado pelos mestrandos que estavam envolvidos na produção do SPSB. O mini-curso de Engenharia Biomédica na

prática, realizou-se nos dias 28 de junho e 5 de julho de 2008. Os outros 30 questionários foram obtidos através de e-mail de solicitação.

O resultado da amostra dos 37 participantes foram divididos nos seguintes grupos:

- Grupo EB: Pessoas com instrução em engenharia biomédica: este grupo levou em consideração as pessoas que tiveram alguma experiência prévia em engenharia biomédica. Este grupo de pessoas é dividido em 29 pessoas. Este grupo é composto por 17 pessoas com pós-graduação em engenharia biomédica e 8 pessoas em graduação em engenharia biomédica.

- Grupo EBP: Sub-grupo do Grupo EB, este grupo é composto pelas pessoas do grupo EB que possuem pós-graduação em Engenharia Biomédica.

- Grupo EBG: Sub-grupo do Grupo EB, este grupo é composto pelas pessoas do grupo EB que estão cursando graduação em Engenharia Biomédica.

- Grupo GR: Pessoas com instrução nas áreas de engenharia elétrica ou automação: grupo composto por 8 pessoas.

*Observação:* nos gráficos que seguem até o final deste capítulo, os 8 primeiros questionários respondidos referem-se ao Grupo GR, do número 9 ao 25 relacionam-se ao Grupo EBP, do número 26 ao 37 referem-se ao Grupo EBG, consequentemente do número 9 ao 37 ao Grupo EB.

O parâmetro estimulante avalia o *design* do ambiente, como são apresentados os títulos, se o site é interessante e divertido de ser explorado, se as informações relativas aos tópicos são interessantes, se existem surpresas na apresentação, se a forma de apresentação do conteúdo, relacionado às mídias utilizadas, é interessante e se as cores, gráficos, figuras, o visual em geral são agradáveis. Assim, este parâmetro avalia a forma como o conteúdo é apresentado ao usuário. A Tabela 10 apresenta o resultado da avaliação do parâmetro estimulante para o sistema ECGClin e a Figura 50 apresenta um gráfico do parâmetro estimulante relacionando os 37 indivíduos.

| Padrão        | 37 indivíduos | Grupo EBP | Grupo      | Grupo   | Grupo GR |
|---------------|---------------|-----------|------------|---------|----------|
| estimulante:  |               |           | <b>EBG</b> | EB      |          |
| Média         | 20,7          | 20,7      | 21,3       | 20,9    | 20,0     |
| Desvio padrão | 3,09          | 3,37      | 2,12       | 2,92    | 3,64     |
| Total         | 767888        | 352/408   | 255/288    | 607/696 | 160/192  |
| obtido/Total  |               |           |            |         |          |

Tabela 10 - Valor médio do parâmetro estimulante para os 37 indivíduos

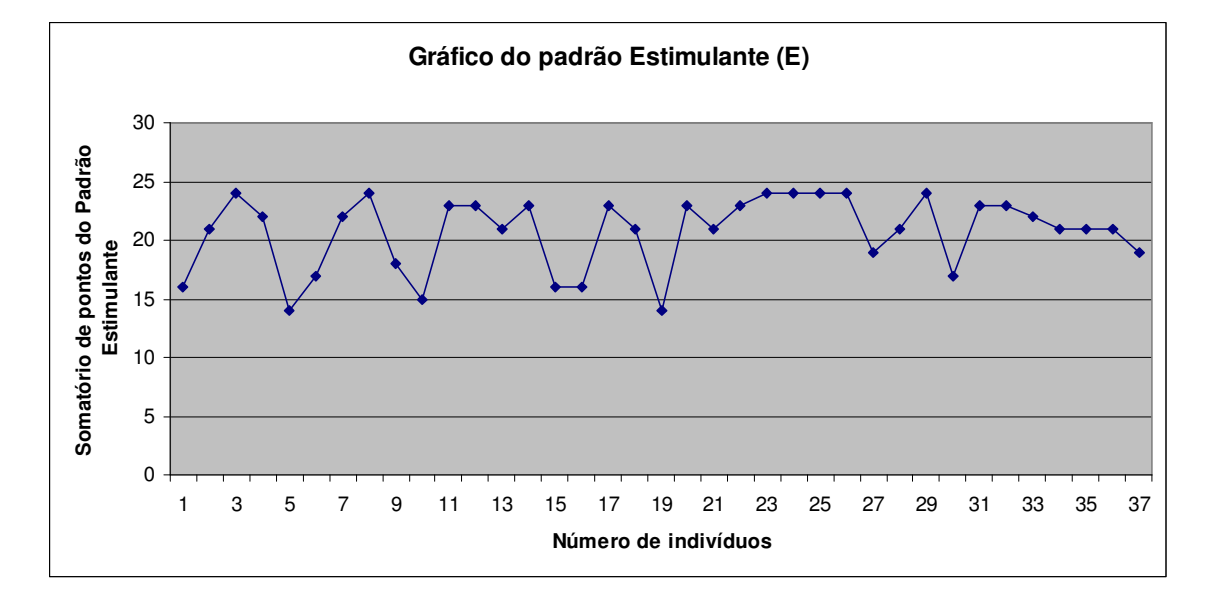

Figura 50 - Gráfico do parâmetro estimulante para os 37 indivíduos

O parâmetro significante se as informações disponibilizadas no ambiente são precisas, se o sistema possui *links* para outros *Web Sites* interessantes, se as informações apresentadas no tutorial parecem estar bem fundamentadas, consistentes, relevantes e atuais, relaciona a utilidade destas informações ao usuário e a oportunidade de comunicação com o autor. A Tabela 11 e a Figura 51 apresentam os valores médios do parâmetro significante.

$$
\text{Xn é definido por: } S_D = \sqrt{\frac{\sum_{i=1}^{N} (x_i - \overline{x})^2}{N}}
$$

 $\overline{a}$ 

<sup>1</sup> *S D =* desvio padrão, mede o grau de dispersão dos dados numéricos em torno de um valor médio, um conjunto de dados X1, ...,

| Padrão        | 37 indivíduos | Grupo EBP | Grupo      | Grupo   | Grupo GR |
|---------------|---------------|-----------|------------|---------|----------|
| significante: |               |           | <b>EBG</b> | EB      |          |
| Média         | 18,9          | 18,8      | 19,1       | 18,9    | 19,1     |
| Desvio padrão | 3,42          | 3,76      | 2,96       | 3,45    | 3,26     |
| Total         | 701/888       | 319/408   | 229/288    | 548/696 | 153/192  |
| obtido/Total  |               |           |            |         |          |

Tabela 11 - Valor médio do parâmetro significante para os 37 indivíduos

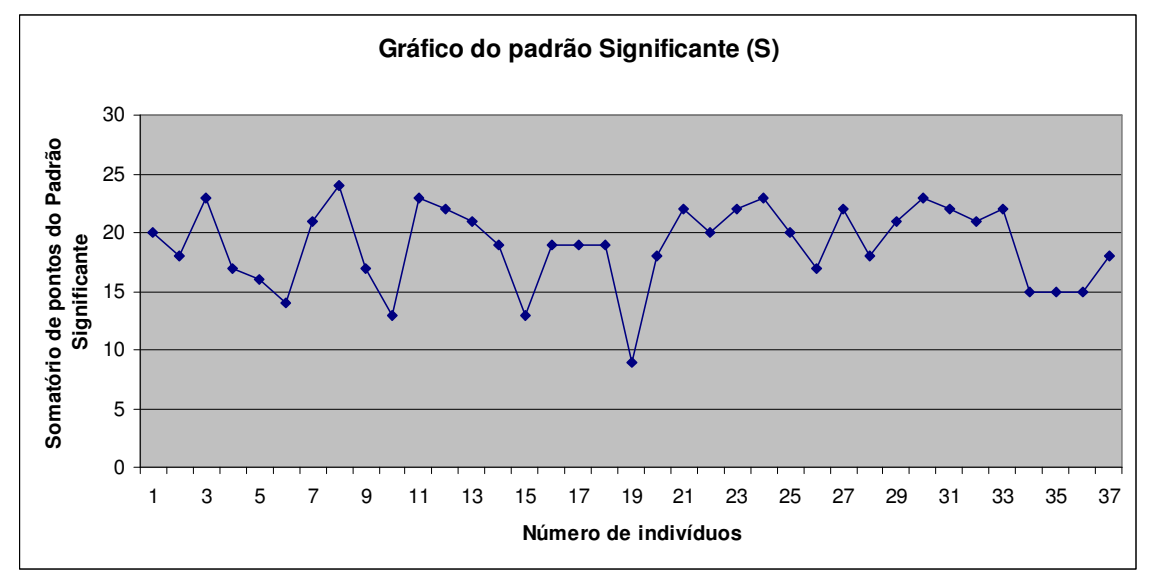

Figura 51 - Gráfico do parâmetro significante para os 37 indivíduos

O parâmetro organizado ajuda avaliar se os recursos visuais, animações e figuras, incluídas dentro do ambiente 3D é agradável, se o usuário conseguiu encontrar a quantidade de informação que precisava, se está disponível um menu ou mecanismo de localização, que permita ao usuário saber onde ele se encontra dentro do tutorial, se consegue transmitir o propósito do ambiente, estando este sempre claro para o usuário, se além do propósito, as informações dispostas no ambiente 3D estão objetivas e consistentes, se o texto é bem escrito, não possuindo erros gramaticais ou algum outro tipo de erro, se as instruções de uso são simples e claras e se o usuário onde quer que esteja no tutorial pode retornar ao início da experiência e refazê-la.

| Padrão        | 37 indivíduos | Grupo EBP | Grupo      | Grupo   | Grupo GR |
|---------------|---------------|-----------|------------|---------|----------|
| organizado:   |               |           | <b>EBG</b> | EB      |          |
| Média         | 18,9          | 18,1      | 19,7       | 18,8    | 19,6     |
| Desvio padrão | 4,04          | 4,61      | 3,54       | 4,20    | 3,35     |
| Total         | 701/888       | 308/408   | 236/288    | 544/696 | 157/192  |
| obtido/Total  |               |           |            |         |          |

Tabela 12 - Valor médio do parâmetro organizado para os 37 indivíduos

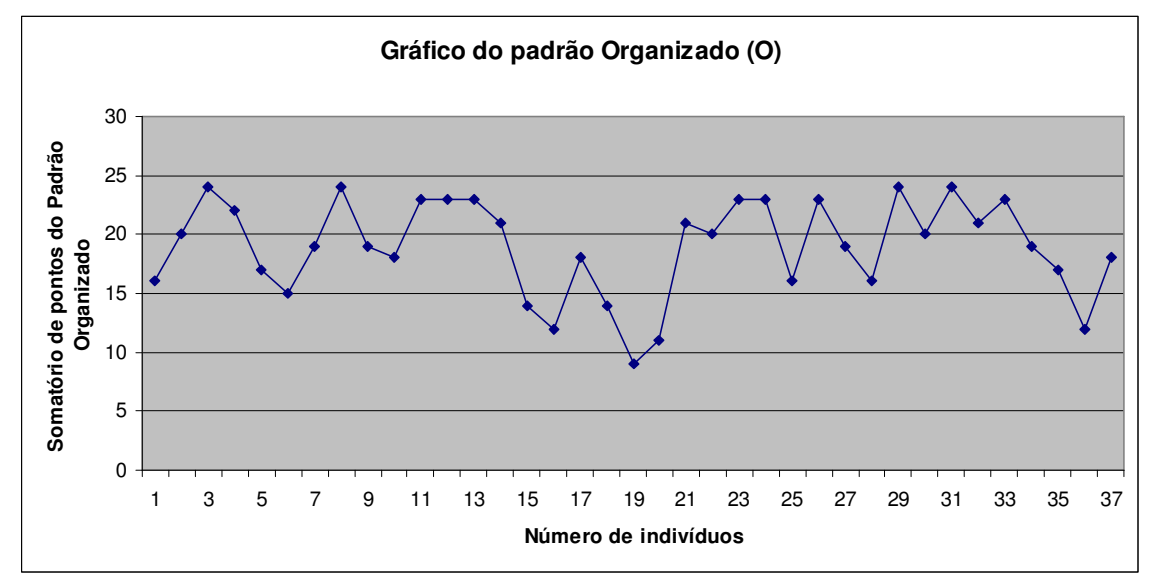

Figura 52 - Gráfico do parâmetro organizado para os 37 indivíduos

O parâmetro fácil de usar avalia se o ambiente possui uma função de ajuda sempre que o usuário requerer a qualquer momento, se ele pode controlar a rapidez e velocidade de movimentação dentro do tutorial, se é requerido alguma habilidade especial ou experiência para navegar dentro do ambiente, se todos os *links* do ambiente 3D são corretos e funcionando corretamente, se a qualquer momento o usuário pode controlar que informação dentro do ambiente 3D que ele deseja ver, se todos os mecanismos de navegação funcionam como deveriam funcionar e se a quantidade de tempo que leva para as animações, imagens, gráficos carregarem/aparecerem é razoável.

| Padrão fácil de | 37 indivíduos | Grupo EBP | Grupo      | Grupo   | Grupo GR |
|-----------------|---------------|-----------|------------|---------|----------|
| usar:           |               |           | <b>EBG</b> | EB      |          |
| Média           | 17,6          | 18,1      | 19,7       | 17,5    | 18,0     |
| Desvio padrão   | 4,04          | 3,85      | 3,88       | 3,87    | 4,62     |
| Total           | 651/888       | 303/408   | 204/288    | 507/696 | 144/192  |
| obtido/Total    |               |           |            |         |          |

Tabela 13 - Valor médio do parâmetro fácil de usar para os 37 indivíduos

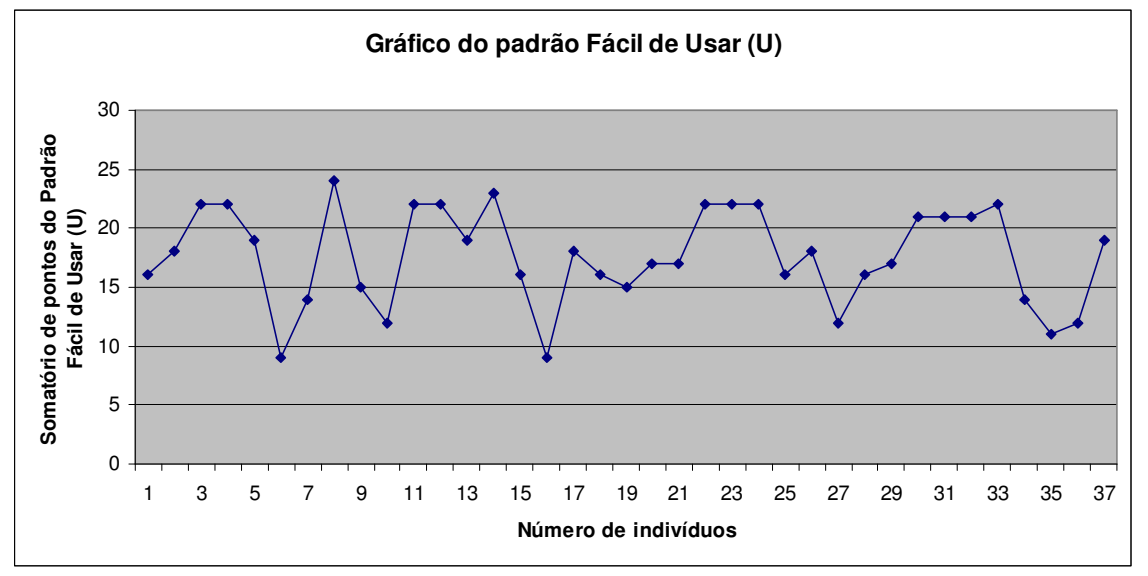

Figura 53 - Gráfico do parâmetro fácil de usar para os 37 indivíduos

Os valores médios gerais de todos os parâmetros são apresentados na Tabela 14. A Figura 54 apresenta a avaliação dos parâmetros motivacionais.

Tabela 14 - Média dos parâmetros Estimulante, Significativo, Organizado e Fácil de Usar.

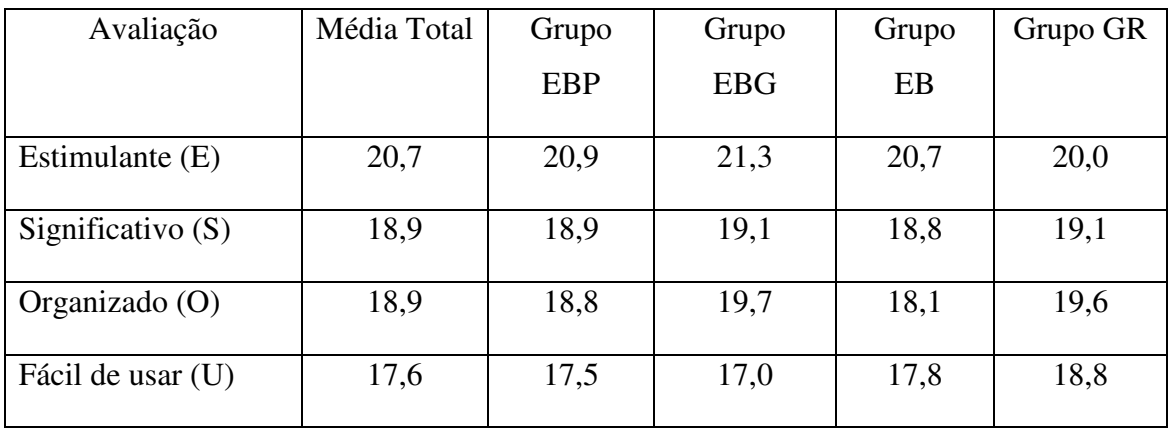

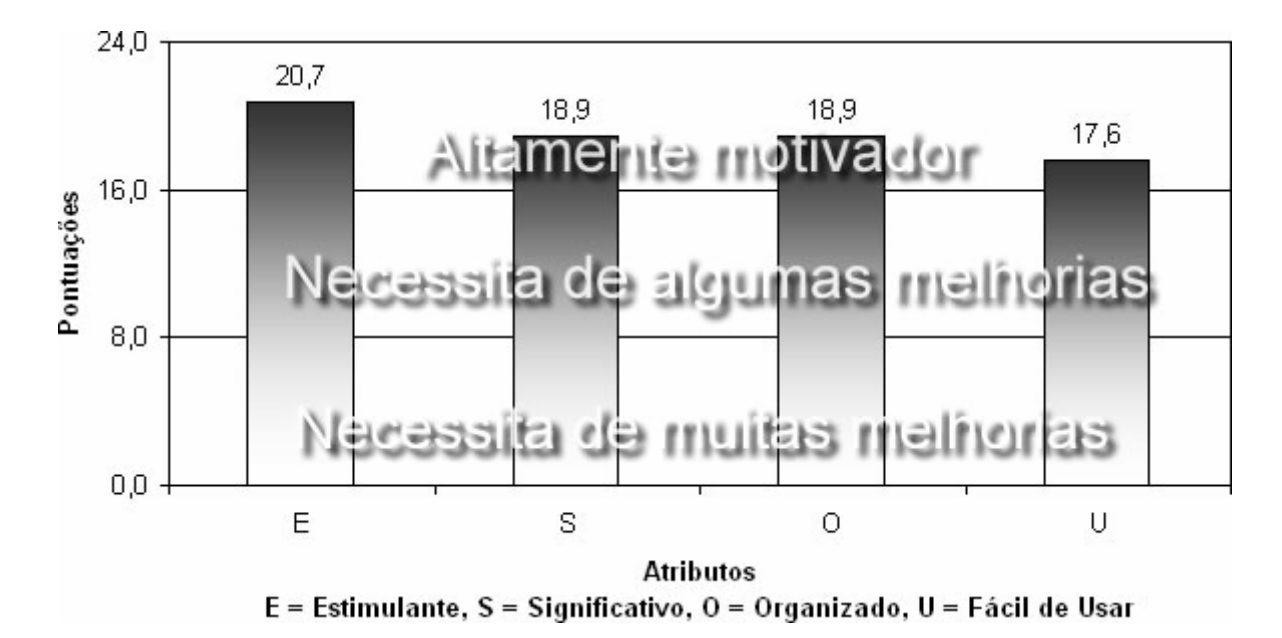

Figura 54 - Gráfico de avaliação dos parâmetros motivacionais (da média total)

Os valores dos quatro parâmetros (E, S, O, U), conduzem a outros dois parâmetros:  $V = (E + S) e ES = (O + U)$ , indicando a qualidade motivacional. O valor V condiz o valor da motivação sobre a dimensão valor, quer dizer, o quanto significativo e significante este tutorial é; o valor ES condiz o valor da motivação sobre a ótica da expectativa para o sucesso, quer dizer, o quanto organizado e fácil de usar este tutorial é. Estes parâmetros podem ser visualizados na Tabela 15 e nas Figura 55 e 56.

Tabela 15 - Tabela do parâmetro valor e parâmetro expectativa de sucesso, para os 37 indivíduos

| 37 indivíduos | Fator estimulante e significante $(V)$ + a expectativa de sucesso (ES) |       |      |            |      |            |      |      |      |           |
|---------------|------------------------------------------------------------------------|-------|------|------------|------|------------|------|------|------|-----------|
| Grupo         |                                                                        | Total |      | <b>EBP</b> |      | <b>EBG</b> | EB   |      |      | <b>GR</b> |
| Fator         | V                                                                      | ES    | V    | <b>ES</b>  | V    | ES         | V    | ES   | V    | <b>ES</b> |
| Média         | 39,7                                                                   | 36.50 | 39,5 | 35,9       | 40.3 | 36,7       | 39.8 | 36.2 | 39,1 | 37,6      |
| Desv. Padrão  | 5,82                                                                   | 7,40  | 6,83 | 7,79       | 3,48 | 6,63       | 5.69 | 7,32 | 6,29 | 7,65      |

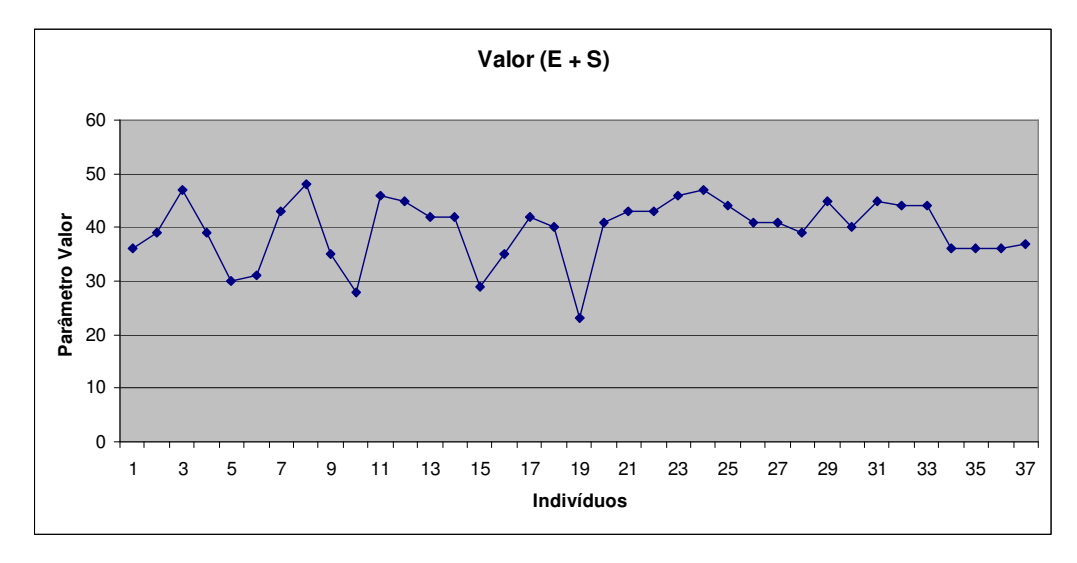

Figura 55 - Gráfico do parâmetro Valor, que é a soma do estimulante mais significante

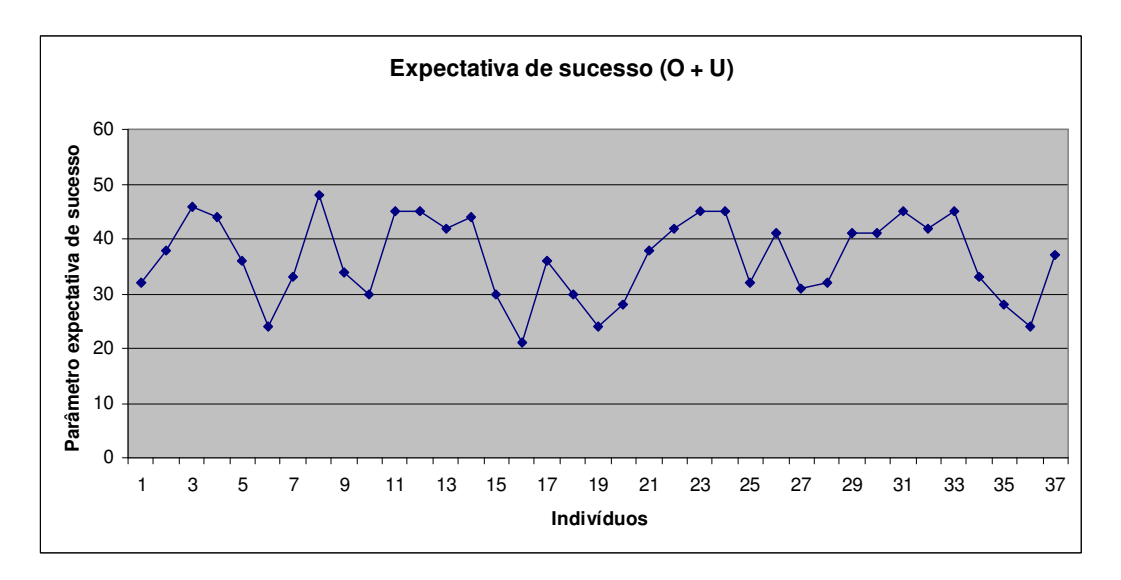

Figura 56 - Gráfico do parâmetro expectativa de sucesso, referente à soma dos parâmetros organizado e fácil de usar

Nas Figura 57, Figura 58 e na Tabela 16, ilustram a motivação total, que é a soma de todos os parâmetros.

| 37 indivíduos | Total | <b>EBP</b> | <b>EBG</b> | EB    | <b>GR</b> |
|---------------|-------|------------|------------|-------|-----------|
| Média         | 76,2  | 75,4       | 77         | 76,1  | 76,8      |
| Desv. Padrão  | 12,33 | 13,65      | 9,64       | 12,15 | 12,95     |

Tabela 16 - Motivação total com os 37 indivíduos

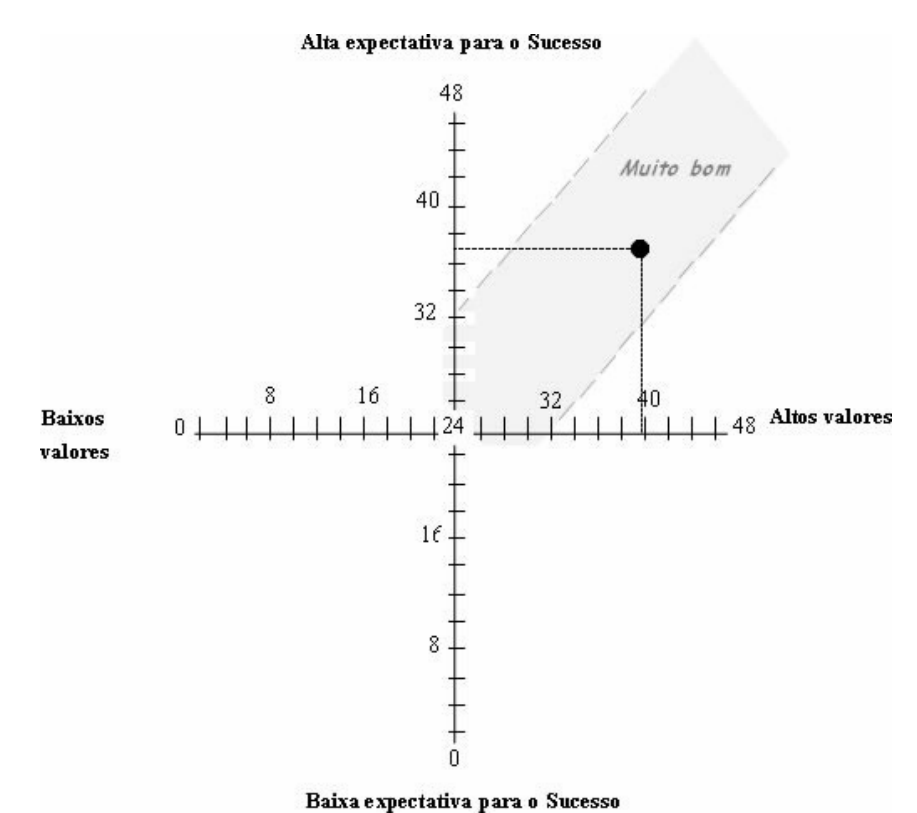

Figura 57 - Gráfico dos parâmetros resultantes da motivação total (dos 37 questionários)

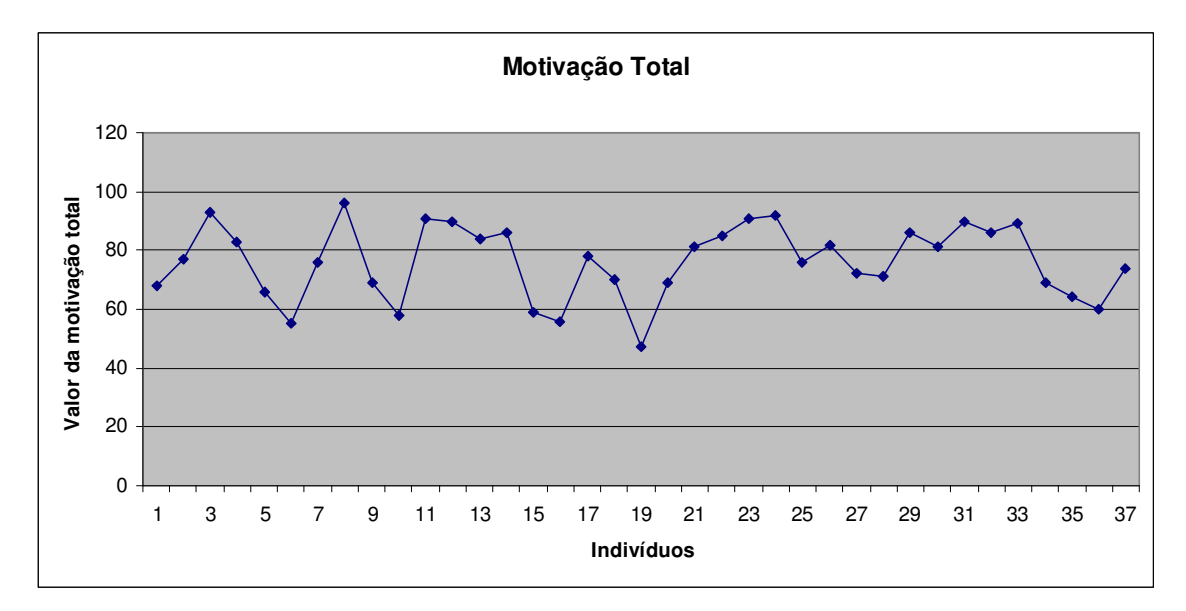

Figura 58 - Gráfico da soma da motivação total de cada indivíduo

|                 | Pontuação   | Valores      | PM/VO |
|-----------------|-------------|--------------|-------|
|                 | máxima (PM) | obtidos (VO) |       |
| Estimulante     | 30          | 20,7         | 0,69  |
| Significante    | 30          | 18,9         | 0,63  |
| Organizado      | 30          | 18,9         | 0,63  |
| Fácil de Usar   | 30          | 17,6         | 0,59  |
| $V(E+S)$        | 60          | 39,7         | 0,66  |
| $ES(O+U)$       | 60          | 36,5         | 0,6   |
| Motivação total | 120         | 76,2         | 0,635 |

Tabela 17 - Resultados da razão entre PM e VO dos parâmetros E, S, O e U (dos 37 questionários)

# Capítulo 6 Discussões

As discussões deste trabalho serão separadas em três enfoques. O primeiro será o educacional, que trará uma discussão sobre o impacto da utilização deste tutorial no ensino médico. Num segundo enfoque, será feito uma discussão sobre os possíveis problemas e melhoramentos que o ECGClin gerou, sob ponto de vista dos estudantes, que foram submetidos a uma análise motivacional. Em seguida, iremos discutir sobre a aplicação do SPSB-md como ferramenta de ensino para engenharia biomédica, relacionado os pontos negativos e as potencialidades que este tipo de abordagem pode introduzir neste curso, incluindo o ECGClin como parte deste contexto.

# **6.1** ECGClin & RV na Educação

A RV é definida como uma interface que simula um ambiente real e permite aos participantes interagirem com o mesmo (LATTA, 1994, apud, NETTO et al., 2002). Muitas são as iniciativas no desenvolvimento de trabalhos em RV, sendo que grande parte dos trabalhos desenvolvidos idealiza mundos virtuais baseados em dados do mundo real. A RV pode ser utilizada como ferramenta de auxílio a aulas práticas laboratoriais e clínicas, porém o processo de construção do ambiente do ponto de vista educacional no ensino-aprendizagem deve ser concentrado na seguinte questão: quais aspectos/recursos que são necessários para que uma aula prática em RV seja considerada interessante? Gráficos, jogabilidade, interatividade, ou interesses específicos do aluno com relação à matéria? Estas questões trazem à tona metodologias de validação de ambientes de RV que pudessem trazer alguma resposta a estas perguntas. A metodologia adotada neste trabalho segue um *checklist* de validação educacional de jogos e simulações em RV de Freitas (2006), onde nos próximos parágrafos serão feitas algumas discussões:

#### 1) Contexto educacional:

 A aplicação do ECGClin, propõe principalmente a realização dos experimentos em ambientes universitários e em segundo lugar em ambientes de educação profissional, mais especificadamente a engenheiros biomédicos que irão trabalhar com a manutenção de equipamentos de monitoração cardíaca. Em ambos os contextos universitário e profissional, a aprendizagem é afetada, pela necessidade de um computador com acesso a internet, material que atualmente pode ser considerado de fácil aquisição, nas universidades do Brasil. Apesar de o trabalho afetar a aprendizagem de forma a exigir uma dinâmica diferente à realização das aulas, é crucial que ligações entre o contexto e a prática real sejam efetuadas, assim, este trabalho não intenciona a exclusão da realização de aulas práticas presenciais reais de monitoração cardíaca e sim objetiva um auxílio no ensino-aprendizagem.

#### 2) Com relação ao aprendiz:

 Na aplicação do ECGClin em universidades, há uma grande gama de aplicação deste trabalho, em diversas áreas do ensino médico que lecionam cardiografia como: medicina, enfermagem, engenharia biomédica e biologia. A aplicação deste trabalho pode se enfatizar melhor nas áreas de enfermagem e engenharia biomédica, pois são estes os profissionais que irão trabalhar mais diretamente com a monitoração cardíaca. Mostra-se importante a não indigência de que o usuário possua conhecimentos prévios sobre o assunto para realização do experimento. Este caráter regula a possibilidade de disseminação em larga escala do produto já que este condiz à abertura de um grande leque de possíveis usuários. Esta característica também possibilita aos usuários que possuam grande variação em suas preferências e estilos de aprendizagem, dado que, a necessidade de aprendizado prévio acarretaria a necessidade de criação de novos elementos para que usuários com estilos diferentes possam se adequar ao tutorial. Mesmo com esta característica, poderiam ser feitas melhorais no sistema para que os estilos de aprendizagem pudessem se adequar melhor ao aluno.

O usuário além de receber informações relativas ao ambiente, deveria ser suprido de recursos que dêem suporte ao entendimento e aprofundamento do tema de estudo. Este importante aspecto foi construído de forma que o ECGClin seja parte de um projeto maior, já que o ECGClin é uma especialização do tema de ECG do SPSB-

md, proporcionando ao aluno um entendimento do tema ECG por diversas visões (uma delas é a RV).

#### 3) Considerações pedagógicas:

Implicam na forma que a RV se emprega no ensino médico, especialmente na realização de aulas práticas laboratoriais ou clínicas. Como se viu na fundamentação teórica, a RV provê campo para aprendizado construtivista. Neste argumento, nota-se que o ECGClin pode ajudar o aluno a criar o seu conhecimento através da experimentação prática na operação de monitoração cardíaca. A possibilidade de disposição dos eletrodos, terminais e manuseio do monitor cardíaco virtual exigem que o usuário construa a situação necessária para captação do sinal de ECG na tela do monitor cardíaco virtual.

Com relação aos objetivos do currículo, inúmeros objetivos e possibilidades de desenvolvimento poderiam ter sido adotados dentro do ambiente de monitoração cardíaca, mas basicamente os escolhidos configuram-se como os primordiais para obtenção do sinal de ECG e realização de monitoração cardíaca.

#### 4) Os modos de representação:

Os modos de representação dizem respeito aos mecanismos externos ao ambiente de simulação virtual o qual o usuário pode se basear para entender o mundo virtual. Neste aspecto o ECGClin é bem contextualizado, pois este faz parte de uma rede de outros softwares e hardwares viabilizados pelo SPSB-md, dando suporte as atividades de ensino disponíveis pelo ECGClin.

Todavia, o modo de representação diz respeito também à capacidade do software de representar com fidelidade o experimento real. Sabe-se que no mundo real, procedimentos que estão envolvidos com as áreas da saúde envolvem riscos, tanto aos profissionais da saúde quanto aos pacientes que sofrem intervenção clínica. Em muitos casos, estes riscos podem ser mínimos, porém em grande parte deles, o risco envolvido pode ser bastante elevado dependendo do local em que o profissional e paciente estão envolvidos, também relacionados às tarefas relacionadas a eles. Com relação a este trabalho, a operação de monitoração cardíaca requer sérios cuidados procedimentais necessitando alto grau de realismo relativo às operações a serem realizadas. A não inserção deste grau de realismo induziria o problema de não indução das ligações das

atividades virtuais com as reais no aprendiz, comprometendo os objetivos pedagógicos da simulação. É importante, também, que além do grau de realismo relacionado à operacionalidade, o ambiente gráfico como um todo, deveria parecer similar ao ambiente real, tornando a realização da aula prática agradável.

# **6.2** Perspectiva Motivacional

No capítulo 5 foram detalhados os resultados da avaliação motivacional do ECGClin, que teve por base o *checklist* de ARNONE (2008). A seguir será realizado uma discussão destes resultados, avaliando os conceitos envolvidos no *checklist*, sendo estes: Estimulante (E), Significativo (S), Organizado (O) e (U) Fácil de Usar.

# 6.2.1 Fator Estimulante

O quesito estimulante consegue receber a melhor média dentre os quesitos motivacionais avaliados. A avaliação positiva para este fator produz indicativos de que os gráficos, de forma geral, possuem uma qualidade muito aceitável por parte dos usuários. Subjetivamente a avaliação positiva dos gráficos por parte dos usuários ressaltou como a principal qualidade do sistema, através da pergunta: "qual a melhor coisa sobre este ambiente 3D"; a seguir as respostas dos usuários a esta pergunta:

"*design* e interatividade"

"facilidade de interação, interface gráfica agradável"

"interessante os gráficos"

"as imagens" (referindo-se aos gráficos do ambiente 3D)

"a mudança de câmeras e o angulo visual de 360°" (referindo-se a perspectiva 3D)

"O ambiente é motivante e permite uma aproximação significativa a um ambiente real"

"A interatividade, parecendo bem realista";

"A forma em que o assunto é abordado através das imagens e animações, muito legal o ambiente"

"a possibilidade de visualizar de uma maneira "menos estática" a disposição dos instrumentos e seu funcionamento"

"Interatividade com o monitor cardíaco";

"A possibilidade de um estudo interativo"

"A interatividade proporcionada ao usuário mostrando na prática o funcionamento."

"A aproximação gráfica do ambiente a realidade diária. Ótima qualidade"

"a característica de parecer um ambiente real hospitalar"

Satisfaz-se, então o âmbito de geração de um ambiente virtual com as características de um ambiente real, ao ponto de o usuário registrar como os aspectos visuais o que há de melhor no ECGClin. Os aspectos de produção dos gráficos do ECGClin, representam a maior parte de produção do software e o uso de tecnologias Web3D empregadas, mostraram-se interessantes para representação dos ambientes virtuais desenvolvidos no ECGClin. Como se cogitou na metodologia, outras tecnologias de RV poderiam ter sido utilizadas, o que poderia trazer resultados ainda mais animadores relacionados aos gráficos, todavia, os resultados da avaliação pelos usuários revelam a não necessidade de emprego de melhores tecnologias de computação gráfica (CG) para representação dos ambientes médicos deste trabalho.

Avaliando este aspecto, em sintonia com os modos de representação discutidos na validação do sistema, seria interessante que os mundos virtuais desenvolvidos para ensino médico possuíssem um nível de detalhamento gráfico muito próximo aos ambientes reais. Isto estimularia a criação de mecanismos cerebrais no usuário, em que as tarefas virtuais estariam em alta sincronia com os ambientes virtuais. Porém o desenvolvimento de ambientes de RV tradicionalmente exigem larga escala de recursos financeiros (KIRNER, 2008), que poderiam inviabilizar o desenvolvimento de muitos projetos. A despeito disso, muitas alternativas ao desenvolvimento de projetos em RV dispendiosos, surgiram nos últimos anos, principalmente pelo advento da tecnologia Web3D. Muitos destes projetos são implementações de mundos virtuais não imersivos, onde os usuários são guiados à realização de tarefas num ambiente simulado 3D, através do auxílio dos componentes básicos de entrada: teclado e mouse. O ECGClin se beneficiou deste tipo de abordagem e do pondo de vista gráfico, os ambientes Web3D deste trabalho conseguem trazer um nível de realismo aceitável, mesmo que estes não estejam totalmente de acordo com os últimos avanços em CG. Mesmo não estando em sintonia com as melhores técnicas, o atual estágio de desenvolvimento das tecnologias Web3D mostra avanços nas técnicas de renderização, áudio e animação permitem a

do ECGClin.

ambientes virtuais 3D e a humanos virtuais, serem representados com fidelidade aceitável aos humanos reais, como é o caso do paciente virtual situado na maca do HEV

As aplicações Web3D em seu atual estágio de desenvolvimento, com a representação de cenários realísticos e humanos virtuais trazem á tona uma importante questão: Quais são as diferenças entre o uso de simulações em RV e a realização de experimentos em ambientes reais, para o ensino médico no contexto médicoassistencial? Claramente há diferenças, pois não se é ainda possível simular com precisão um ambiente virtual ou paciente virtual de modo que este aparente ser um personagem totalmente real. Em outras palavras, não é possível, que se possa "enganar" o usuário de forma que ele pense que está trabalhando com algo real. Entretanto, um estudo de LOK et al., (2006), que visa o desenvolvimento de um sistema de RV, num cenário clínico com um paciente virtual com dor abdominal, demonstra que mesmo o paciente não sendo real, na maioria das vezes, os alunos não estavam interessados em saber se o paciente era real ou virtual, mas sim estavam concentrados na realização das tarefas a eles designadas. No caso desta pesquisa e no caso do ECGCLin, não se está interessado em convencer os estudantes da veracidade do ambiente, graficamente, mas sim interessa-se no correto registro das atividades a serem desempenhadas pelo usuário dentro do sistema.

Este tipo de abordagem, em que gráficos que não apresentem as últimas tendências em CG, mas que possuam gráficos realísticos o suficiente para satisfazer motivacionalmente o usuário, leva a um questionamento: qual a qualidade gráfica necessária para satisfazer um usuário que usa sistemas de RV para ensino médico? Para a resposta a esta pergunta, enquadra-se outro questionamento: que metodologias o desenvolvedor de software de RV para ensino médico teria para avaliar o nível de qualidade gráfica necessária aos requisitos didáticos requeridos? Para o desenvolvimento do ECGClin, não foi utilizado nenhuma metodologia para avaliação de gráficos, dado a falta de metodologias para avaliação deste quesito, na área de RV. Sugere-se que em um possível trabalho futuro, uma metodologia de avaliação de gráficos 3D baseados na qualidade gráfica das sucessivas gerações de jogos de videogames em console. Estes consoles são lançados em determinados períodos de tempo e podem ser divididos em gerações, ou divididos a partir do início e fim de produção em larga escala. Empregando este tipo de metodologia/parâmetro, os gráficos

do ECGClin, são comparáveis aos desenvolvidos em DreamCast da empresa SEGA. Paralelos como esse facilitariam o processo de produção de ambientes 3D para o ensino, melhor regulando os empenhos de produção do ambiente virtual como um todo, em que projetos cujos modelos gráficos visuais não necessitassem ser tão apurados pudessem aplicar os recursos de produção em outras áreas do desenvolvimento do projeto educacional, produção de conteúdo de suporte por exemplo.

Em demérito aos padrões gráficos do ECGClin apresentarem gráficos interessantes do ponto de vista motivacional do usuário, problemas são relatados a qualidade da definição das informações mostradas ao usuário, ou seja, problemas no sistema de GUI, como pode ser visto a respostas dadas à pergunta: qual a pior coisa a respeito deste ambiente 3D?

"A baixa resolução do texto do menu do monitor, algumas letras apareceram meio incompletas"

"A legibilidade dos textos em geral"

"As letras poderiam ser mais nítidas (especialmente as dos sub-tópicos)"

"No ambiente 3D poderia ser melhorado as fontes aplicadas a escrita do texto para que ficasse mais legível"

 Este tipo de insatisfação provavelmente foi gerada por dois motivos: pela qualidade dos textos renderizados em VRML através do node *Text* e pela qualidade dos textos renderizados através da interface *FlashMovie*.

 Os textos gerados em VRML renderizados pelo plug-in Cortona 4.2, para demonstração de informações dos objetos 3D (quando o mouse passa por cima de algum objeto, ver item 4 da Figura 38) ou navegabilidade, sem a técnica de *antialiasing,* aparecem quadriculados. Ligar o filtro de *antialiasing* solucionaria o problema de quadriculado das letras, porém este filtro requer processamento considerável, exigindo que o computador a que seja aplicado possua ao menos uma placa 3D, ou seja, a resolução desta questão envolve a aquisição de máquinas com configurações melhores.

Os textos gerados em Flash aparecem em baixa resolução. A principal razão para tal, é o fato de o texto ser reproduzido em uma textura e esta sendo parte de um polígono. O processo de rasterização em 3D do Flash em VRML via Cortona 4.2, faz com que a textura deste polígono, sendo observado sob alguns pontos de vista

apresentem uma distorção. No ECGClin, estes polígonos referentes as interfaces GUI, estão orientados com relação á visão do usuário, ou seja, orientados de acordo com a câmera, mas estão em menor escala comparado com o tamanho total de resolução do *Viewport<sup>2</sup>* . A solução adotada possui esta deficiência de baixa resolução e a única maneira de melhorar esta interface seria através do aumento do tamanho da janela de interação do usuário com o ambiente.

Mesmo ocorrendo deficiência de legibilidade dos textos, os resultados obtidos parecem ser suficientes para conduzir o experimento, ou seja, o problema com as fontes não parece se mostrar um potencial obstáculo aos objetivos pedagógicos, já que as informações podem ser transmitidas com certa clareza ao usuário. Todavia se em algum outro projeto esta solução não se mostrar cabível, outra metodologia de desenvolvimento deverá ser observada. Relata-se que o uso da interface *FlashMovie* traz inúmeras possibilidades/vantagens de interação do usuário com o ambiente 3D, este também foi fator de satisfação do usuário, em que ele julga o ambiente 3D como sendo uma alternativa interativa de aprendizagem. Julgando os pontos negativos e positivos do uso das interfaces Flash para GUI, condiciona-se o uso deste tipo de solução como viável para realização do ECGClin mesmo que esta solução possa trazer problemas relativos à visibilidade das informações, já que a resposta motivacional com relação aos gráficos e dinâmica do experimento foi positiva.

 Realizar um jogo ou uma simulação educacional, não é uma tarefa trivial, pois o publico alvo associado a este trabalho, pode representar diferentes estilos e preferências de aprendizagem. O desenvolvedor deve ter um papel criativo no momento de concepção de criação de ambientes com interfaces divertidas. A criatividade deve se mesclar ao uso de mecanismos que possam introduzir interatividade, como câmeras, formas de disponibilização das informações, animações, efeitos visuais, etc. A interatividade do usuário com o ambiente 3D, foi muito citada como aspecto positivo do ambiente pelo usuário. Sob o ponto de vista construtivista, as regras que tangem a definição de ambientes 3D dinâmicos e divertidos, parecem estar em concordância com o ZDP da maioria dos usuários. Relacionado a isto, afigura-se a forma de comportamento do usuário dentro do ambiente 3D, que relaciona uma visão em primeira pessoa. Quando se interage com um ambiente real o tipo de experiência que se

<sup>&</sup>lt;sup>2</sup> Área visual, usualmente numa forma retangular, contendo uma interface de usuário. No ECGClin, equivale a tela inteira, pois existe somente uma Viewport no ambiente 3D

obtém caracteriza-se como experiência em primeira pessoa, sendo esta direta e possivelmente um tipo de experiência inconsciente (WINN, 1993). Em contra partida, experiências em terceira pessoa, resultam na interação do mundo através de uma interface intermediária, por exemplo, a descrição de mundo de outra pessoa como a representação simbólica de interface de computador, que se coloca entre o ambiente e o usuário, requer reflexão deliberada não promovendo a mesma profundidade de experiência como em primeira pessoa (WINN, 1993). Em muitos casos a interação num ambiente virtual pode ser substituída pela experiência de um mundo real, provendo uma experiência em primeira pessoa para aquisição espontânea de conhecimento requerendo pouco esforço cognitivo em comparação com praticas educacionais tradicionais (CHIRATTO, 2007), objetivo deste trabalho, focando nesta concepção, realizou as atividades de monitoração cardíaca dentro do ambiente 3D através de câmeras em primeira pessoa. Além de disponibilizar este tipo de interface, distinguiu-se a visualização entre câmera dinâmica e estática, que parece introduzir um aspecto divertido na forma que o usuário se localiza e se "sente" dentro do ambiente 3D, dado à satisfação do usuário com as câmeras do ambiente 3D na avaliação motivacional. A câmera dinâmica produz a "sensação de liberdade", onde o usuário pode avaliar o ambiente 3D livremente e a câmera estática prende o usuário no foco do experimento, localizando o próximo objeto ao qual será realizada uma ação dentro do experimento virtual.

Os resultados obtidos relacionados ao fator Estimulante, conduzem a estimar que estão bem balanceadas as formas de apresentação do conteúdo de ECG dentro do ambiente de RV, em que o experimento, animações, câmeras, interatividade e gráficos do ambiente em geral, produzem um aspecto de vivência prática de realização de monitoração cardíaca, resultando um alto grau de satisfação do usuário, como visto no gráfico da Figura 58.

# 6.2.2 Fator Significativo

O nível de interesse de um usuário com um sistema produz uma relação de significância em torno deste. O aspecto significante foca na relevância existencial que o sistema consegue transmitir, ou seja, ele é realmente válido e confiável e é similar a ambientes reais no ponto de vista dos gráficos e dos procedimentos a serem realizados. Os resultados desta avaliação indicam que o ECGClin respeita este tipo de proposta,

com a média dos 37 questionários no quesito significante ficando em 18,9, ou seja, altamente motivacional. O ECGClin, não exige que os usuários possuam experiência prévia com relação ao tópico, mas diferentemente da área de medicina ou de enfermagem, o publico alvo que respondeu ao questionário de avaliação foi o de engenharia automação/elétrica/biomédica. Esta amostra de 37 pessoas 29 pessoas são da área de engenharia biomédica, possuindo este grupo familiaridade com equipamentos eletromédicos. Mesmo o restante da amostra não possuindo graduação em engenharia elétrica possui conhecimentos no desenvolvimento de equipamentos eletrônicos e formas de interações com relação a estes, bem como conhecimento da cadeia de aquisição de sinais analógicos e digitais. Os dois grupos possuem interesses no estudo de equipamentos eletrônicos, podendo ser esta a razão pela qual o parâmetro significativo se mostrar tão interessante.

Apesar de a avaliação motivacional responder com sucesso a questão significativo com relação a utilidade das informações ao usuário para o publico alvo das engenharias, seria realmente interessante que este ambiente virtual 3D fosse aplicável na área de enfermagem ou medicina? Esta pergunta deve ser respondida em um projeto de avaliação futura para avaliar se as relações pedagógicas efetuadas aqui também correspondem as expectativas de ensino desejadas nestas áreas.

## 6.2.3 Fator Organizado

A organização da simulação é importante aspecto para que o usuário se localize dentro do ambiente 3D, de modo a motivá-lo a realizar o experimento e para que ele o faça de forma coerente. Em ambientes 3D a forma de realização das atividades influi diretamente tanto na forma das interfaces de auxílio a realização da experiência as interfaces GUI, quanto na forma de localização dos objetos 3D dentro do ambiente virtual.

O mau posicionamento destes elementos, geram problemas ergonômicos, em muitos casos inviabilizando os objetivos pedagógicos da simulação. Revisando este aspecto, a avaliação motivacional traz alguns resultados que indicam que o ECCClin, oferece uma boa ergonomia, ou pelo menos suficiente para suportar os objetivos pedagógicos do experimento. A avaliação demonstra uma média geral dos 37 questionários de 18,9.

- 1. Interface GUI: O fator Organizado, discutido sob a perspectiva de organização dos objetos de GUI ao usuário, é dividido em duas formas: perspectiva do ambiente 3D e perspectiva das funcionalidades do monitor cardíaco 2D.
	- a. Ambiente 3D: as ferramentas de apoio a realização do experimento virtual foram dispostas na parte superior do campo de visão, analisando a posição dos objetos 3D, principalmente com relação ao paciente virtual, para que ficassem a todo tempo disponível e ao mesmo tempo não confundissem o usuário na realização do experimento. Da mesma forma a caixa de texto, explicando o estado atual do experimento, foi projetada de forma a não atrapalhar a realização da tarefa de monitoração cardíaca. Para tal, no decorrer do experimento, esta janela se auto dimensiona, realizando um trabalho automático de organização do experimento. Este tipo de procedimento parece ter agradado ao usuário, pois a avaliação motivacional destaca a interatividade do ambiente 3D como um dos principais fatores positivos.
	- b. Ambiente 2D: Ao terminar as experiências dos objetos em 3D (posicionamento de eletrodos e terminais), as funcionalidades do monitor cardíaco 2D tomam posse, o que altera significativamente as interação do usuário com o sistema. Para uma maior similaridade com relação a ambientes reais, o monitor cardíaco virtual 2D foi organizado de forma a ser muito similar às funcionalidades de monitoração cardíaca do monitor multiparâmetro DX2010 da empresa Dixtal. Com as funcionalidades semelhantes, ocorre uma prática "quase real", proporcionando imersão do ambiente de monitoração cardíaca. O desenvolvimento de interfaces originais poderiam, em um trabalho futuro, configurar uma alternativa na pesquisa sobre interfaces de monitoração cardíaca, o que não é objetivo deste trabalho, que visa através de uma interface já proposta e organizada, somente uma simulação virtual. Com relação ao monitor cardíaco virtual nenhum usuário mostrou descontentamento com a forma de disposição do *layout* de tela.
- 2. Interface 3D Organização objetos 3D: o fator Organizado no ambiente ECGClin, diz respeito também, à localização dos objetos virtuais 3D dentro do ambiente 3D. O ambiente cirúrgico foi desenvolvido de acordo normas técnicas vigentes e permitem que usuário esteja observando ambientes organizados de acordo com as especificações regulamentadas. Vê-se isto, como fator positivo e talvez seja este o

fato de nenhum usuário reclamar da má organização dos objetos dentro do ambiente 3D, já que estes prezam pela homogeneidade a ambientes reais.

De forma geral, conclui-se com relação ao fator organizado, que o ambiente 3D como um todo oferece adequadamente os recursos de mídia e interatividade adequados ao cumprimento do experimento virtual 3D, apresentando interfaces organizadas e agradáveis, dispondo de objetos que são organizados similarmente aos objetos do mundo real.

## 6.2.4 Fator Fácil de usar

Ambientes de RV oferecem a oportunidade de interação permitindo às pessoas visualizarem, manipularem e interagirem com representações extremamente complexas (AUKSTAKALNIS, 1992, apud, NETTO et al. 2002). A forma de manipulação mais comum destas estruturas com os usuários, na Web3D, é através do uso de interfaces de entrada como teclado e mouse. A interação amigável, do usuário com ambientes de RV, através destes dispositivos é um desafio, representando um importante aspecto que diz respeito à potencialidade do experimento ser pedagogicamente um sucesso, já que isto influencia diretamente o aprendizado, pois ambientes que possuem interfaces muito complicadas ou muito fáceis, podem frustrar as expectativas do aprendiz de acordo com seu ZPD.

A forma de manipulação no ECGClin, visa a facilidade de uso, focando no aspecto de o usuário conseguir resolver os problemas do software, desde a sua instalação do *plug-in* Cortona 4.2 no Browser Internet Explorer até o término da última operação no monitor cardíaco de forma autônoma, sem a interferência de um professor. A facilidade de uso, foi um aspecto discutido na avaliação do sistema e as respostas referentes a este fator demonstram que os usuários do ECGClin, parecem estar satisfeitos com a jogabilidade do experimento, atingindo média 17,6 dos 37 questionários respondidos. Apesar deste valor ser considerado altamente motivador (Figura 53), este é o pior resultado da análise motivacional. O principal arranjador deste resultado, são problemas relacionados aos *hyperlinks*, do ambiente 3D, onde 24,33% dos 37 avaliadores discordaram fortemente de que todos os *hyperlinks* deste ambiente 3D estivessem ativados e em completo. É um percentual considerável de pessoas que tiveram problemas na realização do experimento, o que conduziria ao pensamento de que há problemas, na interface de software. Todavia, não se observou a presença de

algum problema que comprometesse seriamente o comprimento das atividades do experimento. A alternativa a esta questão seria à incapacidade destes usuários compreenderem o objetivo da tarefa a ser executada no experimento, levando à hipótese de que o texto tutor/explicativo da ação a ser realizada, ou da própria forma de operacionalidade do passo deve ser melhorado.

Neste contexto outra discussão deve ser efetuada: os passos produzidos para realização do experimento se enquadram como sendo a alternativa mais viável de realização do experimento de monitoração cardíaca? O experimento foi visualizado de forma que os usuários mais leigos, com relação à jogabilidade, pudessem realizar o experimento sem ajuda de um tutor humano. Desta forma, todos os passos a serem cumpridos dentro do ambiente 3D foram implementados de forma seqüencial em que o usuário segue um roteiro pré-determinado de ações. O roteiro leva o usuário na colocação dos eletrodos, mas não possibilita ele escolher qual eletrodo deve ser implementado no paciente virtual primeiro, ou em qual local deve ser disposto, ao invés, o eletrodo é levado automaticamente ao corpo do paciente na posição correta. Neste ambiente o usuário realiza as atividades, sem a possibilidade de erro, ou seja, ele segue um roteiro, cuja, a sua ação deve condizer exatamente com a necessidade solicitada pelo tutorial. Se a ação do usuário não condiz com a atividade a ser realizada, ela é simplesmente ignorada.

A realização das atividades no ECGClin, da forma que foi implementada, produz efeitos positivos, permitindo que uma grande gama de usuários com características de aprendizagem diferentes consigam acessar o experimento por conta própria, tornando-se um sistema "auto didático", como alguns usuários responderam melhor ponto positivo sobre o ambiente 3D: "é bastante didático". Contudo, a incapacidade do sistema gerar eventos mais elaborados dinamicamente como eventos aleatórios, pode entediar alguns usuários, como se verifica na resposta de um usuário: "por alguns momentos me senti como um robô sem muita opção do que fazer", outro respondeu: "os eletrodos poderiam ser arrastados pelo aluno para o lugar certo, ao invés do eletrodo ir automaticamente para o lugar certo". Alternativa que se visualiza para solução do problema da dinamicidade seria a criação de um mecanismo de controle da ação do usuário para realização de ações errôneas e corrigidas pelo ambiente 3D. Isso abrira a possibilidade de o usuário dispor eletrodos e terminais de forma errada e também manipular de forma inadequada o monitor cardíaco virtual. Outra solução seria simplesmente a disponibilizarão da informação de que o procedimento que o usuário está executando não condiz com o passo a ser realizado, isso traria benefícios no que diz respeito à localização do usuário dentro do roteiro de aula prática.

Por fim, um mecanismo de interatividade relacionados à capacidade de o usuário poder recomeçar o experimento a qualquer momento, ficou faltando no ECGClin, sendo tarefa a ser implementado em revisão de software para correção de problemas ou expansão.

### 6.2.4.1 Motivação para aprender e facilidade de uso

A facilidade de uso depende de vários fatores, principalmente relacionados à ergonomia do software, porém com relação a softwares educacionais seria o interesse do aluno em determinante para realização de tarefas e até mesmo comprimento de roteiros mais complexos em que ele devesse realizar um experimento? A motivação que este tem para aprender influência de que forma em suas habilidades e quais interfaces ergonômicas deveriam ser seguidas em determinadas tarefas?

A criação de métodos que melhorem a facilidade de uso do usuário no comprimento de determinadas tarefas, talvez não estejam ligadas intrinsecamente a necessidades motivacionais do aluno, mas sim a habilidades cognitivas que possuímos. Porém é necessário que haja interesse genuíno pelo aluno pela aprendizagem para que se alcance objetivos de ensino de uma escola (PAJARES & SCHUNK, 2001). Um dos fatores que poderiam aumentar o desempenho e a qualidade de aprendizagem é a motivação do aluno na realização da tarefa, onde o estudante mostrar-se-ia ativamente envolvido neste processo, engajado-se e persistindo em tarefas desafiadoras, usando estratégias adequadas, desenvolvendo novas habilidades de compreensão e de domínio. Assim os alunos que estivessem motivados com o conteúdo de eletrocardiografia, ao realizarem a tarefa proposta no ECGClin, poderiam se sair melhor que os que não estivessem.

Em adição ao fator motivacional o panorama sociocultural poderia influenciar diretamente na motivação do aluno para realização de determinada tarefa. Em determinadas culturas aspectos diferentes podem ser considerados relevantes e várias estratégias de ensino-aprendizagem em aprendizes poderiam se tornar mais eficazes que outras. Sob este ponto de vista, um exemplo poderia ser observado como o contexto universitário brasileiro (publico alvo do ECGClin), onde estudantes utilizando software para realização de uma tarefa virtual, seria exposto à um roteiro, e um manual de instruções textual seria exposto a ele. Hipoteticamente, este tipo de estratégia poderia não ser realizável, já que usuários brasileiros poderiam apresentar dificuldades na leitura de manuais. Da mesma forma, alemães poderiam realizar a tarefa com maior facilidade de uso, pois estariam eles já adequados a leitura de manuais.

Neste contexto teorias motivacionais poderiam auxiliar no desenvolvimento de tarefas e o estudo da motivação e definições de motivação mostram-se úteis e são várias as definições e teorias motivacionais e especificadamente aprendizado e motivação. Vários autores demonstram a relação entre estes dois assuntos (GAGNÉ; 1985; TAPIA, 1999; BZUNECK, 2001).

A criação da motivação para o aprendizado traz a tona uma série de propostas e estratégias tanto em professores quanto em alunos e Brophy (1998). O universo de possibilidades neste contexto é enorme, e caberia a um estudo futuro avaliar, sob ponto de vista ergonômico, melhores estratégias socioculturais para realização de determinadas tarefas. Propõe-se então, a visualização de procedimentos que viabilizem o entendimento e uso das melhores estratégias para motivação de aluno na realização de aulas práticas virtuais.

Brophy (1998) parece fornecer algumas ferramentas e métodos úteis para avaliação de aspectos que efetivam a motivação para o aprender. Brophy (1998) apresenta estratégias definidas em quatro grupos:

1- o primeiro grupo objetiva a criação de confiança dos estudantes como aprendizes, incumbindo neles, estratégias para a definição de metas, avaliação de progresso e ligação de esforço e resultado de seu trabalho, com informações sobre seu rendimento.

2- neste grupo, considera-se a importância de incentivos extrínsecos sobre a motivação do aprendizado, propondo alguma forma de recompensa e verificação de rendimento baseado em padrões de melhoria.

3- motivação intrínseca do estudante: este grupo refere-se às necessidades autônomas dos alunos ao aprender para que eles respondam, por si, as escolhas, necessidades de competência e atividades acadêmicas e que também haja inclusão de elementos novos para promoção de colaboração
4- o quarto grupo destina-se a estimulação do estudante para o aprendizado, sem que haja o detrimento das anteriores, porém dando ênfase a estimulação do aprender, promovendo estratégias de processamento de informação que alunos utilizam para o aprendizado de conteúdos e habilidades.

O estudo motivacional baseado em parâmetros socioculturais, poderia demonstrar que estratégias ergonômicas poderiam ser utilizadas na realização de tarefas em ambientes virtuais 3D, e decifrar quais possíveis problemas estão relacionados ao desenvolvimento das interfaces destes ambientes, incluindo ECGClin. Em ambientes 3D, não haver estudos específicos relacionando o uso destes ambientes e quais aspectos que estão nestes, mostram-se mais eficazes em num contexto sociocultural. Assim um estudo mais aprofundado envolvendo ECGClin é necessário, incluindo diversos fatores motivacionais acima relacionados, criando também novas abordagens para manipulação de conteúdo na criação de interfaces que possam trazer ao usuário motivação para o aprender, trazendo ao desenvolvedor a possibilidade de desenvolvimento ágil, já que a produção de conteúdo estaria focado em estratégias mais corretas de desenvolvimento.

#### 6.2.5 Discussões finais sobre a Avaliação Motivacional

Na relação final da avaliação motivacional executada pelos usuários, o *checklist* mostra um gráfico geral da avaliação dos parâmetros motivacionais, onde todos os quesitos Estimulante, Significativo, Organizado e Fácil de Usar foram preenchidos com sucesso. Percebeu-se também, que o somatório dos parâmetros motivacionais Estimulante + Significativo considerando este como Valor e o somatório dos parâmetros Organizado + Fácil de Usar mostraram resultado semelhante aos dados dos fatores em separado, justificando-se isto ao fato de que todas as médias dos parâmetros não apresentarem muita dispersão. Finalmente, o resultado final da motivação pode ser resumido ao gráfico da Figura 54, apoiando a idéia de que o ambiente 3D ECGClin ficou bem caracterizado e se mostra interessante do ponto de vista do aprendiz.

#### **6.3** Metodologia Empregada e Trabalhos Futuros

As etapas a serem seguidas no processo de realização de uma aula prática em RV, devem seguir um roteiro de análise de características de vários métodos disponíveis, para avaliar as suas limitações, capacidades e potencialidades. Neste trabalho, esta etapa mostrou que a Web3D, oferece recursos necessários para realização de ambientes

médicos, em que operacionalidades e complexidade semelhante ao exercício de monitoração cardíaca do ECGClin, são possíveis e recebem uma avaliação motivacional positiva do usuário. Estes recursos devem ser bem empregados para enfatizar as necessidades pedagógicas e dizem respeito a forma de interatividade dos experimentos. Esta interatividade por sua vez implica em fatores que levam a correta visualização do experimento (gráficos interessantes) e formas de realização dos procedimentos dentro deste ambiente. Melhorias nesta abordagem relacionam-se a alternativa de introdução de um maior nível de complexidade nas tarefas a serem empregadas dentro do ambiente 3d de ensino e no caso do ECGClin, a monitoração cardíaca virtual poderia ser implementada sob a influência de eventos aleatórios, criando uma atmosfera mais real para a simulação de monitoração cardíaca. Este tipo de abordagem de sistemas mais complexos poderia introduzir um significativo aumento da necessidade de recursos adicionais. Dentre estes recursos, estaria a introdução de física no ambiente 3D. Assim poderiam ser feitos inúmeros experimentos segundo a dinâmica dos objetos, estes sofrendo quedas, deslocamentos, etc. Os pacientes virtuais em um ambiente muito realístico seriam providos de *Ragdoll physics* (Física de Ragdoll), em que usuários estáticos (os que são atualmente usados no ECGClin) seriam substituídos por animação procedimental, aplicando grande realismo a cena, pois o usuário poderia se comportar de maneira a um humano real, em cima da maca de cirurgia. Um exemplo deste tipo de dinâmica pode ser vista na Figura 59, onde um usuário é "derrubado" em escadas e a física é aplicada em seu corpo produzindo um efeito realístico. Desta forma, simulações de pacientes virtuais em cima da maca poderiam se movimentar e ocasionar problemas com relação à disposição dos eletrodos em seu corpo e ocasionando problemas com o monitor cardíaco. Em outra perspectiva, o observador em primeira pessoa, poderia se movimentar de forma errônea pelo ambiente, "tropeçando" nos objetos, ocasionando falhas na disposição dos cabos nos eletrodos e mau posicionamento de equipamentos.

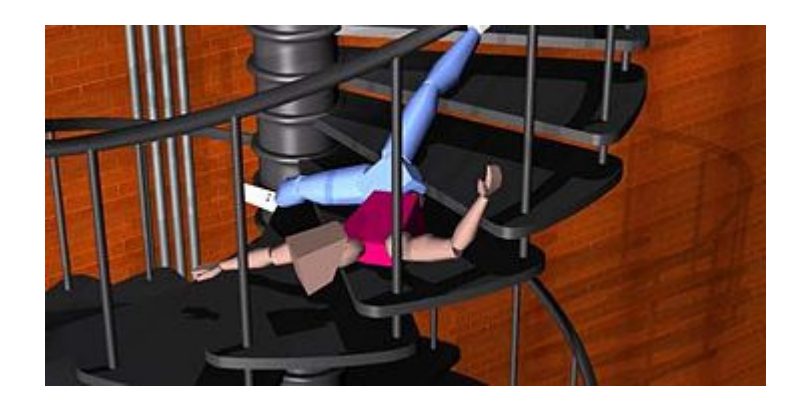

Figura 59 – Exemplo de física Ragdoll, onde um paciente virtual poderia estar caíndo pelas escadas

Melhorias no software do ECGClin, também poderiam ser efetuadas através da telemedicina. Esta tecnologia pode ser definida como a prestação de serviços de saúde através de um meio de comunicação remoto. O termo "telemedicina" é mais comumente usado para descrever a informação e os sistemas de telecomunicação que são usados no trabalho médico permitindo as pessoas trabalharem juntas remotamente (CRAIG, 1999; WATTS; MONK; 1999). Rajani e Perry (1999) definem que RV pode ser agregada á tele-medicina para colaboração no ensino e treinamento. Esta colaboração de tecnologia pode ser divida em várias áreas como: consultas remotas, cirurgias remotas, conferências médicas, transferência de dados de pacientes e treinamento médico. A telemedicina aplicada no contexto do ECGClin visaria o treinamento médico em situações remotas com a transferência de sinais clínicos remotos para o monitor cardíaco virtual. Isto poderia ser empregado, pois como visto na metodologia, esta seria uma solução na visualização do sinal de ECG no monitor cardíaco. Entretanto, na prática médica, este tipo de sistema, onde a telemedicina seria aplicada em conjunto com o ambiente de RV para monitoração cardíaca onde em um paciente virtual talvez não fosse interessante. Este tipo de aplicação é um tanto utópico, pois a principal utilidade de sistema de telemedicina na transmissão de sinais de ECG é a morfologia do sinal e não a visualização do procedimento médico para obtenção do sinal. Como o monitor cardíaco virtual desenvolvido é desacoplado do ambiente de RV, este sim poderia ser útil para realização de telemedicina, porém este tipo de discussão refere-se a ambientes multimídia 2D e não é interesse deste trabalho a aplicação deste tipo de tecnologia. Todavia, a telemedicina é uma alternativa a ser avaliada no contexto educacional, já que a visualização de sinais de ECG reais, em tempo real, ajudaria a aplicar a imersão no ambiente de RV.

Outro aspecto que poderia ser introduzido no ECGCLin seria a introdução do ambiente 3D de monitoração cardíaca em um ambiente virtual colaborativo (AVC). Este tipo de ambiente fornece uma interface de colaboração entre seus usuários, permitindo a estes compartilhar espaço e recursos (BENFORD, 2001), auxiliando no aspecto de socialização do ambiente. Nesta perspectiva a expectativa pedagógica podem ser ampliadas pois a socialização permitiria a um professor, através de um personagem virtual (avatar), demonstrar a realização dos procedimentos. Além disso, ele poderia apontar possíveis falhas realizadas pelos usuários e determinar o andamento das atividades de acordo com o desempenho da turma. Este tipo de abordagem, poderia ser aplicado no experimento do ECGClin, através do software Mediaplataform da empresa Mediasoft disponibilizado no portal Saúde+Educação. Este software permite que mundos virtuais 3D desenvolvidos em VRML possam intercomunicar-se gerando um AVC.

Por fim, os aspectos pedagógicos do software de RV deste trabalho, poderiam ser melhorados através da disponibilizarão de maiores detalhes sobre o comportamento dos usuários dentro do ambiente 3D. Estatísticas sobre o desempenho do usuário norteariam estratégias para manutenção de atividades e também na proposta de novas atividades, através do seu grau de conhecimento. Uma interface mais amigável, poderia ser gerada, pois a detecção de não cumprimento de metas influiria na disponibilidade de novas informações que ajudassem o usuário na realização das tarefas, assim como a geração de questionário sobre a operação realizada no final do experimento e também questões em tempo de execução dos procedimentos, ajudaria na concretização de conceitos.

#### **6.4** O SPSB-md como ferramenta de auxílio à

#### aprendizagem na EB

A engenharia biomédica faz uso de tecnologias de diversas áreas, para a obtenção de formas de métodos que possam auxiliar a resolver problemas que envolvam a área da saúde. Uma destas áreas de aplicação é a engenharia elétrica, desta forma, seria importante que mecanismos que possam auxiliar o processo de amadurecimento desta área, estejam continuamente sendo desenvolvidos. É relativo aos mecanismos de ensino, um papel importante ao desenvolvimento, despertando possíveis potenciais estudantis, criando nos estudantes, motivação para engajamento destes na área de EB.

Nesta visão, a criação do SPSB-md, proporciona aos estudantes de EB a obtenção de conceitos através da vivência prática, onde eles são levados a descobrir conceitos por si próprios, criando um ciclo de conhecimento/experiência. O SPSB-md mostra-se como uma alternativa inovadora na realização de interfaces de auxílio para EB, onde não foram relatados projetos desenvolvidos semelhantes ao SPSB-md.

Estando este trabalho desenvolvido, em sintonia com as necessidades aplicacionais, seria relevante perguntar se os métodos empregados neste proporcionam um meio pelo qual os alunos/estudantes, se sentissem entusiasmados ou motivados a participarem? Os prognósticos qualitativos a esta resposta indicam que sim. O SPSBmd, foi submetido a avaliação motivacional, onde 14 pessoas responderam a um questionário de avaliação WebMAC (o mesmo utilizado para avaliação do ECGClin). Os usuários foram submetidos a responderam questionamentos sobre o sistema SPSBmd de forma geral, ou seja, todos os itens registrados na metodologia do sistema, incluindo a realização das aulas práticas hardware, roteiros de aulas prática etc. No Apêndice A, na Figura 61, nota-se que a resposta final relacionada à motivação total do usuário é muito positiva. A Figura 62, do anexo, também demonstra que a expectativa para o sucesso do ambiente de aprendizado é muito bom, segundo a metodologia do WebMAC.

Somado a esta expectativa de sucesso, está a provável necessidade de inserção mais substancial e estruturada de temas de EB em engenharia elétrica no Brasil, onde grande parte dos conteúdos de EB apresentados aos cursos de graduação, carecem de regularidade de matérias que suportem o tema (POSSA et al., 2008). Este panorama leva a crer, que a iniciativa de cursos de capacitação nesta área são muito bem vindas e precisam ser analisada pelos mecanismos reguladores de ensino, revisando a atenção que se está atualmente sendo dada à área de EB no Brasil.

# Capítulo 7 Conclusões

Ambientes de RV produzem uma resposta adequada ao ensino em geral, no ensino médico pode auxiliar na visualização e interação de operacionalidades de equipamentos médicos. Neste tipo de operação o ECGClin apresenta um ambiente em RV para aulas práticas de monitoração cardíaca virtual. Este ambiente foi implementado através de VRML e produziu resultados satisfatórios do ponto de vista educacional. Este tipo de conclusão pôde ser realizada, através de realização de validação do ambiente, através do *checklist* de Freitas (2006) e através do questionário de avaliação motivacional, que analisou respostas de 37 indivíduos, público alvo de engenharia elétrica/automação/biomédica. Através desta avaliação, verificou-se que o ECGClin, de forma geral, apresenta uma proposta de criação de ambientes virtuais 3D com alta similaridade a ambientes reais, do ponto de vista dos gráficos e do ponto de vista operacional.

A arquitetura utilizada, baseada em Web3D, permitiu que este ambiente pudesse ser disponibilizado na internet e pessoas de diversas localidades, acessassem o experimento. Através da validação dos experimentos realizados, esta metodologia se apresentou como uma abordagem interessante para construção experimentos médicoassistenciais, pois mecanismos reais puderam ser representados de forma virtual com eficiência.

Agregado ao experimento, um tutorial em *hipermídia* de ECG, EEG e transmissão *Wireless* com enfoque biomédico, foram implementados e possibilitou aos alunos a contextualização das atividades práticas, introduzido através da estrutura do portal Saúde+Educação. Com isso, os alunos puderam desenvolver habilidades e conhecimentos desejáveis na área de Engenharia Biomédica: reconhecer, compreender, desenvolver e utilizar mecanismos de aquisição, amplificação e digitalização de sinais de relevância biomédica. Os temas escolhidos para este tutorial, também permitiram abordar vários aspectos importantes dos equipamentos eletromédicos e estudar normas

técnicas vigentes de construção, manutenção e uso dos equipamentos eletromédicos, além das normas relacionadas à segurança do usuário.

Por fim, a construção deste tipo de ambiente de ensino se mostra interessante e parece suprir a falta de alternativas no ensino de EB, especialmente na área de EE, onde pesquisa realizada com os cursos de graduação mostrou certa a falta de incentivo, ou de pelo menos alternativas, à realização de novas alternativas no ensino de EB no país.

### Referências Bibliográficas

ADOBE, Flash Player Statistics. Disponível em: <http://www.adobe.com/products/player\_census/flashplayer/>. Acesso em: 29 jul 2008.

ADUR, R. Sistema de Processamento de Sinais Biomédicos: Módulo Didático de Eletroencefalograma. Dissertação (Mestrado em Engenharia Elétrica) - Instituto de Engenharia Biomédica, Universidade Federal de Santa Catarina, 2008.

ALBANESE, M. A.; MITCHELL, S. Problem-based learning: a review of literature on its outcomes and implementation issues. *Comment in Acad Med* v.68, n.1, p.52-81, 1993.

AMES, C. (1992). Classroom: Goals, structures, and student motivation. Journal of Educational Psychology, v.84, n.3, p.261-271.

ANDRIGUETTO, E. Sistema de Processamento de Sinais Biomédicos: Rede Wireless Zigbee com Aplicação do Padrão IEEE 802.15.4. Dissertação (Mestrado em Engenharia Elétrica) - Instituto de Engenharia Biomédica, Universidade Federal de Santa Catarina, 2008.

ARNONE, M. Educator's Page: Evaluation instruments and videos for teaching information literacy skills, 2008. Disponível em: <http://www.marilynarnone.com/educators\_page.htm>. Acesso em: 29 de ago 2008.

AUKSTAKALNIS, S.; BLATNER, D. Silicon mirage: the art and science of virtual reality, Berkeley: Peachpit Press, 1992.

BAILENSON, J. N.; AHARONI, E; BEALL, A. C.; GUADAGNO, R. E.; DIMOY, A; BLASCOVICH, J. Comparing behavioral and self-report measures of embodied agents: social presence in immersive virtual environments. In: Proceedings of the 7th annual international workshop on presence, Valencia, Spain, 2004.

BARBOSA, A. T. R. *Mecanismo de Adaptação Baseado em Redes Neurais Artificiais para Sistemas Hipermídia Adaptativos*. Tese (Doutorado em Engenharia Elétrica) - Instituto de Engenharia Biomédica, Universidade Federal de Santa Catarina, 2004.

BATSON, T. The origins of ENFI, Network-based classrooms: promises and realities. New York: Cambridge University Press, p. 87-112, 1993.

BENFORD, S. D.; GREEBHALGH, C. Collaborative Virtual Environments, Communications of the ACM, v.44, n.7, p.79-85, 2001.

BLUMENFELD, P. C.; KRAJCIK, J. S.; MARX, R. W.; SOLOWAY, E. Lessons learned: How collaboration helped middle grade science teachers learn project-based instruction. The Elementary School Journal, v. 94, n.5, p.539-552, 1994.

BRICKEN, W. Learning in virtual reality. Human Interface Technology Laboratory , Memo: No. 90-5, 1990. Human Interface Technology Laboratory, University of Washington. Disponível em: <http://www.hitl.washington.edu/publications/m-90-5>, Acesso em: 10 jul 2006.

BROWN, A. L.; FERRATA, R. A. Diagnosing zones of proximal development. In: Wertsch JV (ed) Culture communication, and cognition: Vygotskian perspectives. Cambridge: Harvard University Press, p. 379, 1985.

BROWN, J. S.; COLLINS, A.; DUGUID, P. Situated cognition and the culture of learning. *Allan Collins and Paul Duguid Educational Researcher*, v.18, n.1, p.32-42, 1989.

BROPHY, J. Motivating students to learn. New Yourk: MacGraw-Hill, 1998.

BYRNE, C. Virtual reality and education. *Proceedings of the International Working Conference on Exploring a New Partnership: Children, Teachers and Technology*, Philadelphia, USA, jun 26-1jul, pp. 181-189, 1994.

BZUNECK, J. A. A motivação do aluno orientado a metas de realização. A motivação do aluno: Contribuições da psicologia contemporânea. Vozes, p. 58-77, 2001.

CHITTARO, L.; RANON, R.; Web3D technologies in learning, education and training: Motivations, issues, opportunities. *Computers & Education*. v.49, p.3-18, 2007.

CAREY, R.; BELL, G. (1997). The annotated VRML-97 reference manual. Reading, MA: Addison-Wesley.

COLE, M. Cultural psychology: a once and future discipline. Massachusetts: Belknap Press of Harvard University Press, p.117, 1996.

CONCEIÇÃO, R. S.; DALEY, B. J. Constructivist learning theory to web-based course design: an instructional design approach. In *Proceedings of the 17th annual midwest research-to-practice conference in adult, continuing and community education*, 1998.

CRAIG, J.; Introduction, In: Introduction to telemedicine. *Wooten R, Craig J*. *eds. London: The Royal Society of Medicine Press*. p. 3-15, 1999.

DURAND, H.; ENGBERG, A.; POPE, T. S. Comparison of 3D modeling programs, ATON Q3 2000 Progress Reports, Center for Research in Electronic Art Technology, University of California, Santa Barbara, 2000. Disponível em: <http://www.create.ucsb.edu/ATON/00.10/3d-tools-report.pdf>. Acesso em: 10 jul 2006.

ENGESTROM, Y. Activity theory and individual and social transformation. Multidisciplinary Newslett Activity Theory, n.7/8, p.14-15, 1991.

FERDIG, R. E. Towards implementing technologies in education: exploring the pedagogy and people of good innovations. Turkish Online Journal of Education Technology, v.4, n.2, 2005. Disponível em: <http://www.tojet.net/articles/425.htm>, Acesso em: 22 ago 2006.

FREITAS, S.; OLIVER, Martin.; How can exploratory learning with games and simulations within the curriculum be most effectively evaluated? *Computers & Education*, v.46, p.249-264, 2006.

GAGNÉ, R.M. Las condiciones del aprendizage. México, DF: Trillas, 1985.

GAVELEK, J.; RAPHAEL, T. Changing Talk About Text: New Roles for Teachers and Students.Language Arts, n.73, v.3, p.182-192, 1996.

GORAL, C.; TORRANCE, K. E.; GREENBERG, D.P.; BATTAILE, B. Modelling the interaction of light between diffuse surfaces. *Computer Graphics Proceedings of SIGGRAPH)*, v.18, n.3, p.213-222, 1984.

GUYTON, A. C. Textbook of Medical Physiology. 9º Ed. Philadelphia: W.B. Saunders Company, 1996.

HAMBURG, I.; LINDECKE, C.; TEN, T. H. Social aspects of e-learning and blending learning methods. In *Proceedings of the fourth European conference on E-commerce, E-work, E-learning, E-health, E-banking, E-business, on-line services, virtual institutes, and their influences on the economic and social environment (E-Comm-Line),* p. 11-15, 2003.

HARPER, H.; HEDBERG, J.; WRIGHT, R.; Who benefits from virtual reality? *Computers and Education*, v.34, p.163-176, 2000.

HELSEL, S. Virtual reality and education. *Educational Technology*, v.13, n.5, p. 38-42, 1992.

HERRIGTON, J.; OLIVER, R. Critical characteristics of situated learning: implications for the instructional design of multimedia learning with technology. In Proceedings of ASCILITE95, p. 253-262, 1995.

JAVA 3D. The Java3D API. Disponível em <http://java.sun.com/products/javamedia/3D>. Acesso em: 31 mai 2009.

JACOBSON, R. After the virtual reality gold rush: the virtual world paradigm, *Computer & Graphics*, p. 695-698, v.17, n.6, 1993.

JOHN, N. W; The impact of Web3D technologies on medical education and training. *Computers & Education*, v.49, p.19-31, 2007.

KIRNER, C.; Sistemas de Realidade Virtual. Disponível em: <http://www2.dc.ufscar.br/~grv/tutrv/tutrv.htm>. Acesso em 22 mai de 2008.

KOLODNER, J. L. Educational implications of analogy. *Americal Psychologist*, v.52, n.1, p.57-66, 1997.

KRAJCIK, J. S.; BLUMENFELD, P. C.; MARX, R. W.; SOLOWAY, E. A collaborative model for helping middle grade science teachers learn project-based instruction. The Elementary School Journal, v. 94, n.5, p.483-497, 1994.

LATTA, J. N.; OBERG, D. J. A conceptual virtual reality model, *IEEE Computer Graphics & Applications*, v.4, n.1, pp. 23-29, 1994.

LAVE, J.; WENGER, E. Situated Learning: Legitimate peripheral participation. Cambridge, Cambridge Unversity Press, 1991.

LEWIS, M.; JACOBSON, J. Game Engines in Scientific Research. *Communications of the ACM*. v.45, n.1, p.27-31, 2002.

LOK, B.; FERDIG, R. E.; RAIJ, A.; JOHNSEN, K.; DICKERSON, R.; COUTTS, J.; STEVENS, A.; LIND, D. S. Applying virtual reality in medical communication education: current findings and potential teaching and learning benefits of immersive virtual patients. *Virtual Reality*, v. 10, p. 185-195, 2006.

MALMIVUO, J.; PLONSEY, R. Bioeletromagnetism, New York: Oxford University Press, 1995. Disponível em: <http://butler.cc.tut.fi/~malmivuo/bem/bembook/>. Acesso em: 5 jul 2008.

MONAHAN, T.; MacARDLE, GAVIN; BERTOLOTTO, M.; Virtual reality for collaborative e-learning. *Computers & Education*, v.50, n.4, p.1339-1353, 2008.

NETCRAFT, Netcraft Web Server Survey, 2008. Disponível em: <http://survey.netcraft.com/Reports/200804/index.html>. Acessado em: 29 abr 2008.

NETTO, A. V.; MACHADO, L. S.; OLIVEIRA, M. C. F. Realidade Virtual: Definições, Dispositivos e Aplicações. Tutorial. Revista Eletrônica de Iniciação Científica da SBC, Ano 2, v.2, n.2, 2002. Disponível em: http://www.sbc.org.br/reic/edicoes/2002e1/tutoriais/RV-DefinicoesDispositivos EAplicacoes.pdf>. Acesso em: 02 jan 2008.

NEWMAN, F. M., SECADA, W. G., WEHLAGE, G. A guide to authentic instruction and assessment: vision, standards and scoring, Madson, Wisconsin: Center for Education Research, 1995.

O3D, 2009. Developer Guide. Disponível em: <http://code.google.com/apis/o3d/ docs/devguideintro.html>. Acesso em: 31 mai 2009.

O'SHEA, T. Birbeck Web forum on learning and teaching, 1999. Disponível em: <http://www.bbk.ac.uk/asd/view/view02.html>. Acesso em: 22 jan 2008.

PAIM, R. L. Sistema Hipermídia sobre Câncer de Mama com Interface Adaptativa usando Redes Neurais Artificiais MLP e IAC. Dissertação (Mestrado em Engenharia Elétrica) - Instituto de Engenharia Biomédica, Universidade Federal de Santa Catarina, 2006.

PAJARES, F., SCHUNK, D. H. Self-beliefs and school success: Self-efficacy, selfconcept, and school achievement. R. Riding & S. Rayner (Orgs.), Perception (pp. 239- 266). London: Ablex, 2001.

PHYSIOBANK. Physiologic Signal Archives for Biomedical Research, Physiobank, 2007. Disponível em: <http://www.physionet.org/physiobank/database/ptbdb/>. Acesso em: 26 out. 2007.

POSSA, P. R. Sistema de Processamento de Sinais Biomédicos: Módulo Didático de Amplificador de Potenciais Bioelétricos. Dissertação (Mestrado em Engenharia Elétrica) - Instituto de Engenharia Biomédica, Universidade Federal de Santa Catarina, 2008.

POSSA P ; ANDRIGHETTO, E. ; SANTOS, F. C. ; RATHKE, J. E. ; ADUR, R. ; ARGOUD, F. I. M. ; OJEDA, R. G. ; AZEVEDO, F. M. ; MARINO-NETO,J. . A inserção da Engenharia Biomédica nos cursos de graduação em Engenharia Elétrica no Brasil. Revista Brasileira de Engenharia Biomédica, v. 24, p. 123-130, 2008

PREECE, J. Online communities: designing usability, supporting sociability. Chichester: John Wiley & Sons, 2000.

PTB, The Physikalisch-Technische Bundesanstalt Diagnostic Database, 2008. Disponível em: <http://www.physionet.org/physiobank/database/ptbdb/>. Acesso em: 01 de ago 2008.

RAJJANI, R; PERRY, M. The Reality of Medical Work: The Case for a New Perspective on Telemedicine, *Virtual Reality*, v.4, p. 243-249, 1999.

RATHKE, J. E., Sistema de Processamento de Sinais Biomédicos: Módulos Didáticos de Aquisição de ECG, EMG, EOG e Conversão Analógico Digital de Biosinais. Dissertação (Mestrado em Engenharia Elétrica) - Instituto de Engenharia Biomédica, Universidade Federal de Santa Catarina, 2008.

ROGOFF, B. Developing understanding of the idea of communities of learners. *Mind, Culture, and Activity: An International Journal*, v.1, n.4, p.209-229, 1994.

ROSENBLUM, L. VR Reborn. *IEEE. Computer Graphics and Application*, v.18, p. 21- 23, 1998.

SALMON, G. E-activities: the key to active online learning. London: Kogan Page, 2002.

*SCARDAMALIA, M.; BEREITER, C. Higher levels of agency for children in knowledge building: a challenge for the design of new knowledge media. Journal of the Learning Sciences, v.1, p.37-68, 1991.* 

SHEE, D. Y; WANG, Yi-Shun. Multi-criteria evaluation of the web-based e-learning system: A methodology based on learner satisfaction and its applications. *Computers & Education* v. 50, n.3, p.894-905, 2008.

SANDFORD, S; RICHARDSON, K. Interactive instructional design: old paradigms for new technologies. Paper resented at the NAU/web.97:Flagstaff, 1997

TAPIA, J., FITA, E.C., A motivação em sala de aula - o que é e como se faz. São Paulo: Loyola, 1999.

TOMPKINS, W. J. Biomedical Digital Signal Processing, 1. ed. Upper Saddle River, New Jersey : Prentice Hall Ptr, 1995.

VRML International Standard (1997). VRML-97 Functional Specification. International Standard ISO/IEC 14772-1:1997. Disponível em: <http://www.web3d.org/x3d/specifications/vrml/ISO\_IEC\_14772-All/index.html>. Último acesso em: 22 jan 2005.

VYGOTSKY, L. S. Mind in society. Cambridge: Harvard University Press, 1978.

WATTS, L. A.; MONK, A. E.; Telemedicine: what happens in remote consultation. *International Journal of Technology Assessment in Health Care*, v. 15, p. 220-235, 1999.

WEBSTER, J. G. Medical Instrumentation - Application and Design. 2. ed. EUA : Houghton Mifflin Company, 1992.

WICKENS, C. D. Virtual reality and education. In: *Proceedings of the 1992 IEEE international conference on systems, man and cybernetics*, v. 1, p. 842-847, 1992.

WINN, W. Humann Interface Technology Laboratory. Technical Rep. n. 93-9, Washington Technology Center, University of Washington, 1993. Disponível em: <http://www.hitl.washington.edu/publications/r-93-9/>. Acesso em: 10 jul 2006.

X3D International Standard (2004). X3D framework & SAI. ISO/IEC FDIS (Final Draft International Standard) 19775:200x. Disponível em: <http://www.web3d.org/x3d/ specifications/ISO-IEC-19775-IS- X3DAbstractSpecifica-tion/>. Acesso em: 10 Jan 2005.

YOUNGBLUG, C. Educational uses of virtual reality technology (Technical Report No. IDA Document D- 2128). Institute for Defense Analyses, 1998.

# Anexo 1

#### Questionário de Avaliação do ECGClin

Nome(opcional):.............................................................................................................. Curso de Graduação / Semestre:...................................................................................

Instruções: Assinale com um X a nota mais apropriada para cada afirmação abaixo. O significado de cada nota é o seguinte:

- 3 = Concordo plenamente, com muita ênfase (muito, sempre, etc)
- 2 = Concordo parcialmente (um pouco, às vezes, etc)
- 1 = Discordo um pouco, com pouca ênfase (acho que não, quase nunca, etc)
- 0 = Discordo fortemente, com muita ênfase (absolutamente não, nunca, etc)
- NA = Não aplicável.

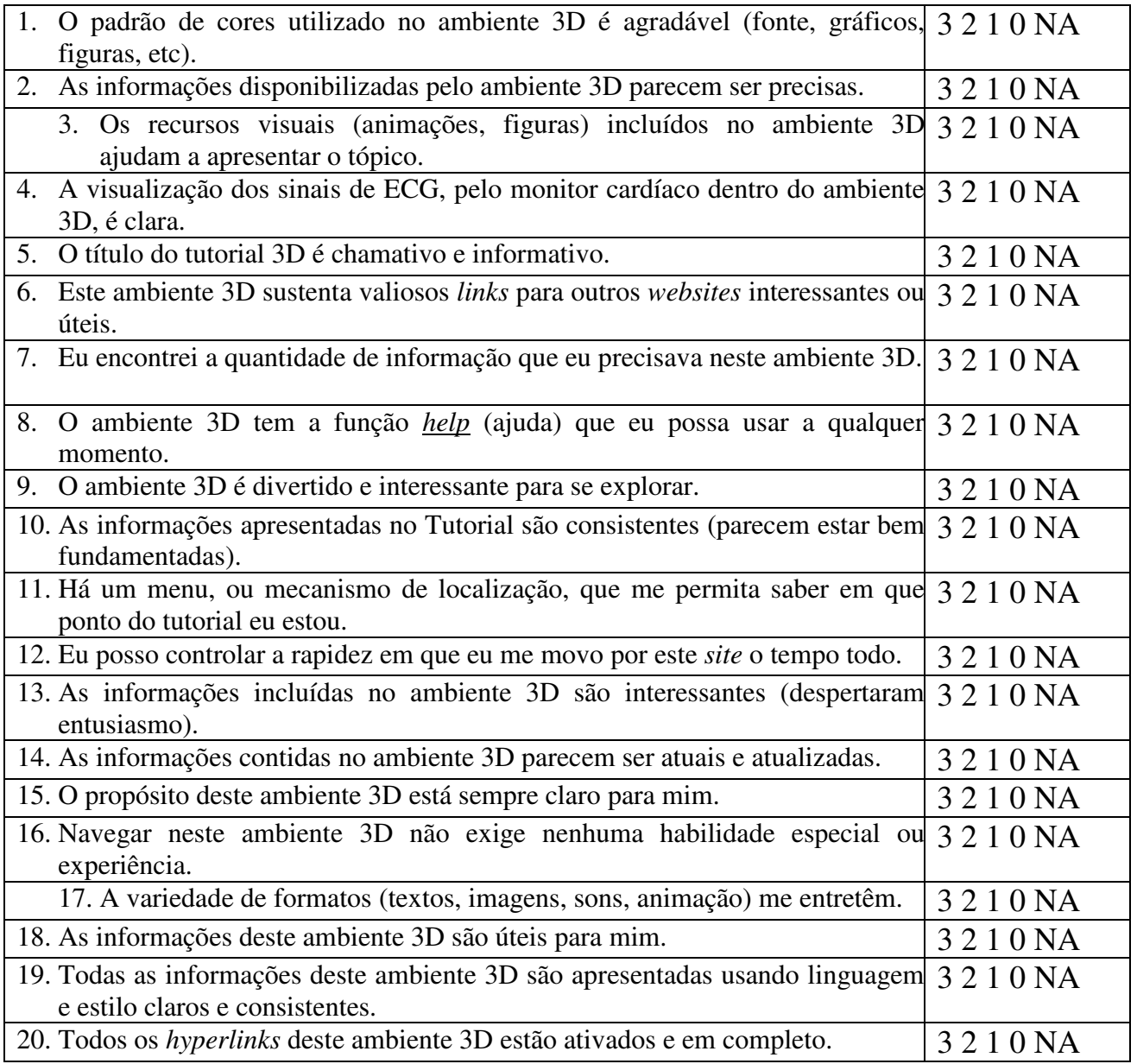

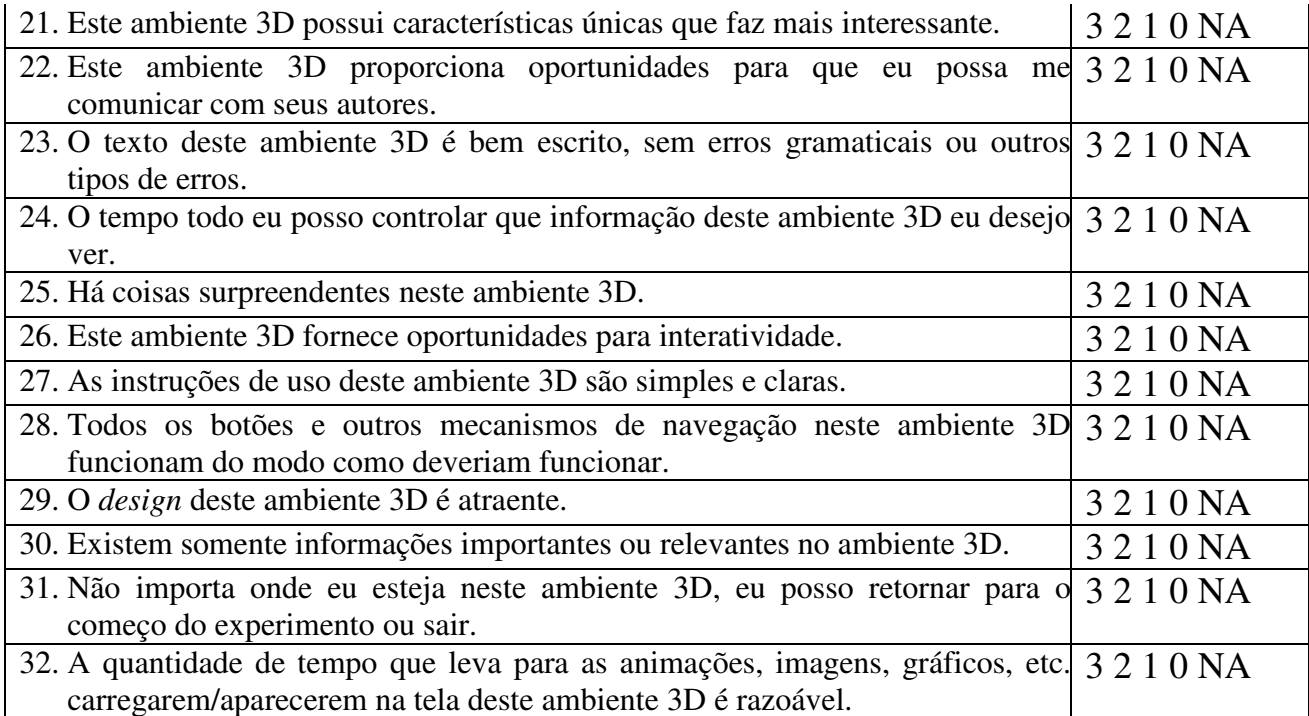

As repostas avaliadas como NA, receberam automaticamente a nota 0.

33. Eu visitaria este ambiente 3D novamente. Sim Sim Não

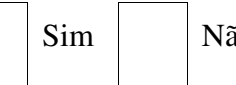

34. Eu recomendo este ambiente 3D para outras pessoas.

Sim Não

Qual é a melhor coisa sobre este ambiente 3D?

O que precisa de melhoria neste ambiente 3D?

*Agradecemos por sua contribuição neste trabalho.* 

# Anexo 2

#### Questionário de Avaliação do SPSB-md

Nome

(opcional):.................................................................................................................. Curso de Graduação / Semestre:.............................................................................

Instruções: Assinale com um X a nota mais apropriada para cada afirmação abaixo. O significado de cada nota é o seguinte:

- 3 = Concordo plenamente, com muita ênfase (muito, sempre, etc.)
- 2 = Concordo parcialmente (um pouco, às vezes, etc.)
- 1 = Discordo um pouco, com pouca ênfase (acho que não, quase nunca, etc.)
- 0 = Discordo fortemente, com muita ênfase (absolutamente não, nunca, etc.)
- NA = Não aplicável.

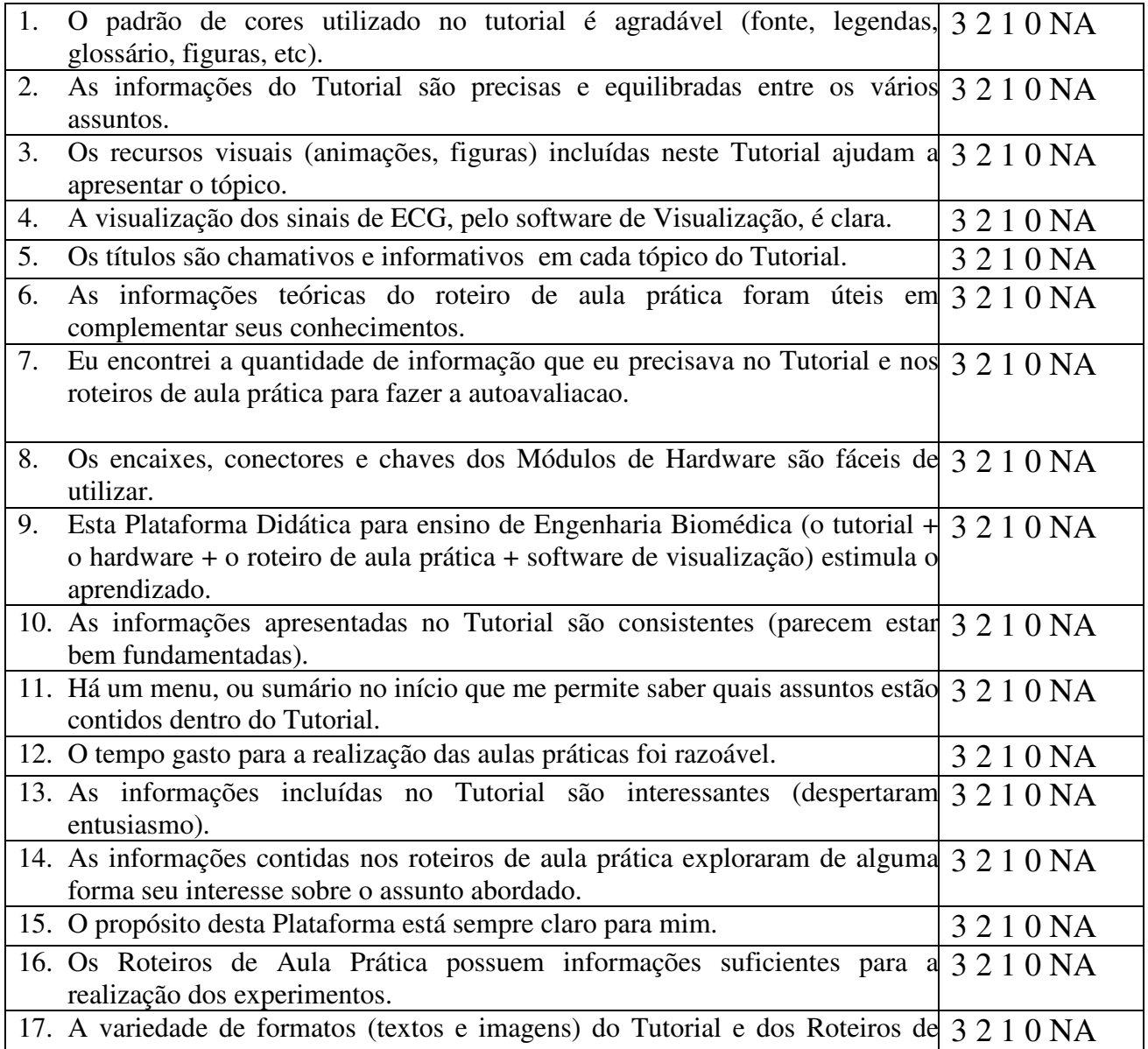

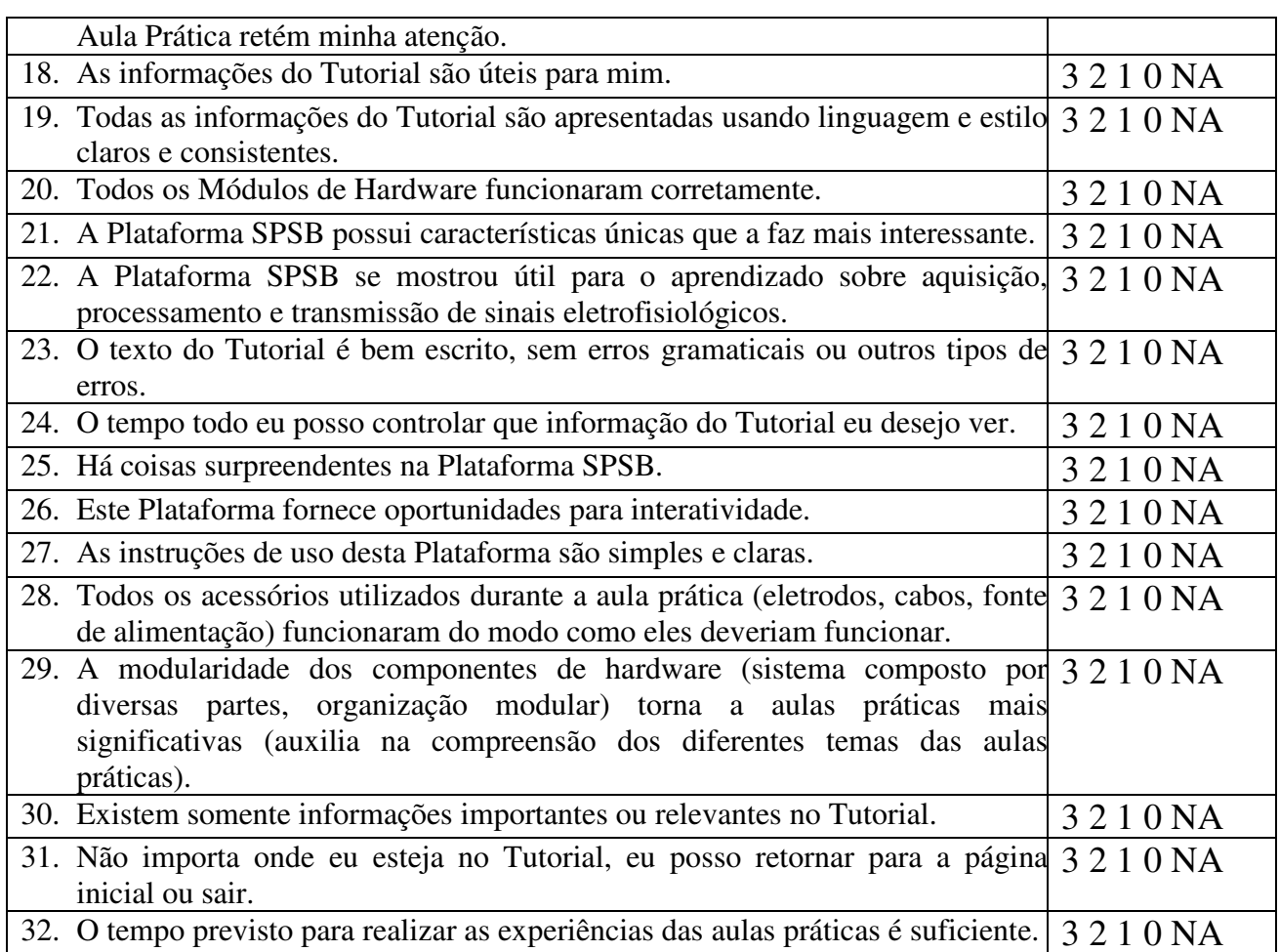

Antes de responder as próximas perguntas, volte a cada afirmação em que você assinalou NA (não aplicável) e anote uma pontuação baseado no seguinte critério:

0 ponto se a Plataforma SPSB seria beneficiada se tivesse incluído este item.

1 ponto se a Plataforma SPSB não necessita deste item.

2 pontos se a Plataforma SPSB ficou melhor sem a inclusão deste item.

É a primeira vez que estuda estes conteúdos? (NÃO/SIM)

Qual é a melhor coisa sobre a Plataforma SBSP?

O que precisa de melhoria na Plataforma SPSB?

*Agradecemos por sua contribuição neste trabalho.* 

### Apêndice A

#### Resultados Avaliação do SPSB

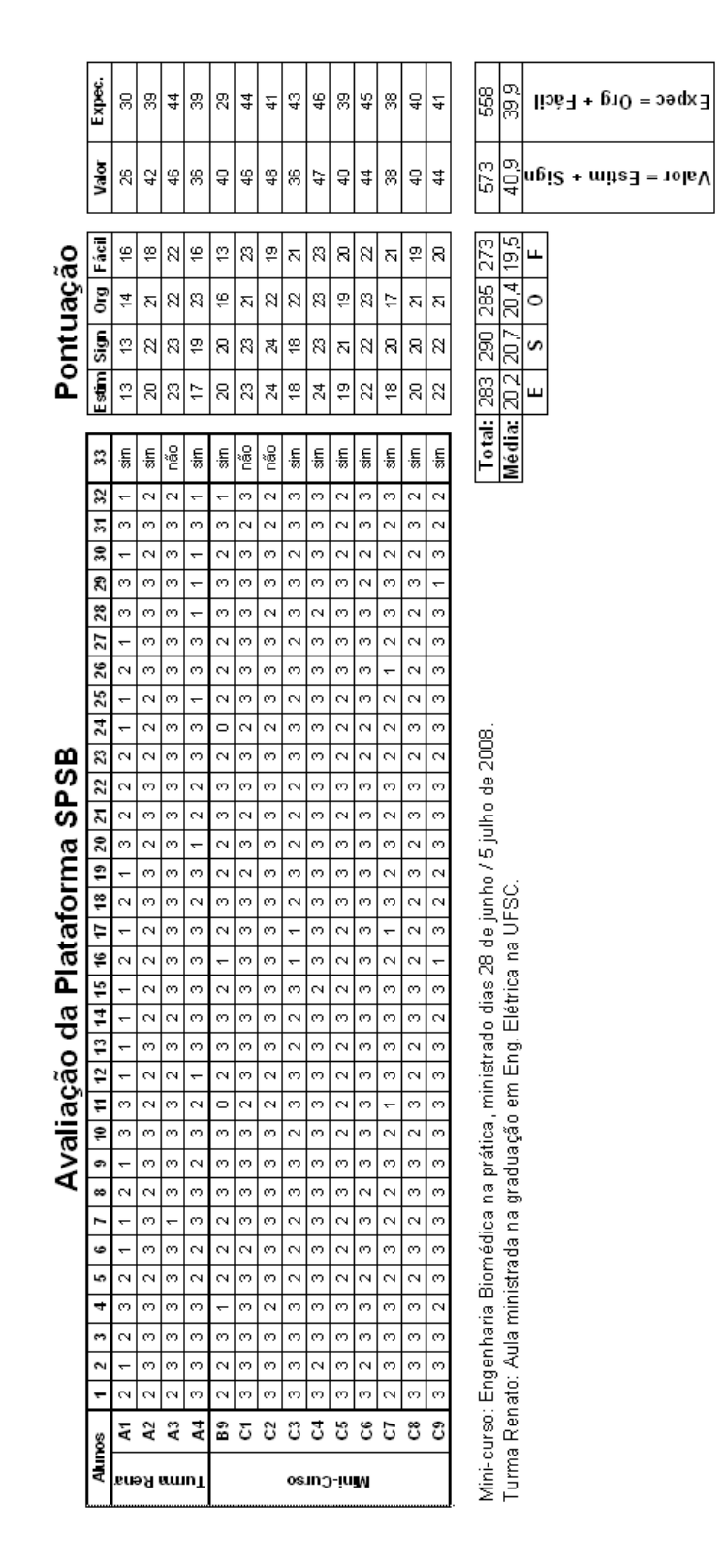

Figura 60 - Avaliação Plataforma SPSB

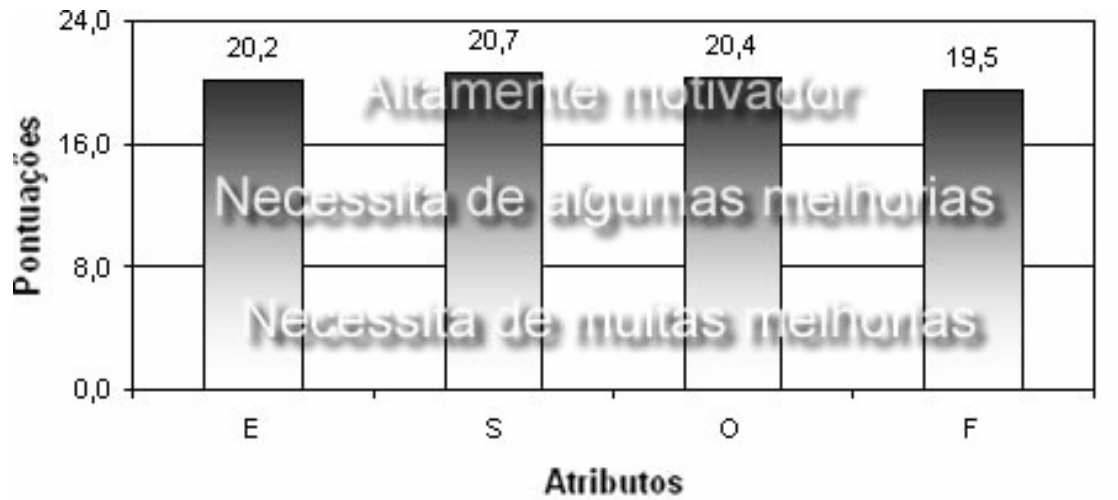

E = Estimulante, S = Significativo, O = Organizado, U = Fácil de Usar

Figura 61 - Análise Motivacional Final

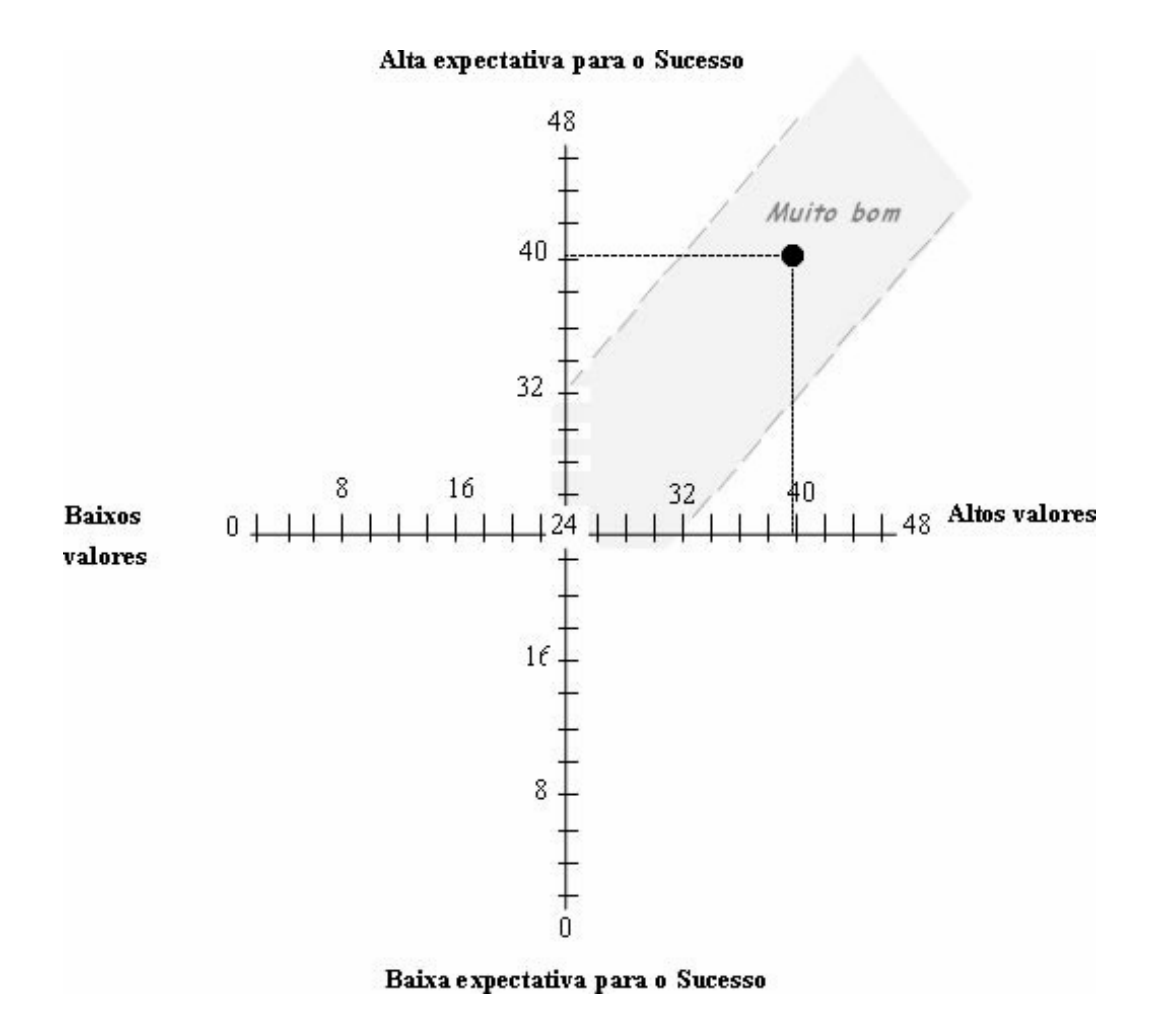

Figura 62 - Excpectativa para o sucesso do SPSB

# Apêndice B

# Resultados Avaliação do ECGClin

#### Avaliação do ECGClin

| Alunos          | 1                       | 2              | 3              | 4            | 5                       | 6 |                         | 8 | 9                       | 10             | 11             | 12                      | 13 | 14 | 15                      | 16             | 17 | 18 | 19                      | 20 | 21                      | 22 | 23                      | 24             | 25                      | 26                      | 27                      | 28                      | 29                      | 30                      | 31             | 32                      | 33                      | 34                                |
|-----------------|-------------------------|----------------|----------------|--------------|-------------------------|---|-------------------------|---|-------------------------|----------------|----------------|-------------------------|----|----|-------------------------|----------------|----|----|-------------------------|----|-------------------------|----|-------------------------|----------------|-------------------------|-------------------------|-------------------------|-------------------------|-------------------------|-------------------------|----------------|-------------------------|-------------------------|-----------------------------------|
|                 | 3                       | 3              | 3              | 2            | 1                       | 1 | 2                       | 3 | 1                       | 3              | 1              | 1                       | 2  | 3  | 2                       | 2              | 2  | 2  | 3                       | 2  | $\overline{\mathbf{c}}$ | 3  | $\overline{2}$          | $\overline{2}$ | $\overline{2}$          | 3                       | $\overline{\mathbf{c}}$ | $\overline{2}$          | 3                       | 2                       | 1              | $\overline{2}$          | N                       | $\overline{s}$                    |
| 2               | 2                       | 2              | 3              | 3            | 3                       | 0 | 2                       | 3 | 3                       | 3              | 2              | 2                       | 3  | 2  | 3                       | 3              | 2  | 2  | 3                       | 0  | 3                       | 3  | 2                       | 2              | 2                       | 3                       | 3                       | 2                       | 3                       | 3                       | 2              | 3                       | S                       | $\overline{\mathbf{s}}$           |
| 3               | 3                       | 3              | 3              | 3            | 3                       | 2 | 3                       | 3 | 3                       | 3              | 3              | 2                       | 3  | 3  | 3                       | 2              | 3  | 3  | 3                       | 3  | 3                       | 3  | 3                       | 3              | 3                       | 3                       | 3                       | 3                       | 3                       | 3                       | 3              | 3                       | S                       | $\overline{\mathbf{s}}$           |
| 4               | 3                       | 3              | 3              | 3            | 2                       | 0 | 3                       | 3 | 3                       | 3              | 1              | 3                       | 3  | 3  | 3                       | 3              | 3  | 3  | 3                       | 1  | 2                       | 0  | 3                       | 3              | 3                       | 3                       | 3                       | 3                       | 3                       | 2                       | 3              | 3                       | S                       | $\overline{\mathsf{s}}$           |
| 5               | 2                       | 2              | 3              | 3            | 3                       | 1 | 2                       | 2 | 2                       | 2              | 2              | 2                       | 3  | 3  | 3                       | 3              | 1  | 2  | 2                       | 2  | 1                       | 2  | 2                       | 2              | 1                       | 2                       | 1                       | $\overline{2}$          | 1                       | 2                       | 2              | 3                       | s                       | $\overline{s}$                    |
| 6               | 1                       | 3              | 3              | 1            | 2                       | 0 | 2                       | 0 | 2                       | 3              | 0              | 0                       | 1  | 2  | 3                       | 3              | 3  | 2  | 3                       | 0  | 3                       | 0  | 2                       | 0              | 2                       | 3                       | 2                       | 2                       | 3                       | 1                       | 0              | 3                       | S                       | S                                 |
|                 | 3                       | 3              | 3              | 2            | 2                       | 0 | 2                       | 0 | 3                       | 3              | 2              | 2                       | 3  | 3  | 3                       | 3              | 2  | 3  | 2                       | 0  | 3                       | 3  | 3                       | 2              | 3                       | 3                       | 2                       | 3                       | 3                       | 3                       | 2              | $\overline{2}$          | s                       | $\overline{\mathsf{s}}$           |
| 8               | 3                       | 3              | 3              | 3            | 3                       | 3 | 3                       | 3 | 3                       | 3              | 3              | 3                       | 3  | 3  | 3                       | 3              | 3  | 3  | 3                       | 3  | 3                       | 3  | 3                       | 3              | 3                       | 3                       | 3                       | 3                       | 3                       | 3                       | 3              | 3                       | s                       | $\overline{s}$                    |
| 9               | 3                       | 3              | 3              | 2            | 3                       | 0 | 0                       | 3 | 3                       | 3              | 2              | 2                       | 1  | 3  | 3                       | 3              | 3  | 0  | 3                       | 0  | 1                       | 3  | 3                       | 2              | 1                       | 3                       | 3                       | 2                       | 3                       | 2                       | 2              | 1                       | s                       | $rac{\overline{s}}{\overline{s}}$ |
| 10              | 2                       | 2              | 3              | 1            | $\overline{2}$          | 0 | 1                       | 0 | $\overline{2}$          | $\overline{2}$ | 3              | 1                       | 1  | 2  | 3                       | $\overline{2}$ | 1  | 2  | $\overline{2}$          | 3  | 2                       | 1  | 3                       | 1              | 2                       | $\overline{\mathbf{c}}$ | 1                       | $\overline{\mathbf{c}}$ | 3                       | 2                       | $\overline{2}$ | 2                       | Ν                       |                                   |
| 11              | 3                       | 2              | 2              | 3            | 3                       | 1 | $\overline{\mathbf{3}}$ | 1 | 3                       | 3              | 3              | 1                       | 3  | 3  | 3                       | 2              | 3  | 3  | 3                       | 3  | 3                       | 1  | 3                       | 3              | 3                       | 1                       | 3                       | 2                       | 3                       | 3                       | 3              | 3                       | s                       |                                   |
| 12              | 3                       | 3              | 3              | 3            | 3                       | 3 | 3                       | 3 | 3                       | 3              | 3              | 3                       | 3  | 3  | 3                       | $\overline{2}$ | 3  | 3  | 3                       | 3  | 3                       | 2  | 3                       | 3              | $\overline{2}$          | 3                       | 3                       | $\overline{2}$          | 3                       | 3                       | $\overline{2}$ | 3                       | S                       | $\overline{\mathsf{s}}$           |
| 13              | 3                       | 2              | 3              | 3            | 2                       | 2 | 2                       | 3 | 3                       | 3              | 3              | 3                       | 3  | 3  | 3                       | 2              | 3  | 3  | 3                       | 3  | 3                       | 3  | 3                       | $\overline{2}$ | 3                       | 3                       | 3                       | 3                       | 3                       | 3                       | 3              | 3                       | S                       | $\frac{s}{s}$                     |
| 14              | 3                       | 3              | 3              | $\mathbf{2}$ | 2                       | 2 | 3                       | 3 | 3                       | 3              | 3              | 3                       | 3  | 3  | 3                       | 3              | 2  | 3  | 3                       | 2  | 3                       | 2  | 3                       | 2              | $\overline{2}$          | $\overline{\mathbf{2}}$ | 3                       | $\overline{2}$          | 3                       | 3                       | 2              | $\overline{\mathbf{2}}$ | S                       |                                   |
| 15              | 3                       | 1              | 3              | 1            | 3                       | 3 | 1                       | 1 | 2                       | 3              | 1              | 3                       | 2  | 3  | 3                       | $\bf{0}$       | 1  | 3  | 3                       | 2  | 3                       | 3  | 3                       | 2              | $\overline{\mathbf{2}}$ | 3                       | 3                       | 1                       | 3                       | 3                       | 2              | 2                       | S                       | $\overline{\mathsf{s}}$           |
| 16              | $\overline{\mathbf{3}}$ | 3              | 3              | 3            | 2                       | 0 | 3                       | 3 | 3                       | 3              | $\overline{2}$ | 3                       | 3  | 3  | 3                       | 2              | 3  | 3  | 3                       | 3  | 3                       | 1  | 3                       | 3              | 3                       | 3                       | 3                       | 3                       | 3                       | 3                       | 1              | 3                       | S                       | $rac{s}{s}$                       |
| 17              | 2                       | 2              | 2              | 2            | 2                       | 1 | 2                       | 2 | 2                       | 2              | 1              | 2                       | 2  | 2  | 2                       | 2              | 2  | 1  | 2                       | 2  | 2                       | 2  | $\overline{c}$          | 2              | 2                       | 1                       | 1                       | 2                       | $\overline{c}$          | 2                       | 2              | 2                       | S                       |                                   |
| 18              | 3                       | 1              | 3              | 1            | 2                       | 2 | 2                       | 2 | 3                       | 2              | 2              | 3                       | 2  | 3  | 2                       | 1              | 3  | 2  | 1                       | 2  | 3                       | 3  | 2                       | 2              | 2                       | 3                       | 1                       | 2                       | 3                       | 2                       | 3              | 3                       | S                       | $\overline{\mathsf{s}}$           |
| 19              | 3                       | 3              | 3              | 3            | 3                       | 3 | 3                       | 3 | 3                       | 3              | 3              | 1                       | 3  | 3  | 3                       | 3              | 3  | 3  | 3                       | 1  | 3                       | 0  | 3                       | 3              | 3                       | 3                       | 3                       | 0                       | 3                       | 3                       | 3              | 3                       | S                       | $\overline{s}$                    |
| 20              | 2                       | 3              | 2              | 0            | 2                       | 0 | 0                       | 1 | 2                       | 2              | 2              | 2                       | 2  | 3  | 1                       | 2              | 2  | 3  | 3                       | 0  | 2                       | 2  | 3                       | 3              | 2                       | 3                       | 1                       | 0                       | 2                       | 3                       | 0              | 1                       | s                       | s                                 |
| 21              | 3                       | 2              | $\mathbf{2}$   | 3            | 3                       | 1 | $\overline{2}$          | 2 | 3                       | 3              | 1              | 2                       | 3  | 3  | 3                       | 2              | 3  | 3  | 2                       | 0  | 3                       | 1  | 2                       | 3              | 2                       | 3                       | 3                       | 3                       | 3                       | 3                       | 3              | 3                       | S                       | $\overline{s}$                    |
| $\overline{22}$ | 3                       | 2              | 1.             | 3            | 2                       | 2 | 2                       | 3 | 3                       | 3              | 1              | 0                       | 3  | 3  | 3                       | 2              | 2  | 3  | 1                       | 0  | 3                       | 0  | 3                       | 3              | 2                       | 3                       | 1                       | 2                       | 3                       | 3                       | 2              | 3                       | s                       | s                                 |
| $\overline{23}$ | 3                       | 1              | 3              | 3            | 1                       | 0 | 0                       | 1 | 2                       | 2              | 0              | 2                       | 2  | 2  | 0                       | 1              | 2  | 1  | 1                       | 0  | 1                       | 1  | 2                       | 2              | 1                       | 0                       | 2                       | 3                       | 2                       | 2                       | 1              | 3                       | Ν                       | N                                 |
| 24              | 3                       | 2              | 1              | 2            | 2                       | 0 | 2                       | 0 | 3                       | 2              | 1              | 3                       | 3  | 3  | 1                       | 2              | 3  | 3  | 2                       | 3  | 3                       | 3  | 3                       | 2              | 3                       | 3                       | 1                       | 3                       | 3                       | 2                       | 0              | 2                       | S                       | $\overline{s}$                    |
| 25              | 2                       | 3              | 2              | 3            | 3                       | 3 | $\overline{2}$          | 3 | $\overline{2}$          | 3              | 3              | $\overline{2}$          | 3  | 3  | 1                       | 3              | 2  | 2  | 3                       | 3  | 2                       | 3  | 3                       | 3              | 2                       | 3                       | 3                       | 2                       | 1                       | 3                       | 3              | 2                       | S                       | $\overline{s}$                    |
| 26              | $\overline{2}$          | 3              | 3              | 3            | 3                       | 3 | 3                       | 3 | 3                       | 3              | 3              | $\overline{2}$          | 3  | 3  | 3                       | 3              | 3  | 3  | 3                       | 3  | 3                       | 1  | 3                       | 3              | 3                       | 3                       | 3                       | 1                       | 3                       | 3                       | 3              | 3                       | S                       | $\overline{\mathbf{s}}$           |
| $\overline{27}$ | 2                       | 3              | 3              | 2            | $\overline{\mathbf{2}}$ | 3 | $\overline{2}$          | 1 | 3                       | 3              | 3              | $\overline{\mathbf{2}}$ | 2  | 3  | $\overline{\mathbf{3}}$ | 2              | 3  | 3  | $\overline{\mathbf{2}}$ | 2  | 3                       | 3  | 3                       | 3              | 3                       | 2                       | 2                       | 2                       | 3                       | $\overline{\mathbf{2}}$ | 3              | 3                       | S                       | $\frac{s}{s}$                     |
| 28              | 3                       | $\overline{2}$ | 3              | 3            | 3                       | 0 | $\overline{\mathbf{3}}$ | 3 | $\overline{\mathbf{3}}$ | 3              | 3              | 3                       | 3  | 3  | 3                       | 2              | 3  | 3  | 3                       | 3  | 3                       | 3  | $\overline{\mathbf{3}}$ | $\overline{2}$ | $\overline{2}$          | 3                       | 2                       | 3                       | $\overline{\mathbf{3}}$ | 3                       | 0              | 3                       | S                       |                                   |
| 29              | 3                       | 2              | 3              | 2            | 3                       | 2 | 2                       | 3 | 3                       | 3              | 3              | 3                       | 3  | 3  | 3                       | 2              | 3  | 3  | 3                       | 3  | 3                       | 2  | 2                       | 3              | 2                       | 3                       | 2                       | 3                       | 3                       | 3                       | 3              | 2                       | S                       | $\overline{s}$                    |
| 30              | 3                       | 3              | 3              | 2            | 3                       | 2 | 3                       | 3 | 3                       | 3              | 3              | 2                       | 3  | 3  | 3                       | 3              | 3  | 3  | 3                       | 3  | 3                       | 2  | 3                       | 3              | 3                       | 3                       | 2                       | 3                       | 3                       | 3                       | 3              | 3                       | s                       | $\overline{s}$                    |
| 31              | 3                       | 2              | 3              | 3            | 3                       | 3 | 3                       | 3 | 3                       | 3              | 3              | 3                       | 3  | 3  | 3                       | 3              | 3  | 3  | 3                       | 3  | 3                       | 3  | 2                       | 2              | 3                       | 3                       | 3                       | 2                       | 3                       | 3                       | 3              | 3                       | S                       | $\overline{s}$                    |
| 32              | 2                       | 3              | $\overline{2}$ | 3            | 3                       | 2 | 3                       | 3 | 3                       | 3              | 3              | 3                       | 3  | 3  | 3                       | 2              | 2  | 3  | 3                       | 3  | 3                       | 2  | 3                       | 3              | 3                       | 3                       | 3                       | $\overline{2}$          | 3                       | 3                       | 3              | 3                       | S                       | $\overline{\mathbf{s}}$           |
| 33              | 3                       | 3              | 3              | 0            | 2                       | 0 | $\overline{2}$          | 0 | 3                       | 3              | 3              | 3                       | 3  | 2  | 2                       | 2              | 3  | 3  | 0                       | 0  | 2                       | 0  | 3                       | 3              | 2                       | 2                       | 3                       | 3                       | 3                       | 2                       | 3              | 3                       | s                       | s                                 |
| 34              | 3                       | 2              | 3              | 2            | 2                       | 0 | 2                       | 0 | 3                       | 3              | 1              | 1                       | 3  | 3  | 3                       | 2              | 2  | 3  | 3                       | 1  | 2                       | 0  | 3                       | 1              | 3                       | 2                       | 2                       | 2                       | 3                       | 2                       | 0              | 2                       | Ν                       | s                                 |
| 35              | 3                       | 2              | 2              | 0            | 3                       | 0 | 1                       | 2 | 1                       | 2              | 2              | 3                       | 3  | 2  | 2                       | 1              | 2  | 2  | 1                       | 1  | 3                       | 3  | 1                       | 1              | 3                       | 3                       | 2                       | 1                       | 3                       | 1                       | 1              | 3                       | Ν                       | $\overline{s}$                    |
| 36              | 3                       | 2              | 3              | 3            | 3                       | 2 | 1                       | 1 | 3                       | 2              | 1              | 2                       | 3  | 3  | 3                       | 1              | 3  | 3  | 2                       | 2  | 3                       | 2  | 2                       | 2              | 3                       | 3                       | 1                       | 2                       | 3                       | 3                       | 3              | 3                       | s                       | $\overline{s}$                    |
| $\overline{37}$ | $\overline{2}$          | 2              | 3              | 3            | $\overline{2}$          | 2 | 2                       | 3 | 3                       | 3              | 3              | 3                       | 2  | 2  | 1                       | $\overline{2}$ | 3  | 2  | 2                       | 1  | $\overline{2}$          | 1  | 2                       | 3              | $\overline{2}$          | 3                       | $\overline{2}$          | $\overline{2}$          | 3                       | 3                       | 3              | $\overline{2}$          | $\overline{\mathbf{s}}$ | $\overline{s}$                    |

Figura 63 - Respostas do questionário de avaliação motivacional

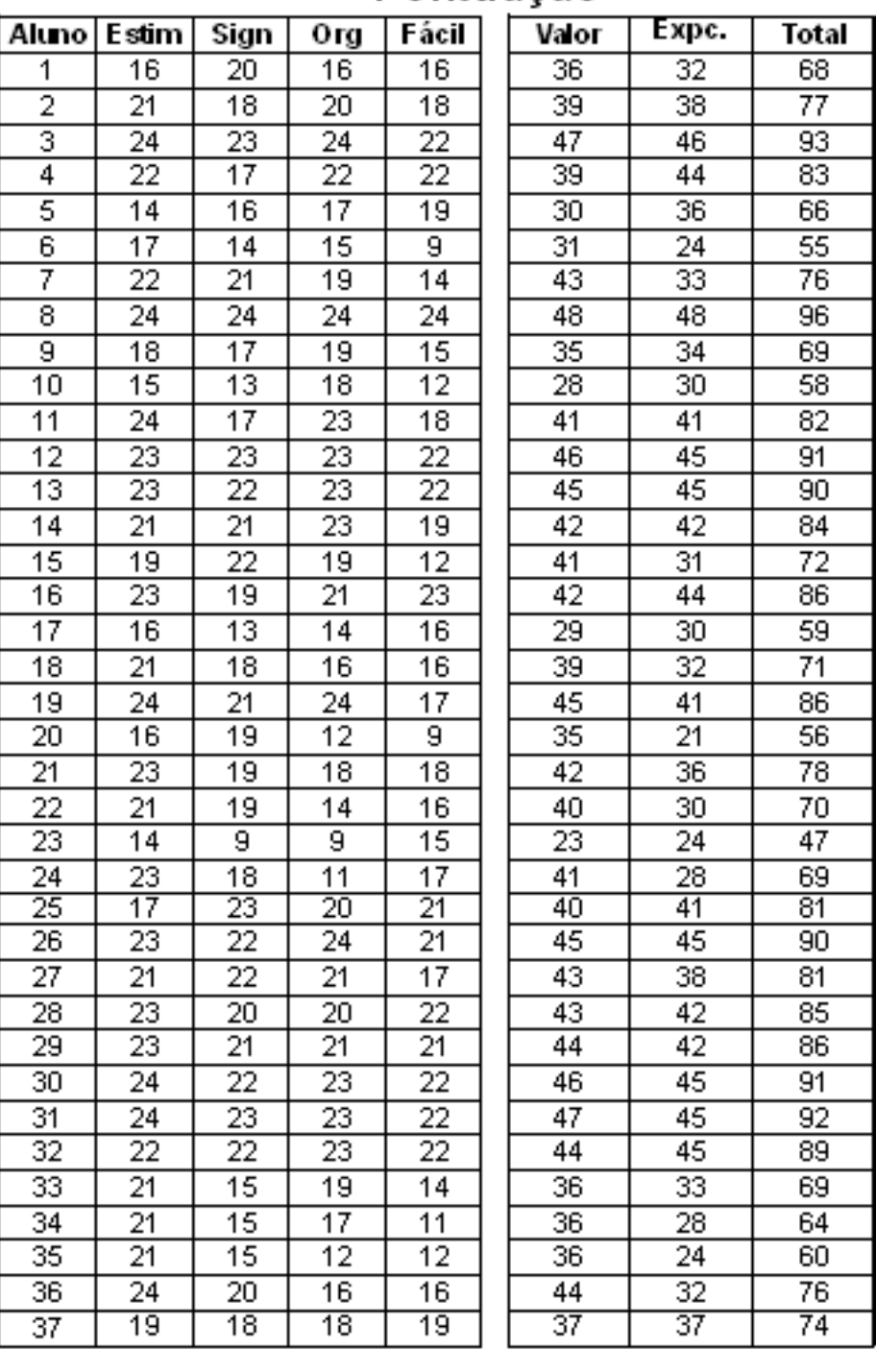

#### Pontuação

| 767 | 701    | 701 | 651 | 68 | 959 | BИ.        |
|-----|--------|-----|-----|----|-----|------------|
|     | 8      |     | 6,  | зo | 90. |            |
|     | c<br>∍ | о   | U   | +S | 0+U | $^{\circ}$ |

Figura 64 - Pontuação questionário avaliação ECGClin